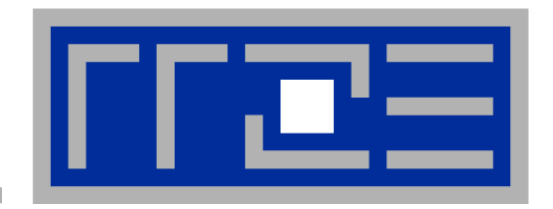

# **Performance-oriented programming on multicore-based systems, with a focus on the Cray XE6**

**[Georg Hager](mailto:georg.hager@fau.de)(a) , [Jan Treibig](mailto:jan.treibig@fau.de)(a) , and [Gerhard Wellein](mailto:gerhard.wellein@fau.de)(a,b)**

(a)HPC Services, Erlangen Regional Computing Center (RRZE) (b)Department for Computer Science Friedrich-Alexander-University Erlangen-Nuremberg

**Cray XE6 optimization workshop, November 5-8, 2012, HLRS**

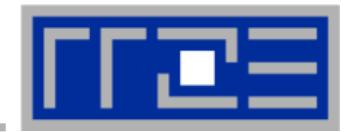

## **There is no alternative to knowing what is going on between your code and the hardware**

## **Without performance modeling, optimizing code is like stumbling in the dark**

# **Performance x Flexibility = constant**

**a.k.a. Abstraction is the natural enemy of efficiency**

# **Agenda**

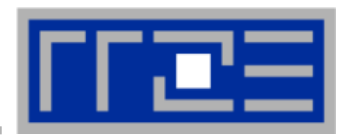

- **Basics of multicore processor and node architecture**
- **Probing node topology with likwid-topology**
- **Data access on modern processors**
	- **Basic performance benchmarks and properties**
	- The balance metric: Bandwidth-based performance modeling
	- Optimizing data access by code transformations
- **Enforcing affinity in multicore environments**

 **Performance properties of parallel code on multicore processors and nodes**

- **Exploration by microbenchmarks**
- **Sparse matrix-vector multiplication**
- **Microarchitectural features of modern processors**
	- SIMD parallelism
	- **A closer look at the cache hierarchy**
	- **Performance modeling on the microarchitecture level**
- **ccNUMA: Properties and efficient programming**

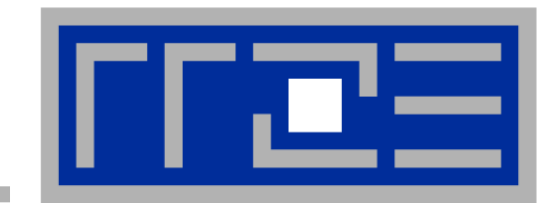

# **Multicore processor and system architecture**

**Basics**

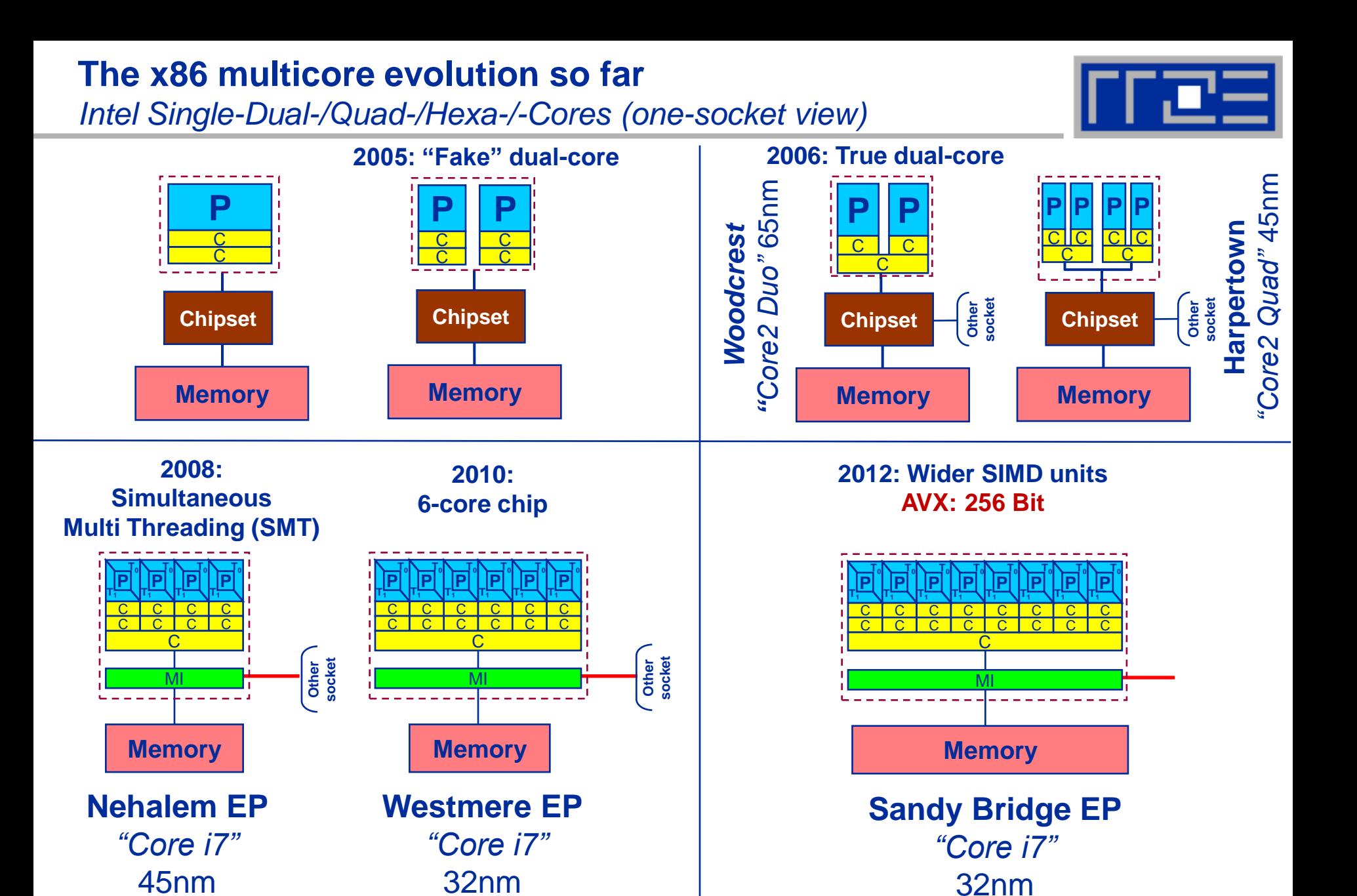

#### **There is no longer a single driving force for chip performance!**

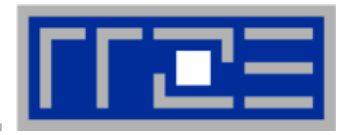

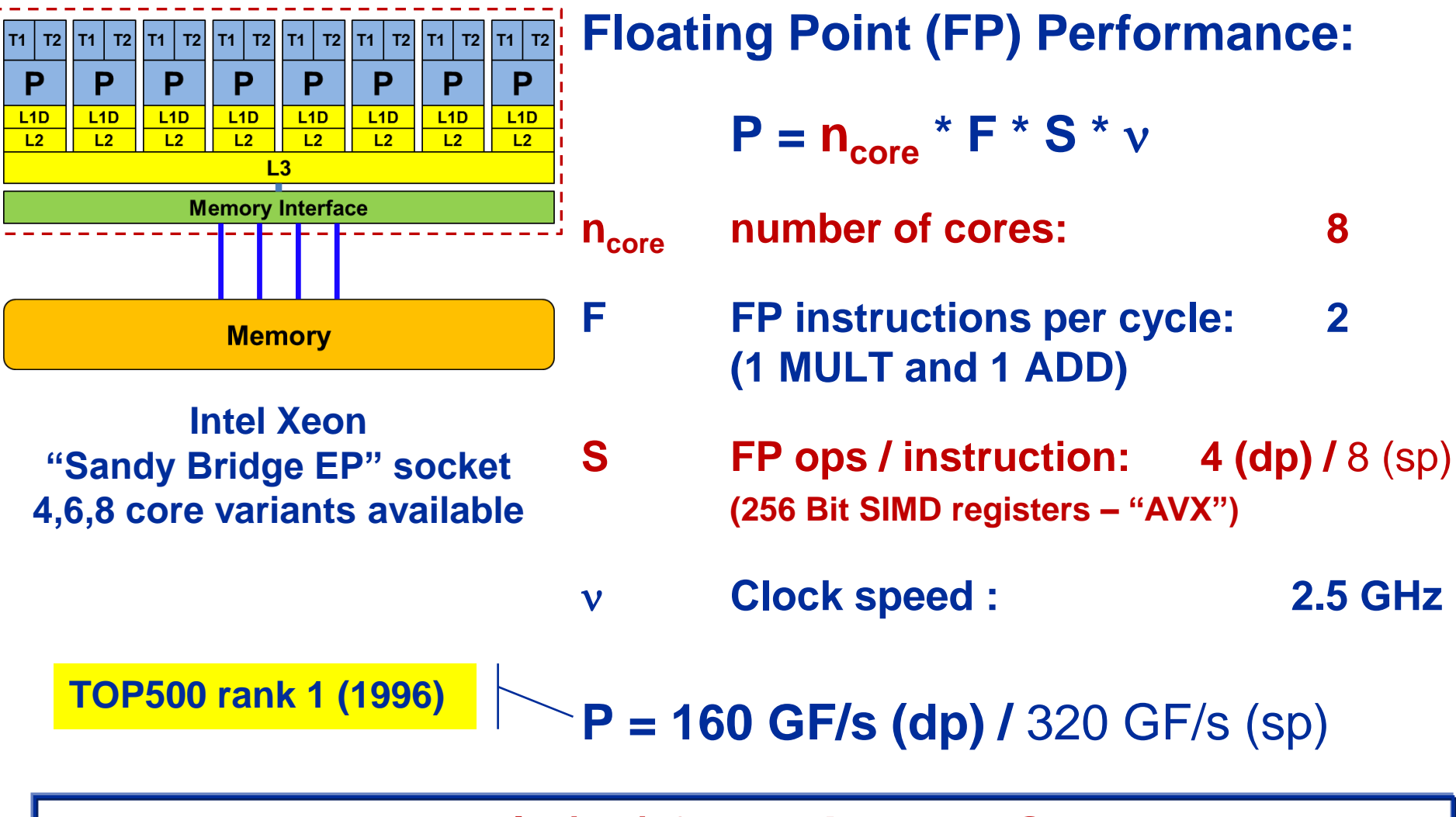

# **But: P=5 GF/s (dp) for serial, non-SIMD code**

*Basic architecture of commodity compute cluster nodes*

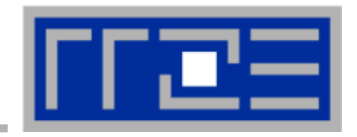

# **Yesterday (2006): Dual-socket Intel "Core2" node:**

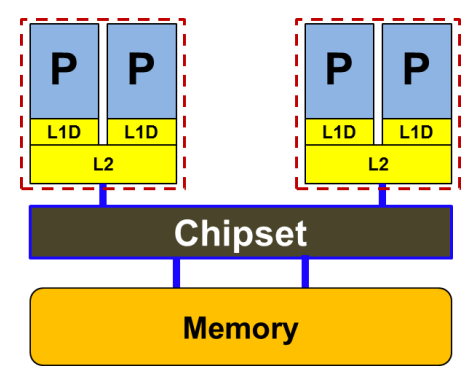

Uniform Memory Architecture (UMA)

Flat memory ; symmetric MPs

But: system "anisotropy"

# **Today: Dual-socket Intel (Westmere) node:**

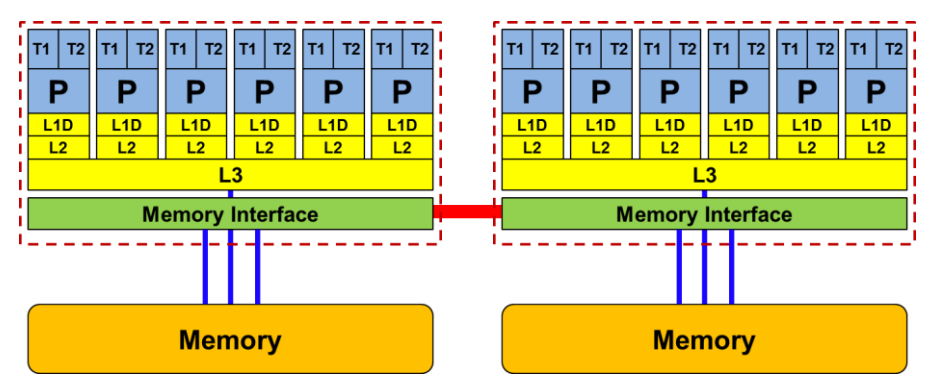

Cache-coherent Non-Uniform Memory Architecture (ccNUMA)

HT / QPI provide scalable bandwidth at the price of ccNUMA architectures: *Where does my data finally end up?*

# On AMD it is even more complicated  $\rightarrow$  ccNUMA within a socket!

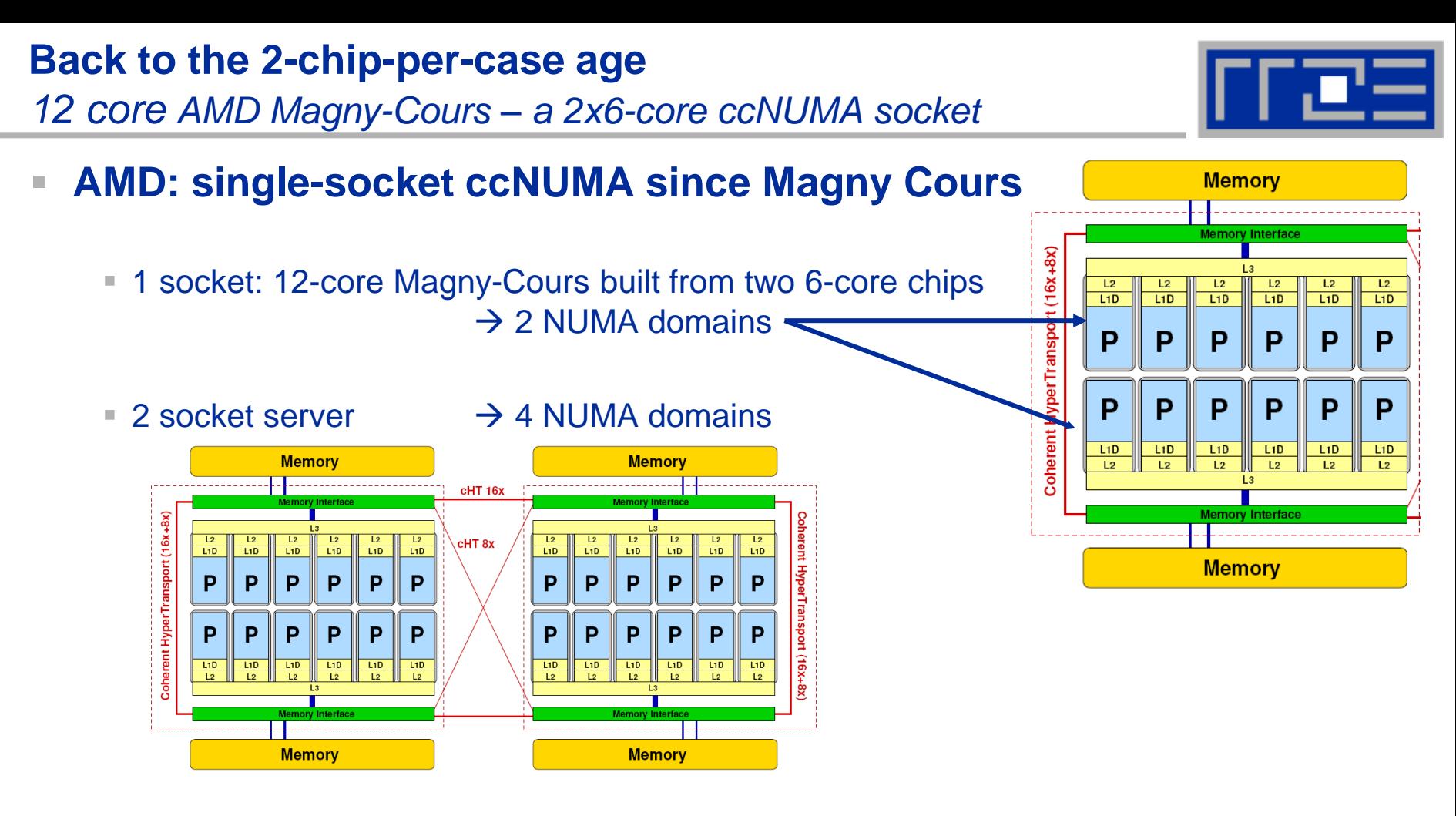

 $\rightarrow$  4 socket server:  $\rightarrow$  8 NUMA domains

### ■ WHY?  $\rightarrow$  Shared resources are hard two scale: **2 x 2 memory channels vs. 1 x 4 memory channels per socket**

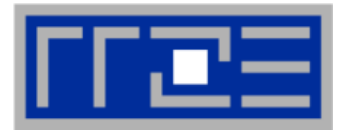

**Up to 16 cores (8 Bulldozer modules) in a single socket**

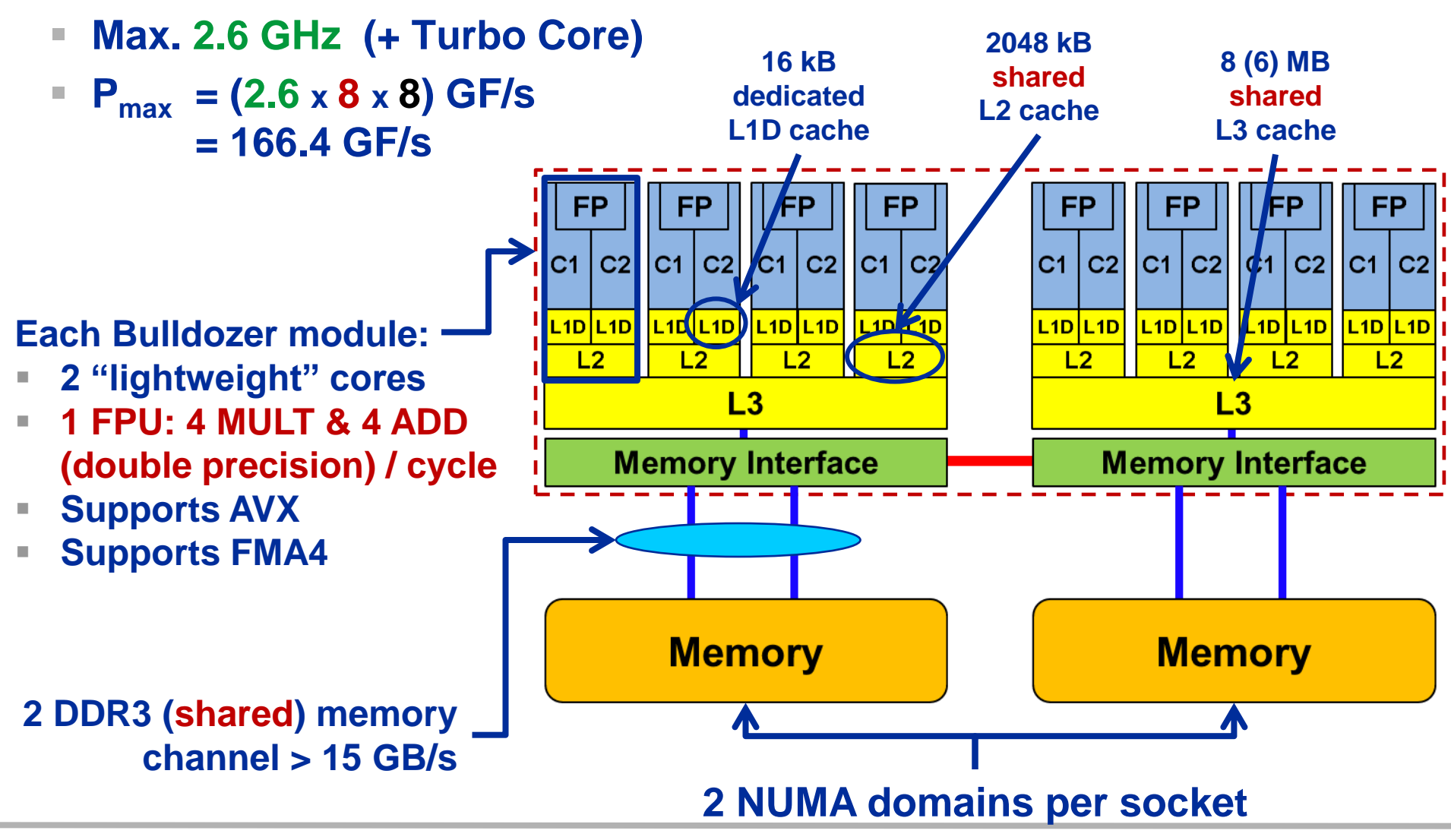

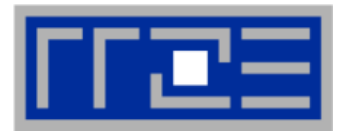

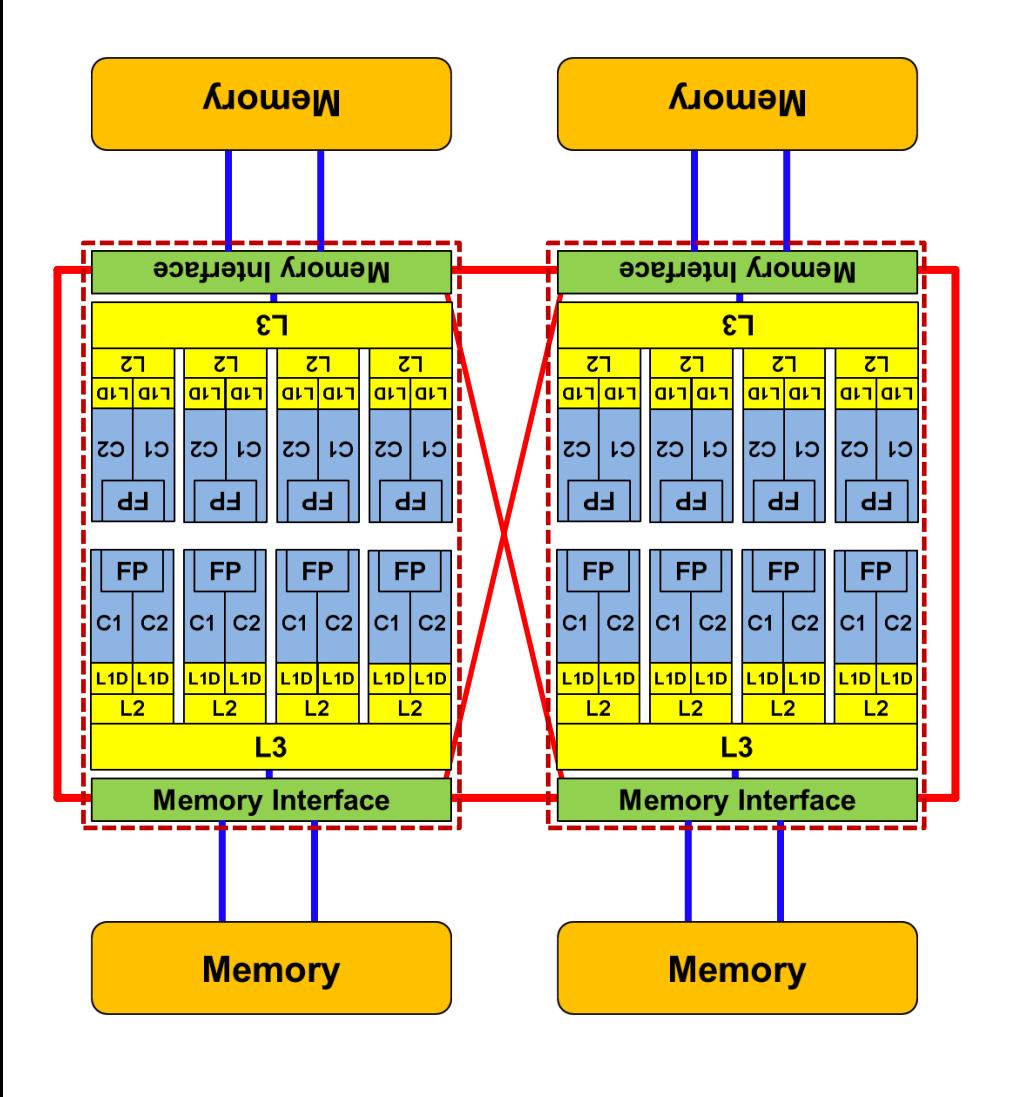

- **Two 8- (integer-) core chips per socket @ 2.3 GHz (3.3 @ turbo)**
- **Separate DDR3 memory interface per chip**
	- **CCNUMA on the socket!**
- **Shared FP unit per pair of integer cores ("module")**
	- $-$  "256-bit" FP unit
	- $\blacksquare$  SSE4.2, AVX, FMA4
- **16 kB L1 data cache per core**
- **2 MB L2 cache per module**
- **8 MB L3 cache per chip (6 MB usable)**

# **Parallel programming models**

*on multicore multisocket nodes*

# **Shared-memory (intra-node)**

- Good old MPI (current standard: 2.2)
- OpenMP (current standard: 3.0)
- **POSIX threads**
- **Intel Threading Building Blocks**
- Cilk++, OpenCL, StarSs,… you name it

# **Distributed-memory (inter-node)**

- MPI (current standard: 2.2)
- PVM (gone)

# **Hybrid**

- Pure MPI
- MPI+OpenMP
- MPI + any shared-memory model

**All models require awareness of**  *topology* **and** *affinity* **issues for getting best performance out of the machine!**

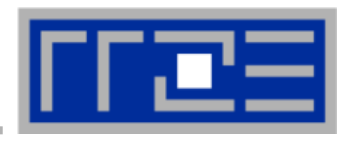

### **Parallel programming models:** *Pure MPI*

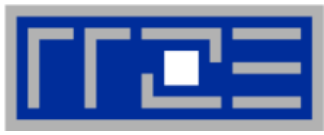

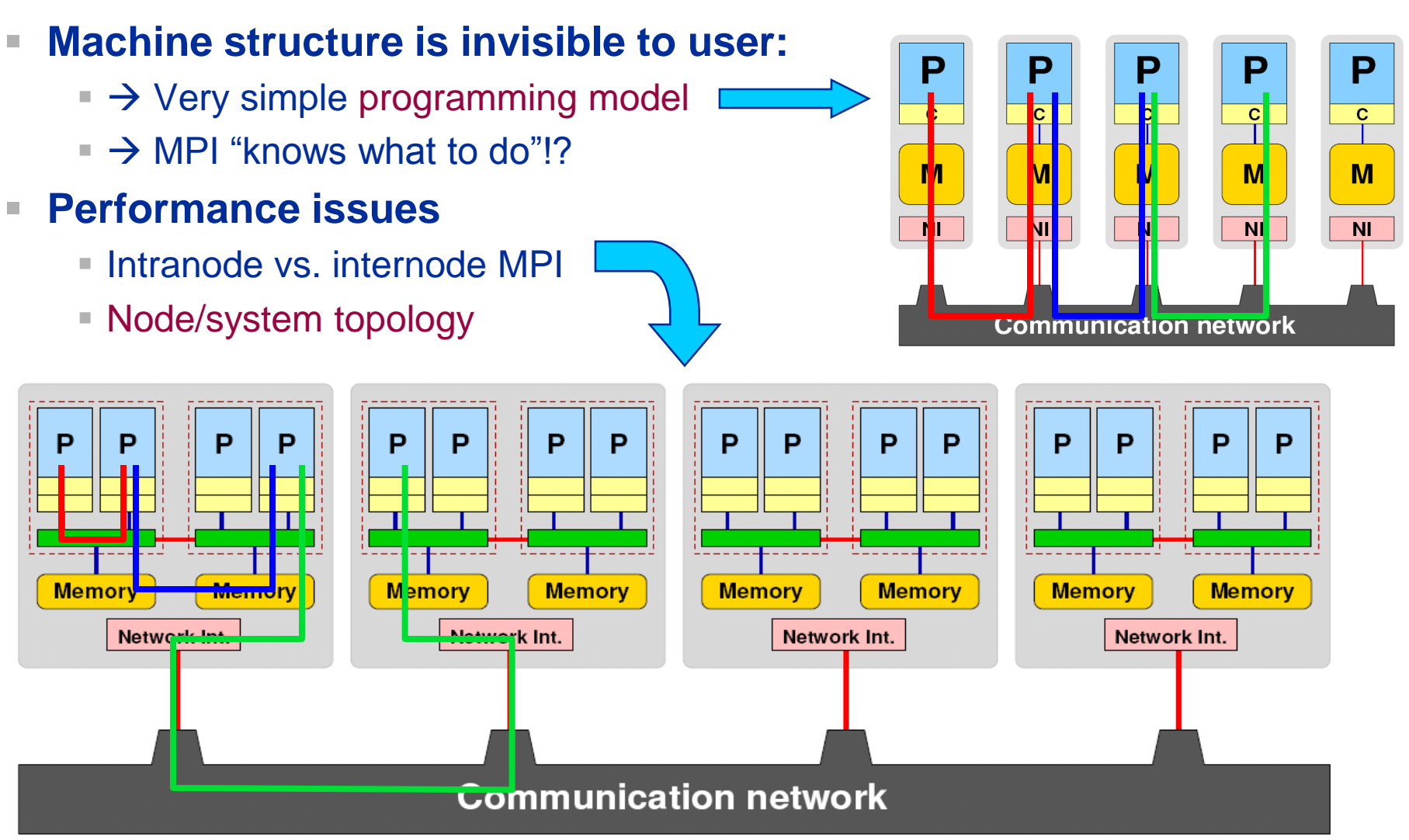

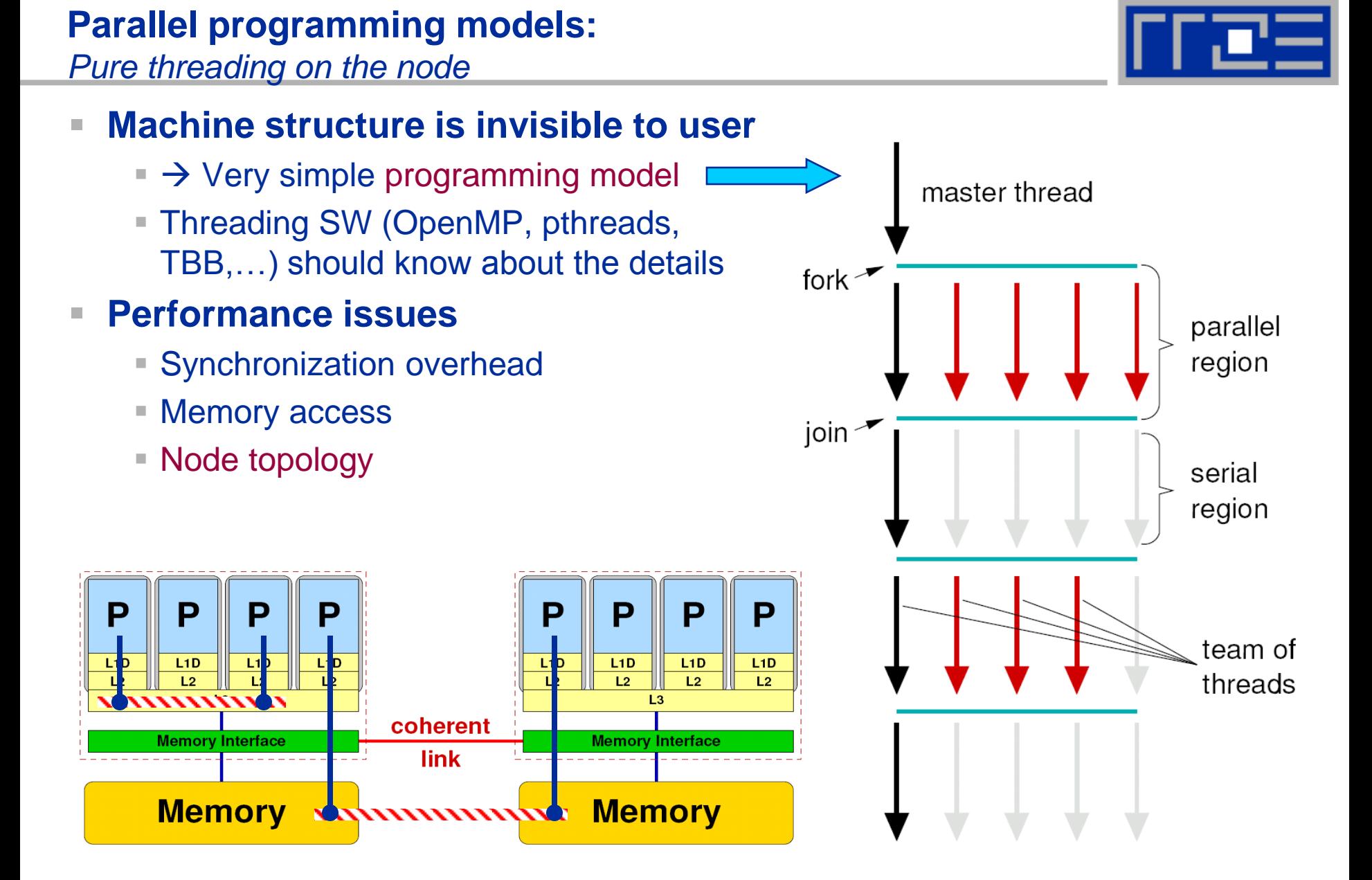

# **Parallel programming models:**

*Hybrid MPI+OpenMP on a multicore multisocket cluster*

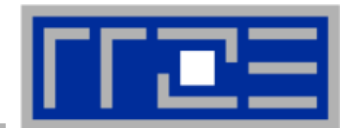

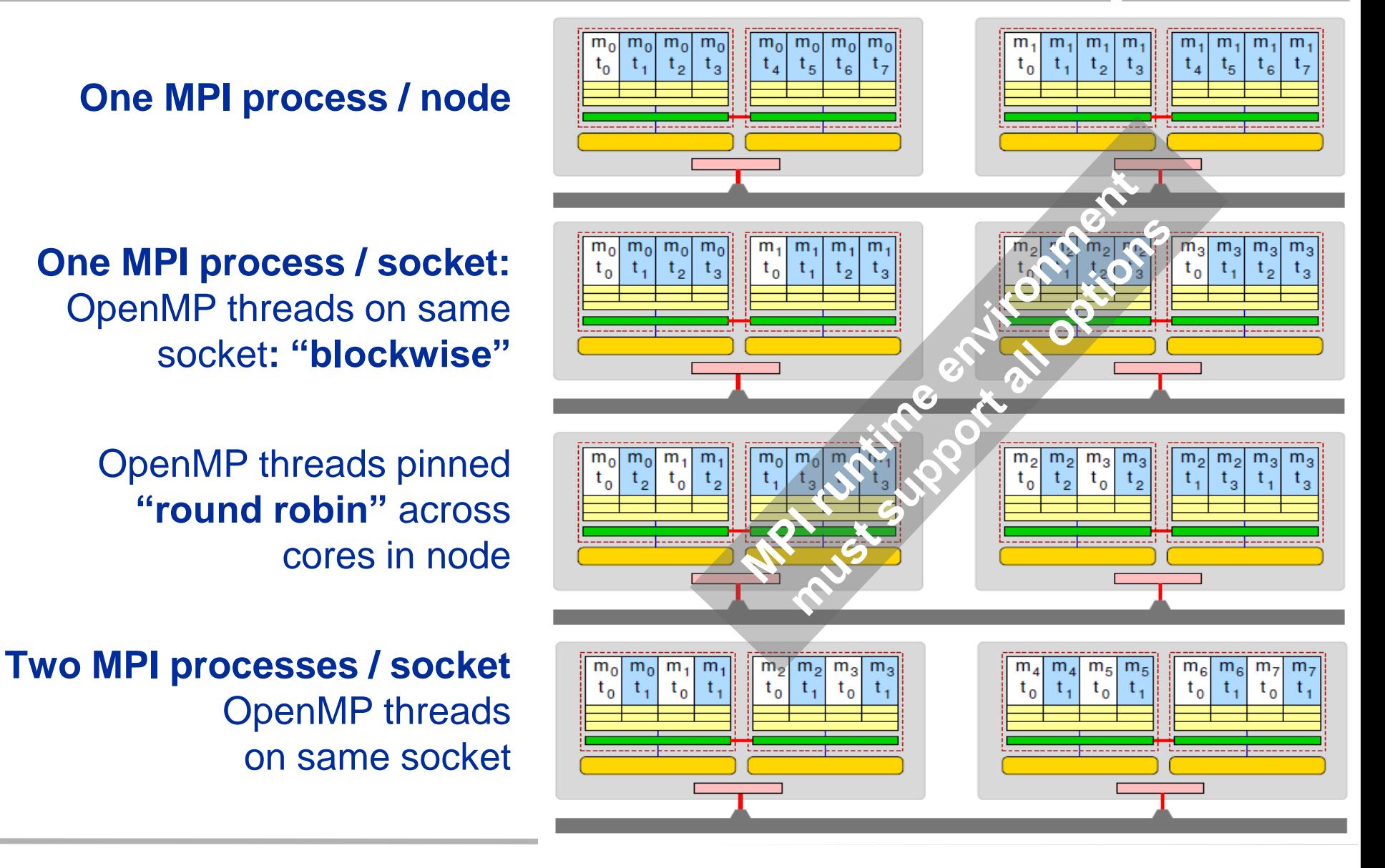

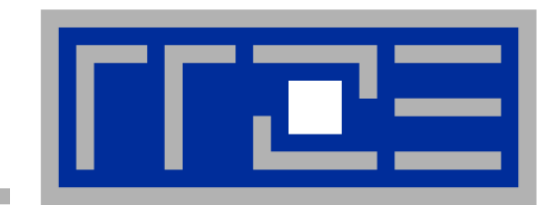

# **Probing node topology**

- **Standard tools**
- **likwid-topology**

# **How do we figure out the node topology?**

# **Topology =**

- Where in the machine does core #n reside? And do I have to remember this awkward numbering anyway?
- Which cores share which cache levels?
- Which hardware threads ("logical cores") share a physical core?
- **Linux**
	- **cat /proc/cpuinfo** is of limited use
	- **Core numbers may change across kernels** and BIOSes even on identical hardware
	- **numactl --hardware** prints ccNUMA node information
	- **Information on caches is harder** to obtain

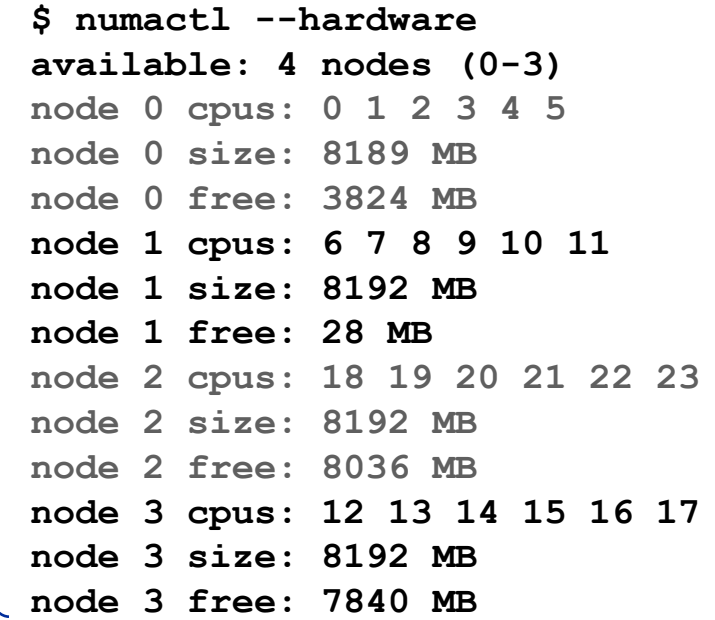

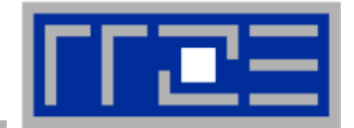

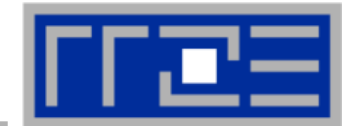

**LIKWID tool suite:**

**Like I Knew What I'm Doing**

 **Open source tool collection (developed at RRZE):**

**http://code.google.com/p/likwid**

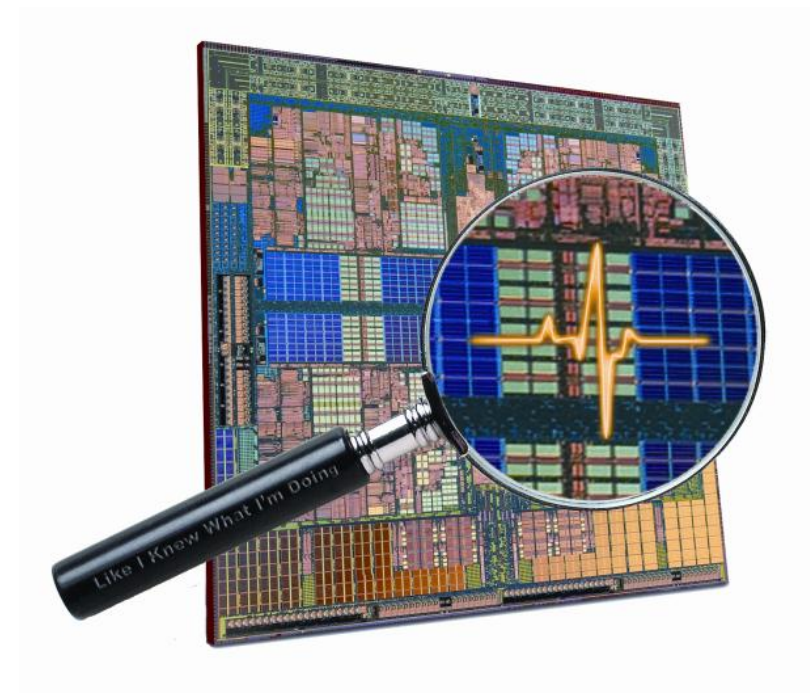

**J. Treibig, G. Hager, G. Wellein:** *LIKWID: A lightweight performance-oriented tool suite for x86 multicore environments.* **Accepted for PSTI2010, Sep 13-16, 2010, San Diego, CA http://arxiv.org/abs/1004.4431**

# **Likwid Tool Suite**

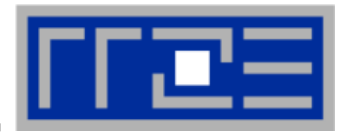

### **Command line tools for Linux:**

- easy to install
- works with standard linux 2.6 kernel
- **simple and clear to use**
- supports Intel and AMD CPUs

# **Current tools:**

- **Ilikwid-topology**: Print thread and cache topology
- **Ilikwid-pin**: Pin threaded application without touching code
- **likwid-perfctr:** Measure performance counters
- **likwid-mpirun**: mpirun wrapper script for easy LIKWID integration
- **likwid-bench**: Low-level bandwidth benchmark generator tool
- … some more

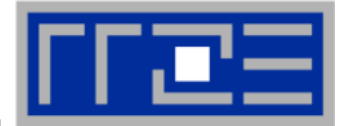

- **Based on cpuid information**
- **Functionality:**
	- **Neasured clock frequency**
	- Thread topology
	- Cache topology
	- Cache parameters (-c command line switch)
	- ASCII art output (-g command line switch)
- **Currently supported (more under development):**
	- $\blacksquare$  Intel Core 2 (45nm + 65 nm)
	- Intel Nehalem + Westmere (Sandy Bridge in beta phase)
	- AMD K10 (Quadcore and Hexacore)
	- $=$  AMD K8
	- Linux OS

### **Output of likwid-topology –g**

*on one node of Cray XE6 "Hermit"*

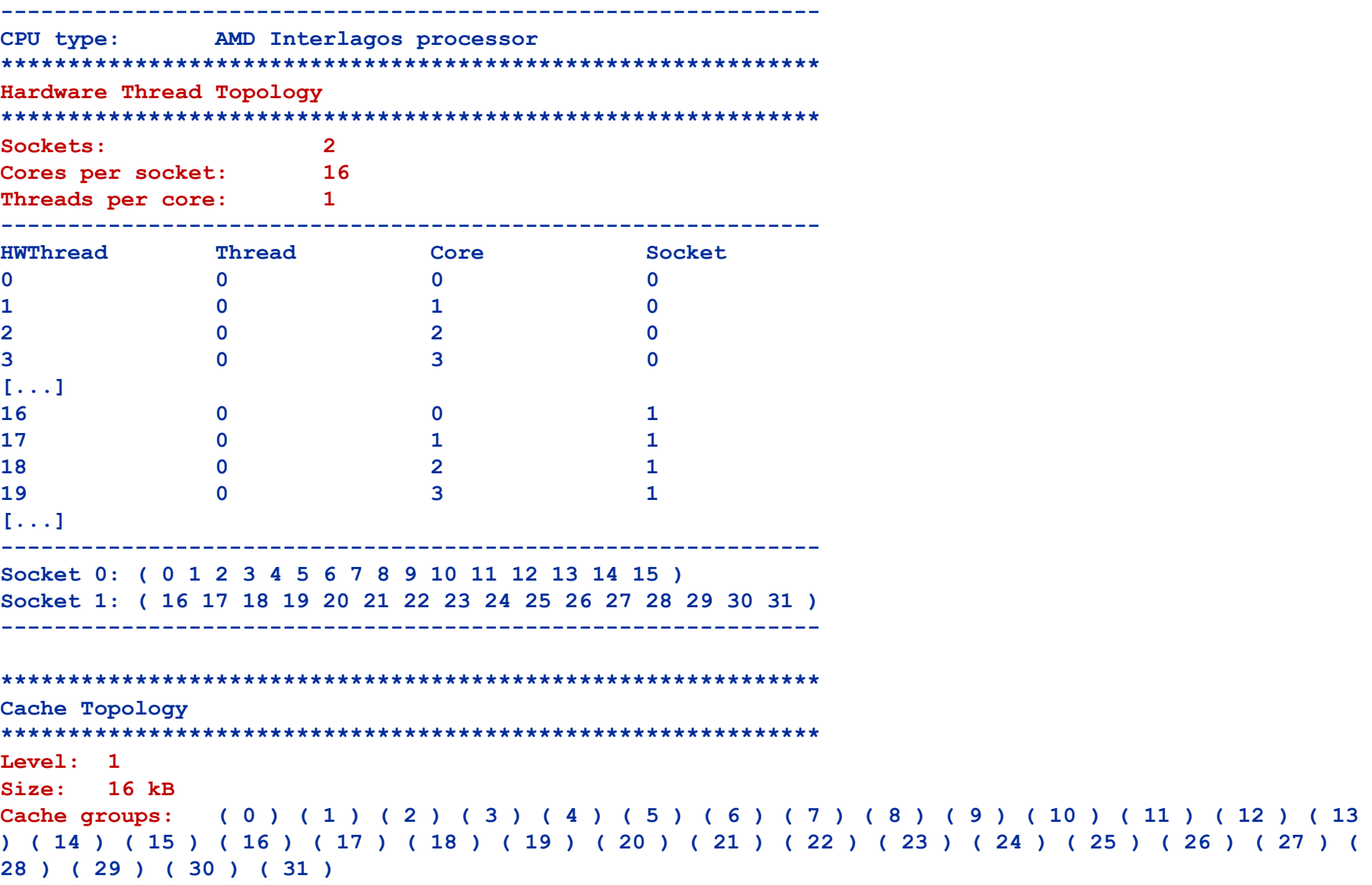

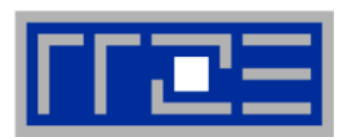

# **Output of likwid-topology continued**

**-------------------------------------------------------------**

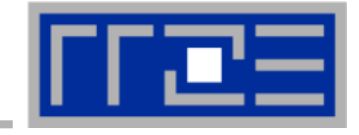

**Level: 2 Size: 2 MB Cache groups: ( 0 1 ) ( 2 3 ) ( 4 5 ) ( 6 7 ) ( 8 9 ) ( 10 11 ) ( 12 13 ) ( 14 15 ) ( 16 17 ) ( 18 19 ) ( 20 21 ) ( 22 23 ) ( 24 25 ) ( 26 27 ) ( 28 29 ) ( 30 31 ) ------------------------------------------------------------- Level: 3 Size: 6 MB Cache groups: ( 0 1 2 3 4 5 6 7 ) ( 8 9 10 11 12 13 14 15 ) ( 16 17 18 19 20 21 22 23 ) ( 24 25 26 27 28 29 30 31 ) ------------------------------------------------------------- \*\*\*\*\*\*\*\*\*\*\*\*\*\*\*\*\*\*\*\*\*\*\*\*\*\*\*\*\*\*\*\*\*\*\*\*\*\*\*\*\*\*\*\*\*\*\*\*\*\*\*\*\*\*\*\*\*\*\*\*\* NUMA Topology \*\*\*\*\*\*\*\*\*\*\*\*\*\*\*\*\*\*\*\*\*\*\*\*\*\*\*\*\*\*\*\*\*\*\*\*\*\*\*\*\*\*\*\*\*\*\*\*\*\*\*\*\*\*\*\*\*\*\*\*\* NUMA domains: 4 ------------------------------------------------------------- Domain 0: Processors: 0 1 2 3 4 5 6 7 Memory: 7837.25 MB free of total 8191.62 MB ------------------------------------------------------------- Domain 1: Processors: 8 9 10 11 12 13 14 15 Memory: 7860.02 MB free of total 8192 MB ------------------------------------------------------------- Domain 2: Processors: 16 17 18 19 20 21 22 23 Memory: 7847.39 MB free of total 8192 MB ------------------------------------------------------------- Domain 3: Processors: 24 25 26 27 28 29 30 31 Memory: 7785.02 MB free of total 8192 MB -------------------------------------------------------------**

# Output of likwid-topology continued

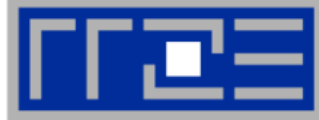

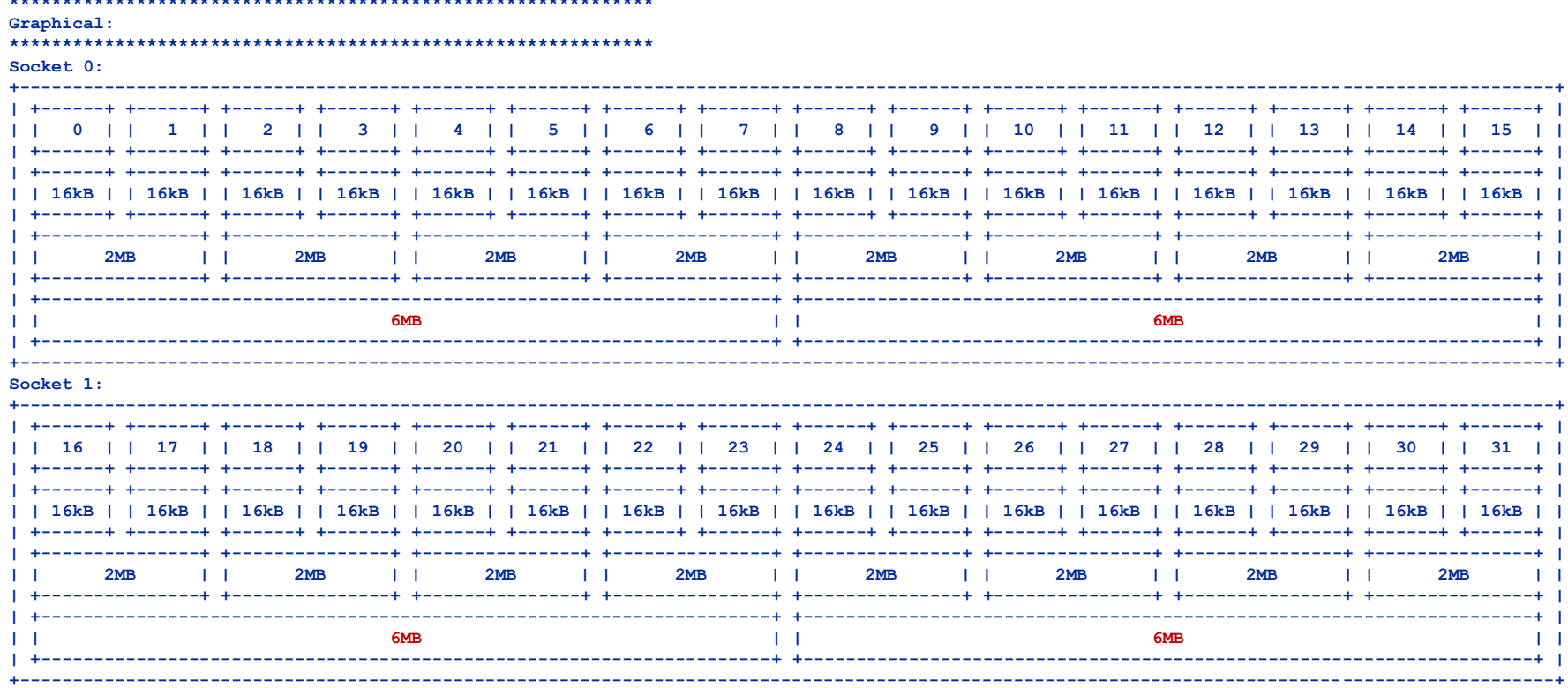

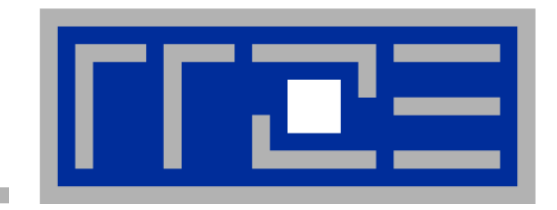

# **Data access on modern processors**

**Characterization of memory hierarchies Balance analysis and light speed estimates Data access optimization**

### **Latency and bandwidth in modern computer environments**

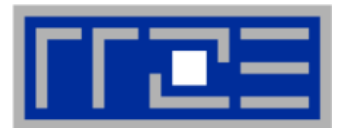

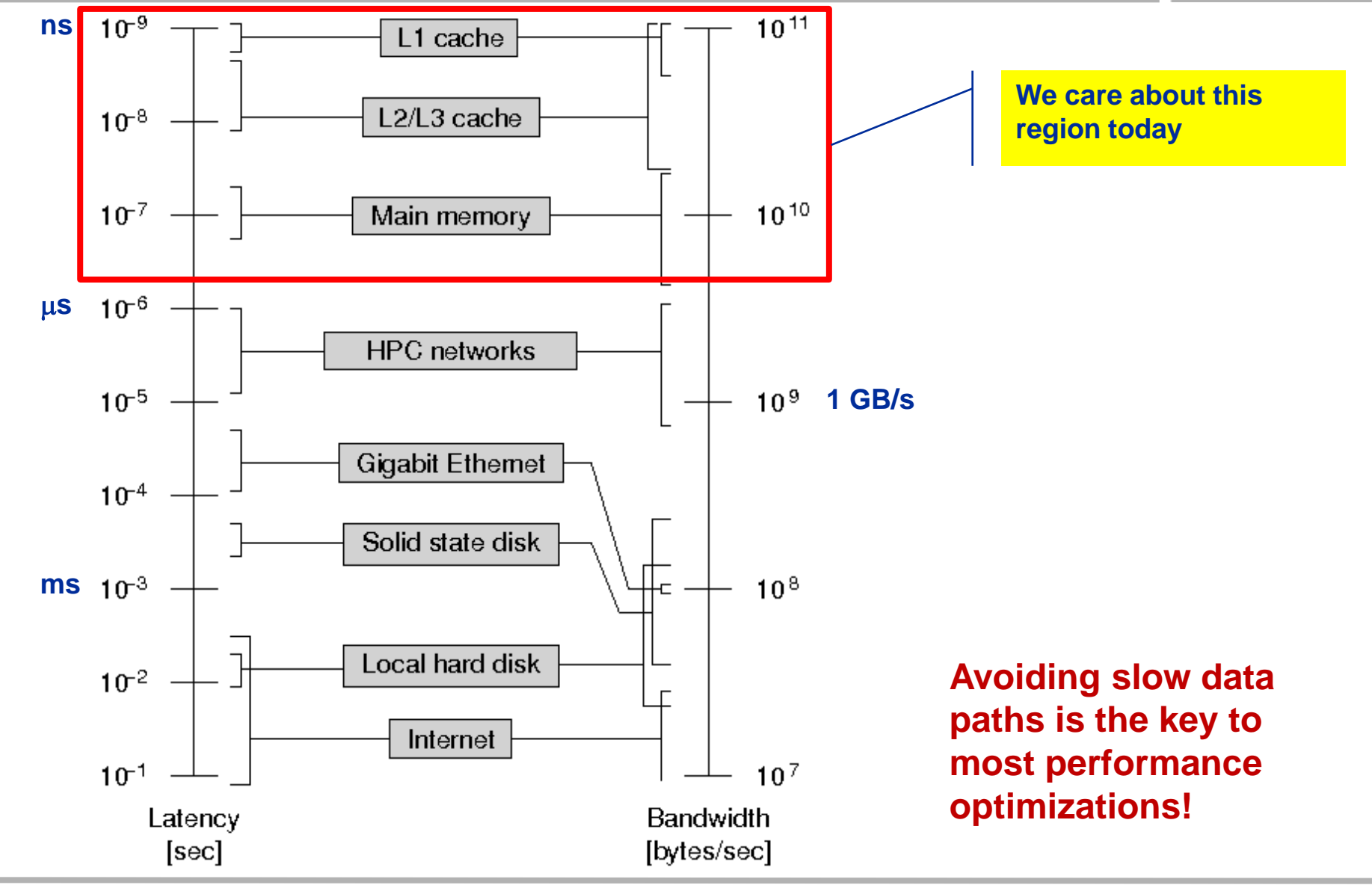

# **Interlude: Data transfers in a memory hierarchy**

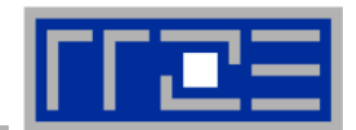

- **How does data travel from memory to the CPU and back?**
- **Example: Array copy A(:)=C(:)**

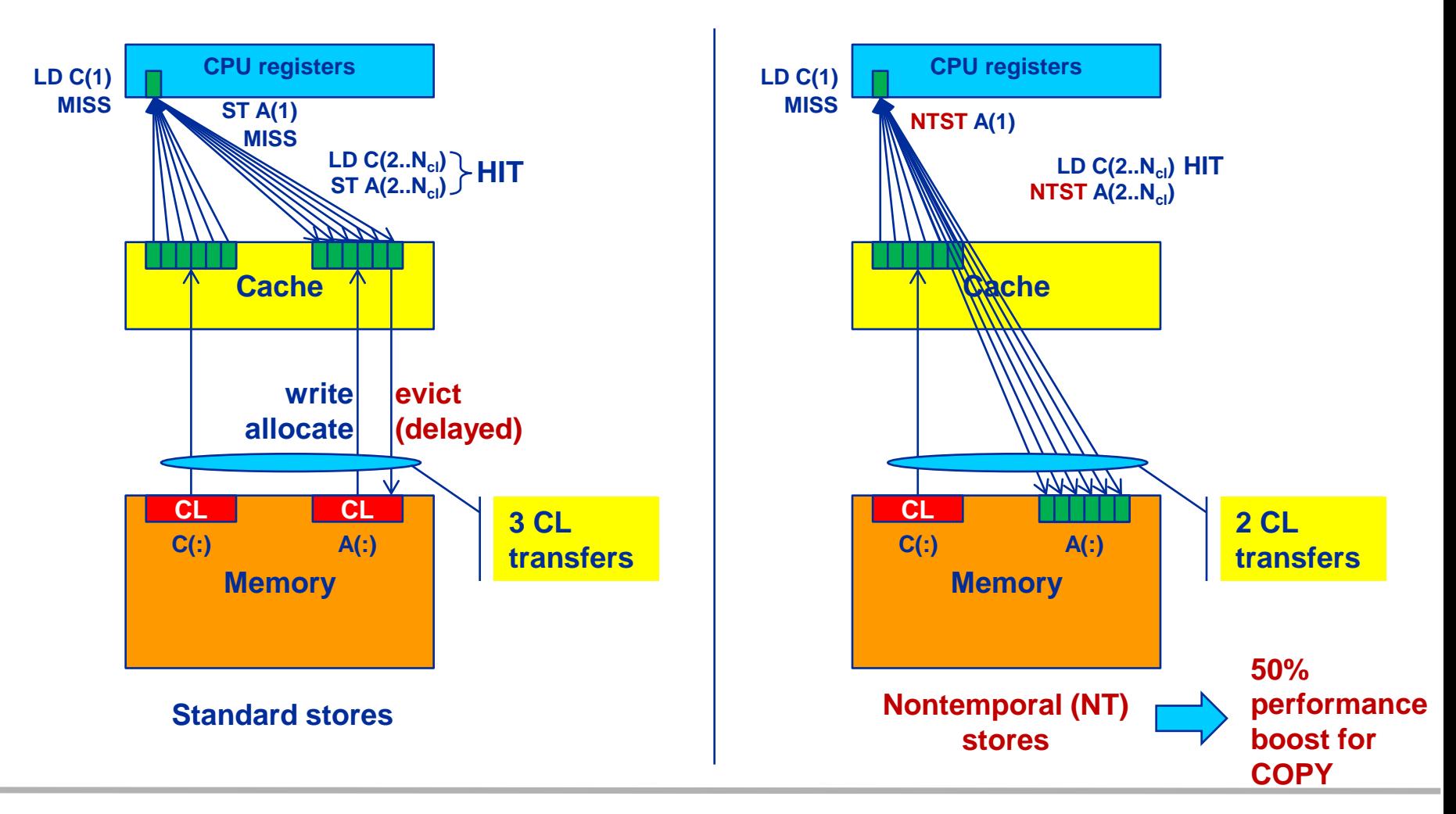

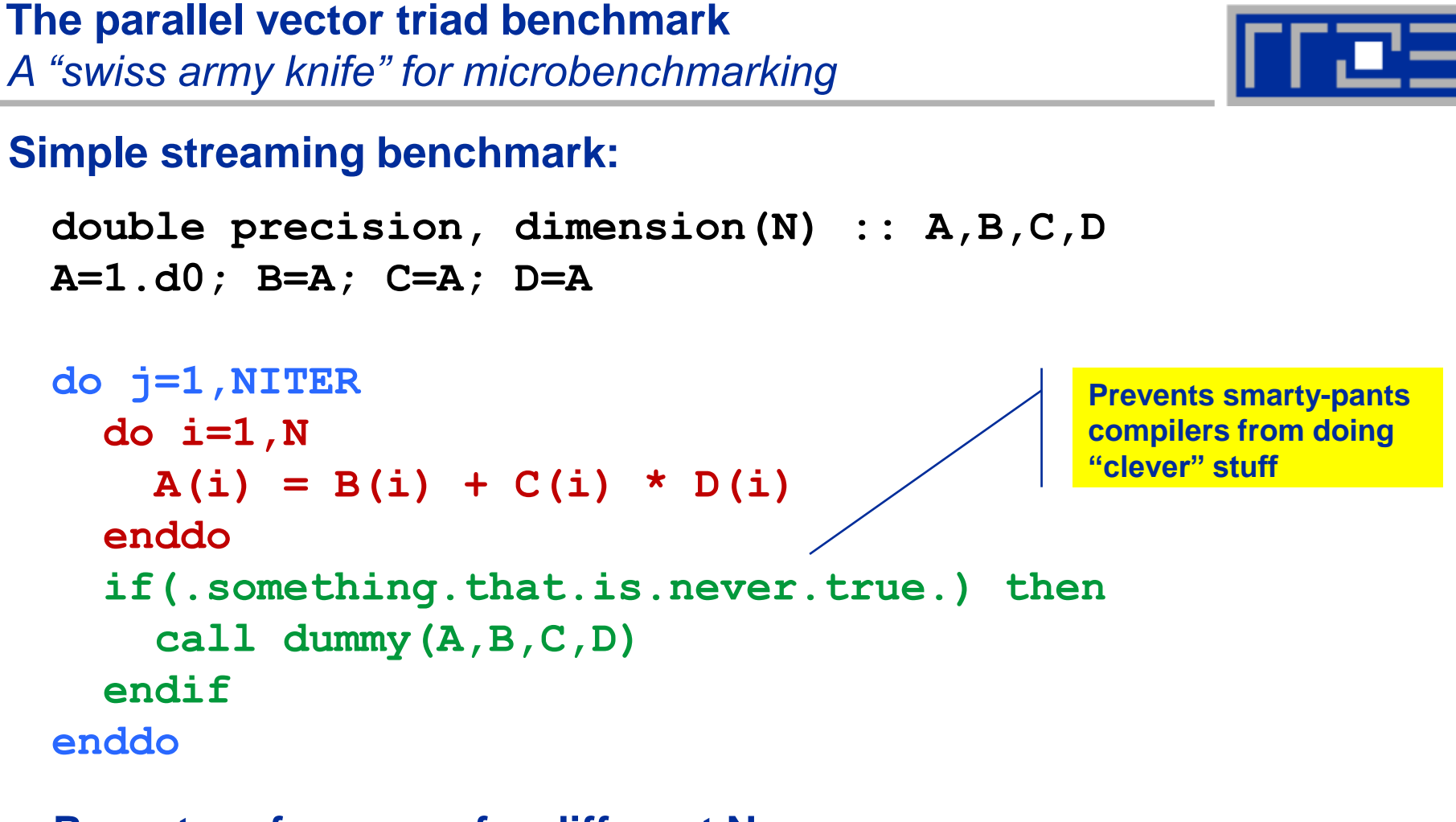

- **Report performance for different N**
- **Choose NITER so that accurate time measurement is possible**
- **This kernel is limited by data transfer performance for all memory levels on all current architectures!**

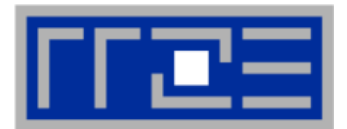

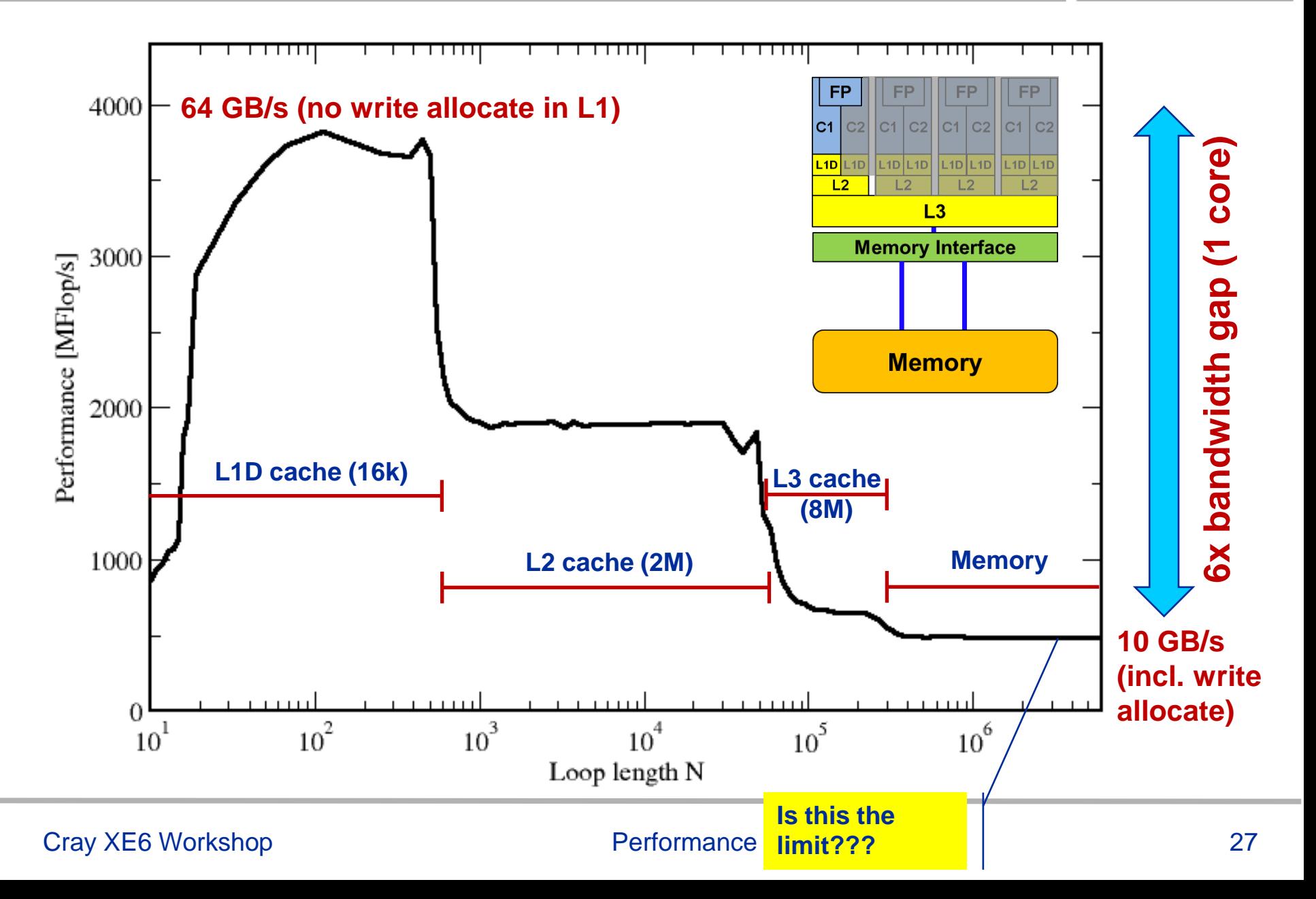

#### **STREAM benchmarks:** *Memory bandwidth on Cray XE6 Interlagos node*

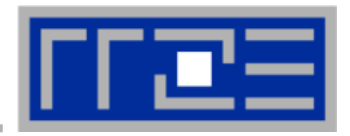

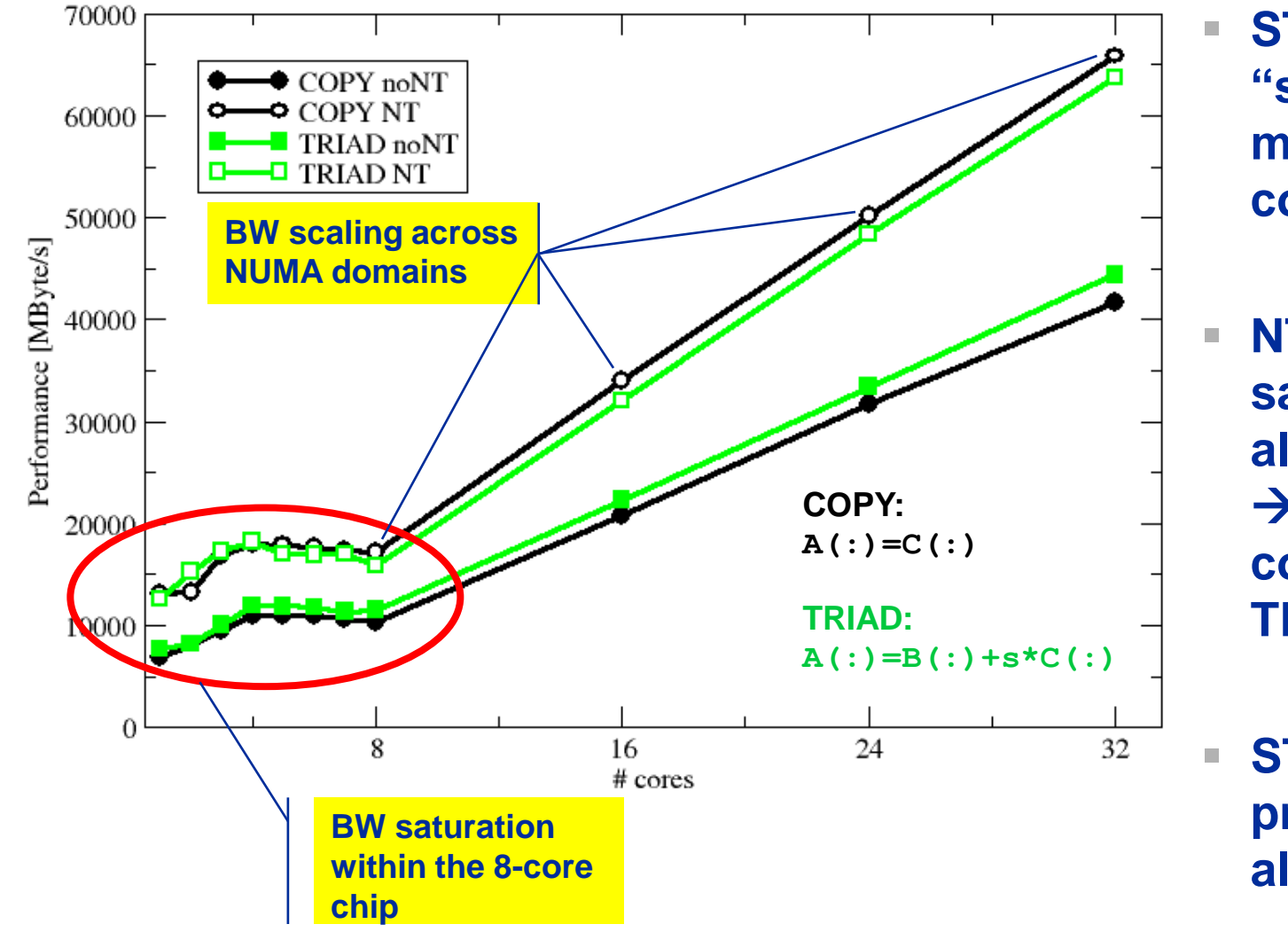

 **STREAM is the "standard" for memory BW comparisons**

 **NT store variants save write allocate on stores**  $\rightarrow$  **50% boost for copy, 33% for TRIAD**

 **STREAM BW is practical limit for all codes**

# **Balance metric: Machine balance**

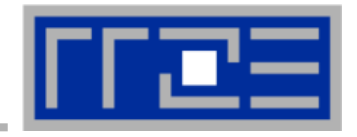

- **The machine balance for data memory access of a specific computer is given by (architectural limitation)** [flops/s] [words/s]  $P_{\text{max}}$ *b*  $B_m = \frac{v_S}{R}$ *m*
- 

 **Bandwidth: 1 W = 8 bytes = 64 bits**  $b<sub>s</sub>$  = achievable bandwidth over **the slowest data path**

**Floating point peak:**  $P_{\text{max}}$ 

 **Machine Balance = How many input operands can be delivered for each FP operation?**

 **Typical values (main memory):**  AMD Interlagos (2.3 GHz):  $B_m = \{(17/8)$  GW/s} /  $\{4 \times 2.3 \times 8$  GFlop/s} ~**0.029 W/F** Intel Sandy Bridge EP (2.7 GHz): ~**0.025 W/F** NEC SX9 (vector): ~**0.3 W/F** nVIDIA GTX480 ~**0.026 W/F**

# **Machine Balance: Typical values beyond main memory**

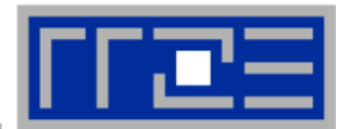

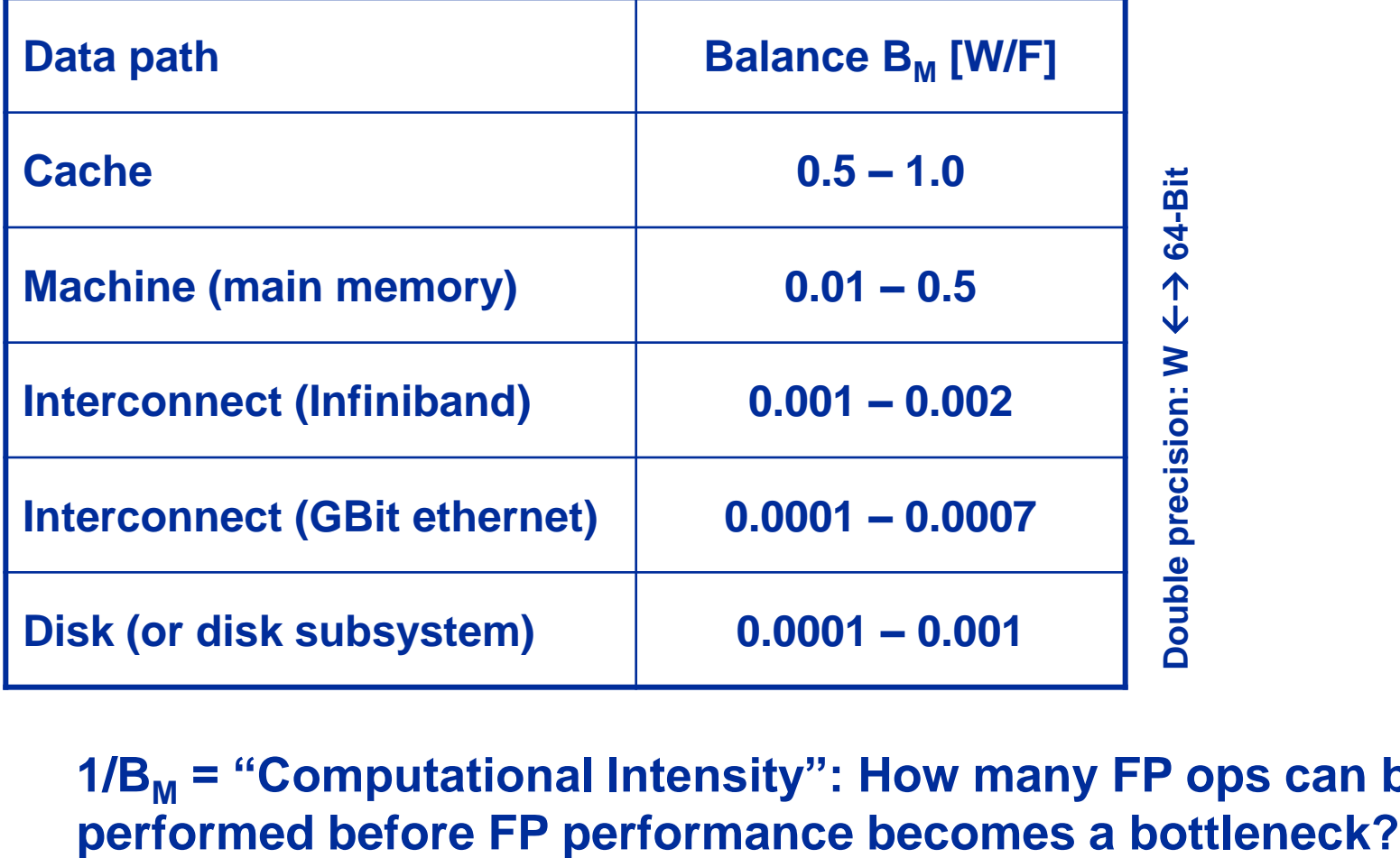

**1/B<sup>M</sup> = "Computational Intensity": How many FP ops can be** 

## **Balance metric: Code balance & lightspeed estimates**

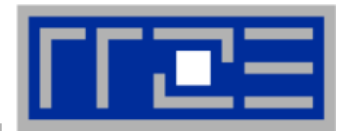

- *B***<sup>M</sup> tells us what the hardware can deliver at most**
- Code balance (B<sub>C</sub>) quantifies **the requirements of the code:**

$$
B_c = \frac{\text{data transfer (LD/ST) [words]}}{\text{arithmetic operations [flops]}}
$$

- **Expected fraction of peak performance ("lightspeed"):**  $l = 1 \rightarrow$  code is not limited by bandwidth
- **Lightspeed for absolute performance: (***P***max : "applicable" peak performance)**

$$
l = \min\left(1, \frac{B_m}{B_c}\right) \left\lceil \frac{g}{T} \right\rceil
$$

**This is what we get**

**This is what we need**

$$
P = l \cdot P_{\max} = \min \left( P_{\max}, \frac{b_S}{B_C} \right)
$$

- **Example: Vector triad A(:)=B(:)+C(:)\*D(:) on 2.3 GHz Interlagos**
	- $B_c = (4+1)$  Words / 2 Flops = 2.5 W/F (including write allocate)

Bm/B<sup>c</sup> = 0.029/2.5 = 0.012, i.e. **1.2 % of peak performance (~1.7 GF/s)**

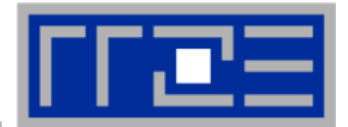

- **The balance metric formalism is based on some (crucial) assumptions:**
	- The code makes balanced use of MULT and ADD operation. For others (e.g.  $A=B+C$ ) the peak performance input parameter  $P_{max}$  has to be adjusted (e.g.  $P_{max} \rightarrow P_{max}/2$ )
	- $\blacksquare$  Attainable bandwidth of code  $\blacksquare$  input parameter! Determine effective bandwidth via simple streaming benchmarks to model more complex kernels and applications.
	- Definition is based on 64-bit arithmetic but can easily be adjusted, e.g. for 32-bit
	- Data transfer and arithmetic overlap perfectly!
	- Slowest data path is modeled only; all others are assumed to be infinitely fast
	- **Latency effects are ignored, i.e. perfect streaming mode**

## **Balance metric: 2D diffusion equation + Jacobi solver**

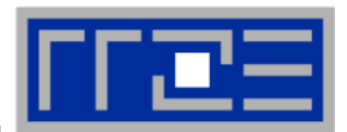

**Diffusion equation in 2D**

$$
\frac{\partial \Phi}{\partial t} = \Delta \Phi
$$

 **Stationary solution with Dirichlet boundary conditions using Jacobi iteration scheme can be obtained with:**

```
double precision, dimension(0:\text{imax+1},0:\text{kmax+1},0:1) :: phi
   integer :: to, t1t0 = 0; t1 = 1do it = 1, itmax
                      ! choose suitable number of sweeps
     do k = 1, kmax
                                                                  Reuse when computing 
        do i = 1, imax
                                                                  phi(i+2,k,t1)
           ! four flops, one store, four loads
           phi(i, k, t1) = ( phi(i+1, k, t0) + phi(i-1, k, t0)
                             + phi(i, k+1, t0) + phi(i, k-1, t0) ) * 0.25enddo
     enddo
                                        Balance (crude estimate incl. write allocate): 
     ! swap arrays
                                       phi(:,:,t0): 3 LD + 
             ; t0=t1 ; t1=ii
                                       phi(:,:,t1): 1 ST+ 1LD
   enddø
                                        \rightarrow B<sub>C</sub> = 5 W / 4 FLOPs = 1.25 W / F
WRITE ALLOCATE: 
LD + ST phi(i,k,t1)
```
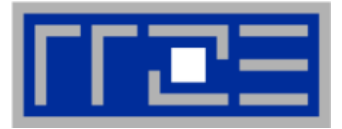

### **Modern cache subsystems may further reduce memory traffic**

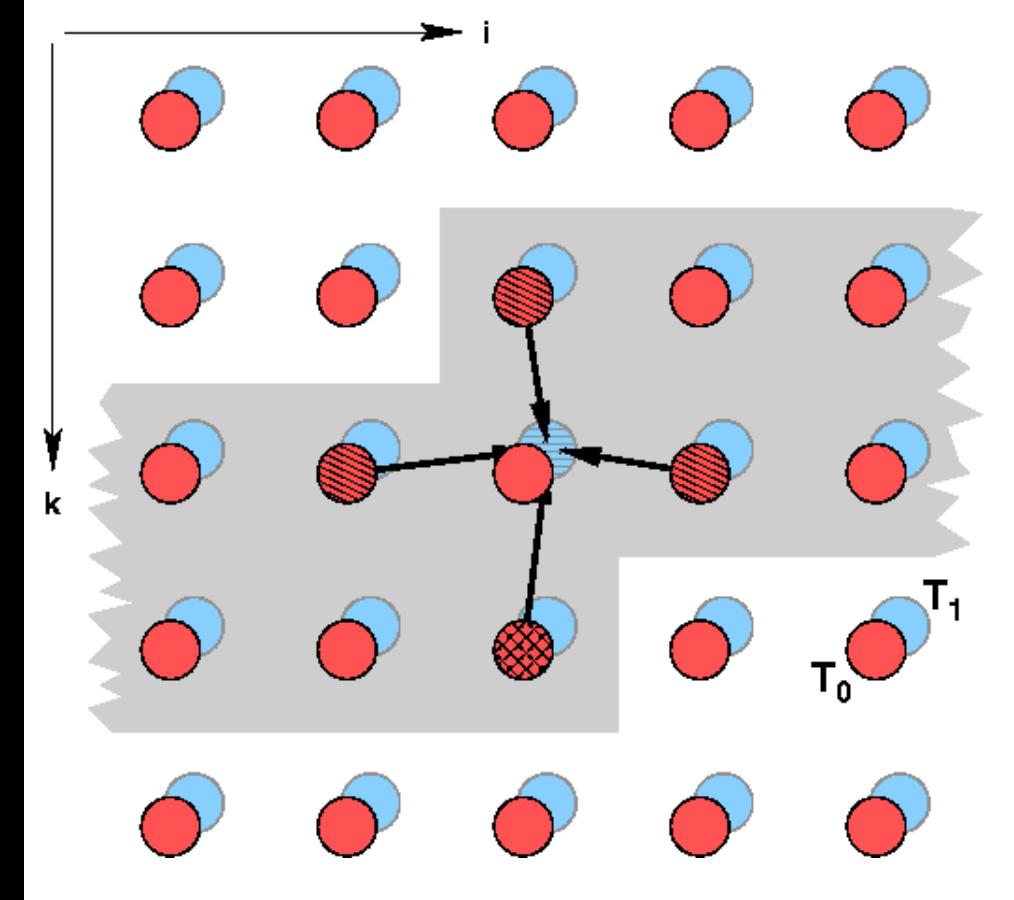

**If cache is large enough to hold at least 2 rows (shaded region): Each phi(:,:,t0) is loaded once from main memory and reused 3 times from cache:**

**phi(:,:,t0): 1 LD + phi(:,:,t1): 1 ST+ 1LD**  $\rightarrow$ B<sub>C</sub> = 3 W / 4 F = 0.75 W / F

**If cache is large enough to hold at least one row phi(:,k-1,t0) needs to be reloaded:**

**phi(:,:,t0): 2 LD + phi(:,:,t1): 1 ST+ 1LD**  $\rightarrow$ B<sub>C</sub> = 4 W / 4 F = 1.0 W / F

**Beyond that: phi(:,:,t0): 2 LD + phi(:,:,t1): 1 ST+ 1LD**  $\rightarrow$ B<sub>C</sub> = 5 W / 4 F = 1.25 W / F

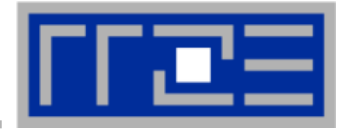

### **Alternative implementation ("Macho FLOP version")**

```
do k = 1, kmax
  do i = 1, imax
      phi(i, k, t1) = 0.25 \star \text{phi}(i+1, k, t0) + 0.25 \star \text{phi}(i-1, k, t0)+ 0.25 \times \pi phi(i, k+1, t0) + 0.25 \star phi(i, k-1, t0)
  enddo
enddo
```
- **MFlops/sec increases by 7/4 but time to solution remains the same**
- **Better metric (for many iterative stencil schemes): Lattice Site Updates per Second (LUPs/sec)**

**2D Jacobi example: Compute LUPs/sec metric via**

$$
P[LUPs / s] = \frac{it_{\text{max}} \cdot i_{\text{max}} \cdot k_{\text{max}}}{T_{\text{wall}}}
$$

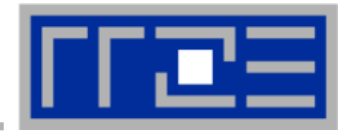

### **3D sweep:**

```
do k=1,kmax
   do j=1,jmax
     do i=1,imax
       phi(i,j,k,t1) = oos *(phi(i-1,j,k,t0)+phi(i+1,j,k,t0) &
                            + phi(i,j-1,k,t0)+phi(i,j+1,k,t0) &
                            + phi(i,j,k-1,t0)+phi(i,j,k+1,t0))
     enddo
   enddo
enddo
```
**Best case balance: 1 LD phi(i,j,k+1,t0) 1 ST + 1 write allocate phi(i,j,k,t1) 6 flops**

 $\rightarrow$  B<sub>c</sub> = 0.5 W/F (24 bytes/update)

- **If 2-layer condition does not hold but 2 rows fit:**   $\rightarrow$  B<sub>c</sub> = 5/6 W/F (40 bytes/update)
- **Worst case (2 rows do not fit):**  $\rightarrow$  **B<sub>C</sub> = 7/6 W/F (56 bytes/update)**
#### **3D Jacobi solver**

#### *Performance of vanilla code on one Interlagos chip (8 cores)*

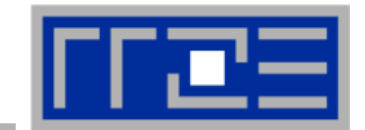

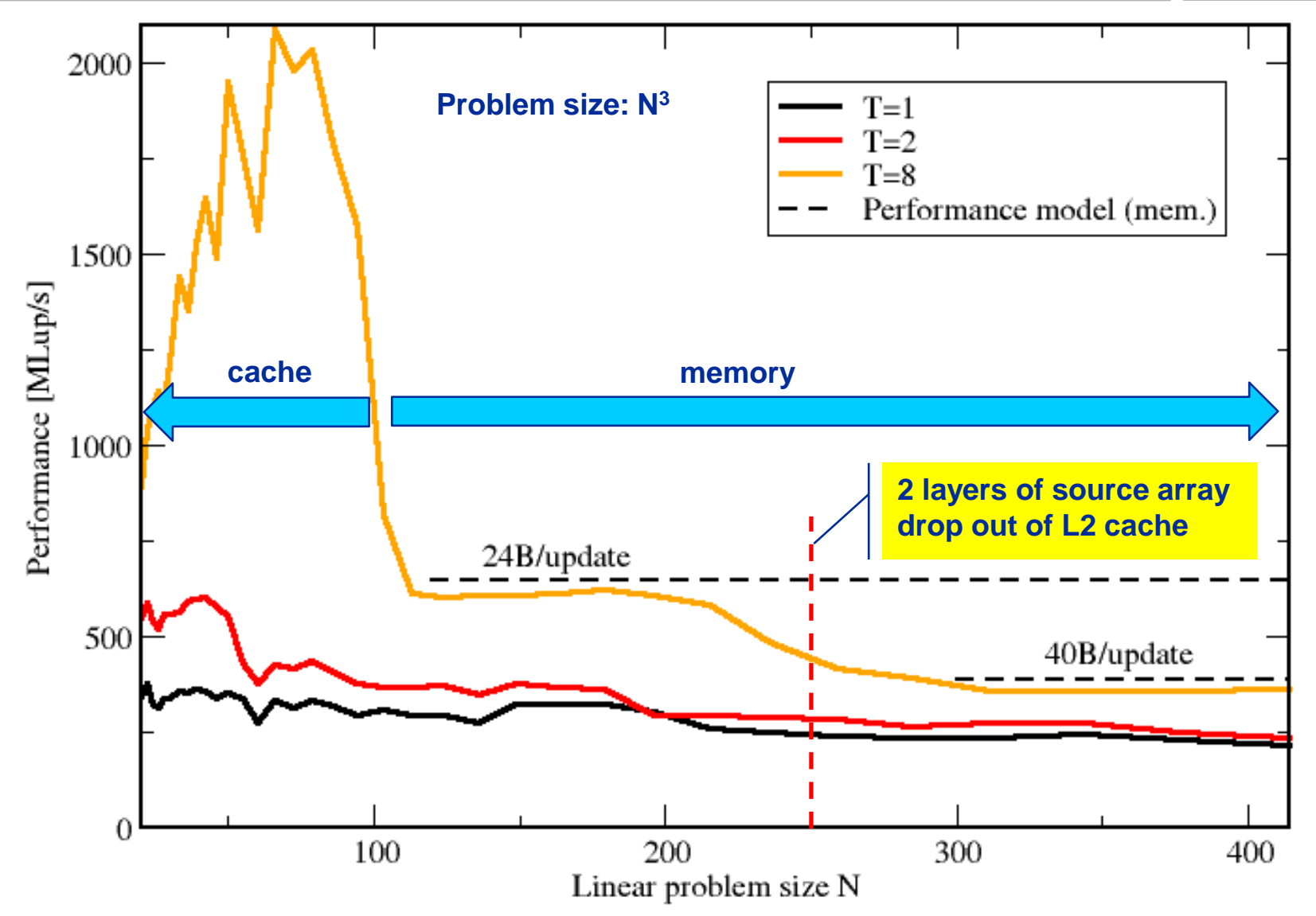

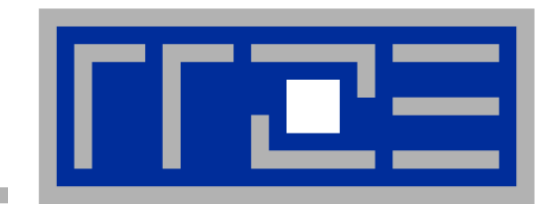

**Data Access Optimizations General considerations Case study: Optimizing a Jacobi solver**

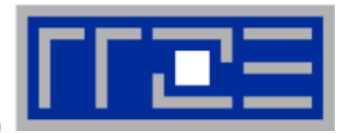

### **Case 1: O(N)/O(N) Algorithms**

- O(N) arithmetic operations vs. O(N) data access operations
- Examples: Scalar product, vector addition, sparse MVM etc.
- Performance limited by memory BW for large N ("memory bound")
- **Example 3** Limited optimization potential for single loops
	- …at most a constant factor for multi-loop operations
- **Example: successive vector additions**

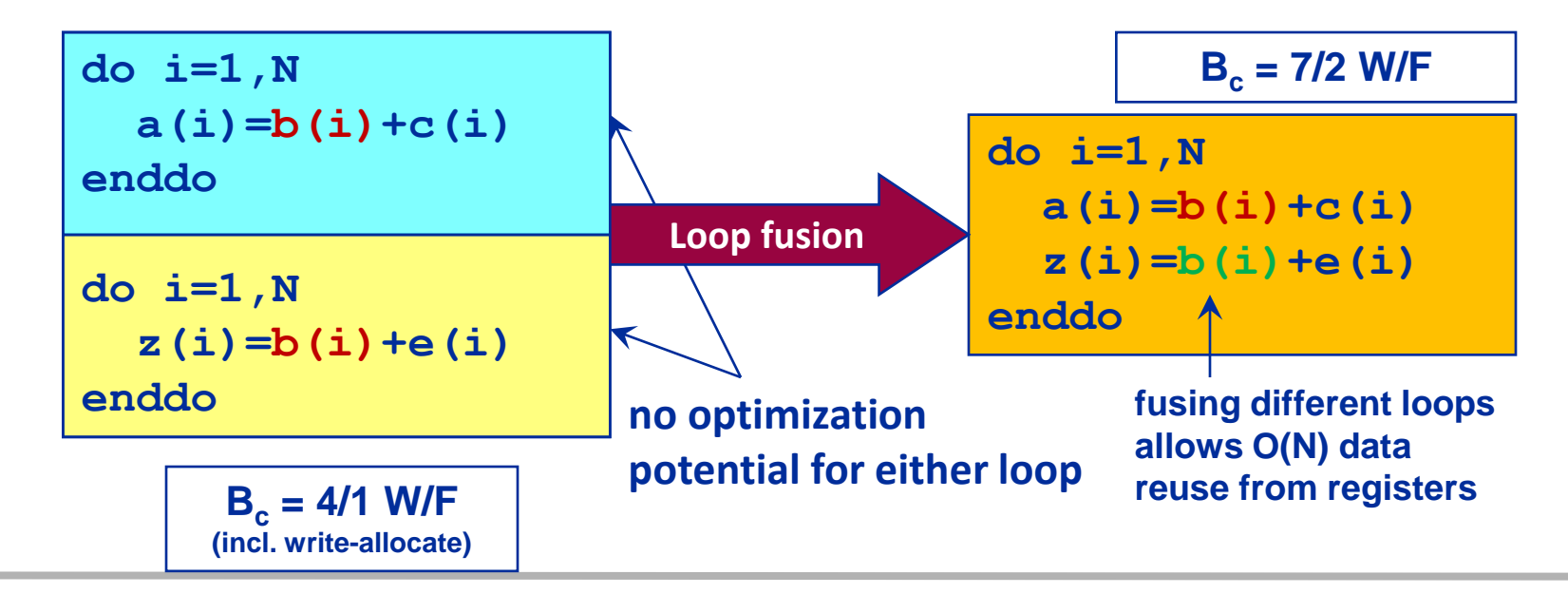

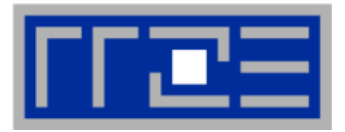

### **Case 2: O(N<sup>2</sup> )/O(N<sup>2</sup> ) algorithms**

- Examples: dense matrix-vector multiply, matrix addition, dense matrix transposition etc.
	- Nested loops
- Memory bound for large N
- Some optimization potential (at most constant factor)
	- Can often enhance code balance by outer loop unrolling or spatial blocking
- Example: dense matrix-vector multiplication

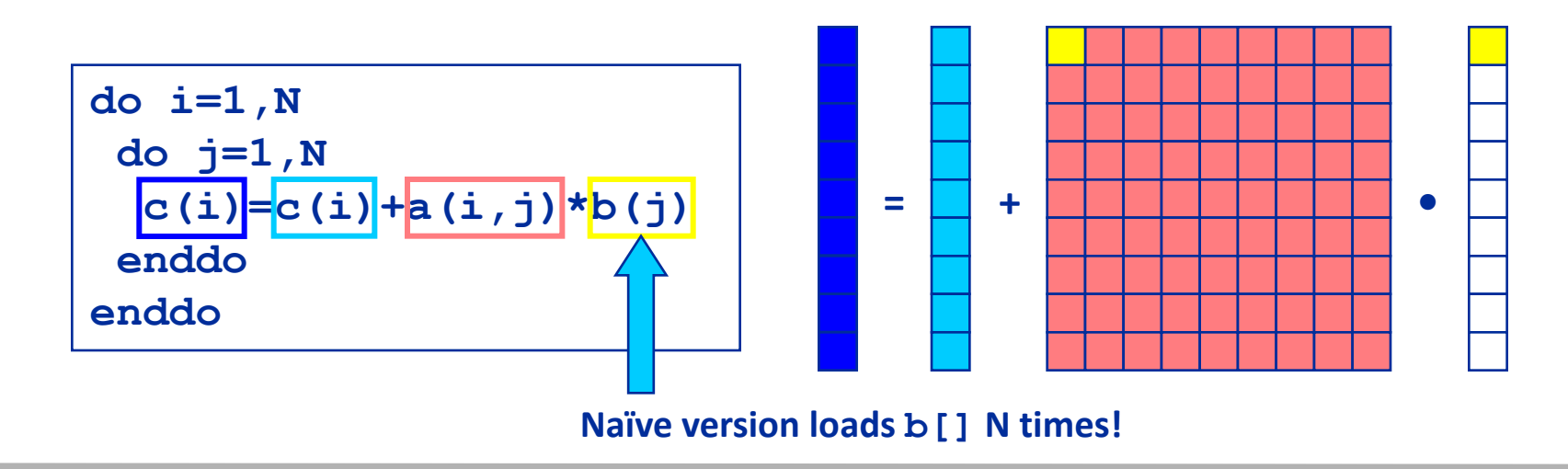

## **Data access – general guidelines**

## **O(N<sup>2</sup> )/O(N<sup>2</sup> ) algorithms cont'd**

"Unroll & jam" optimization (or "outer loop unrolling")

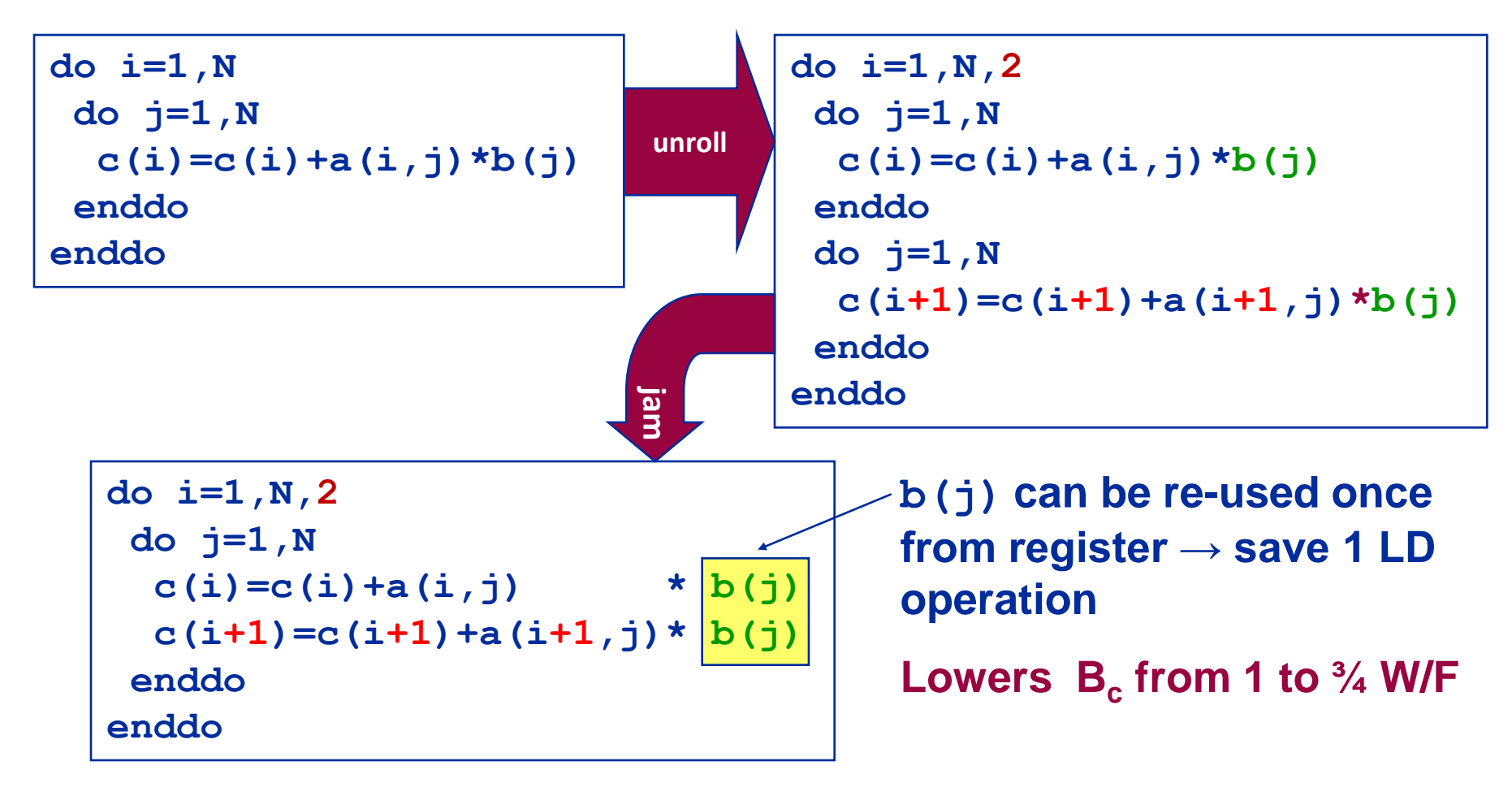

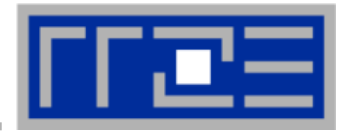

### **O(N<sup>2</sup> )/O(N<sup>2</sup> ) algorithms cont'd**

Data access pattern for 2-way unrolled dense MVM:

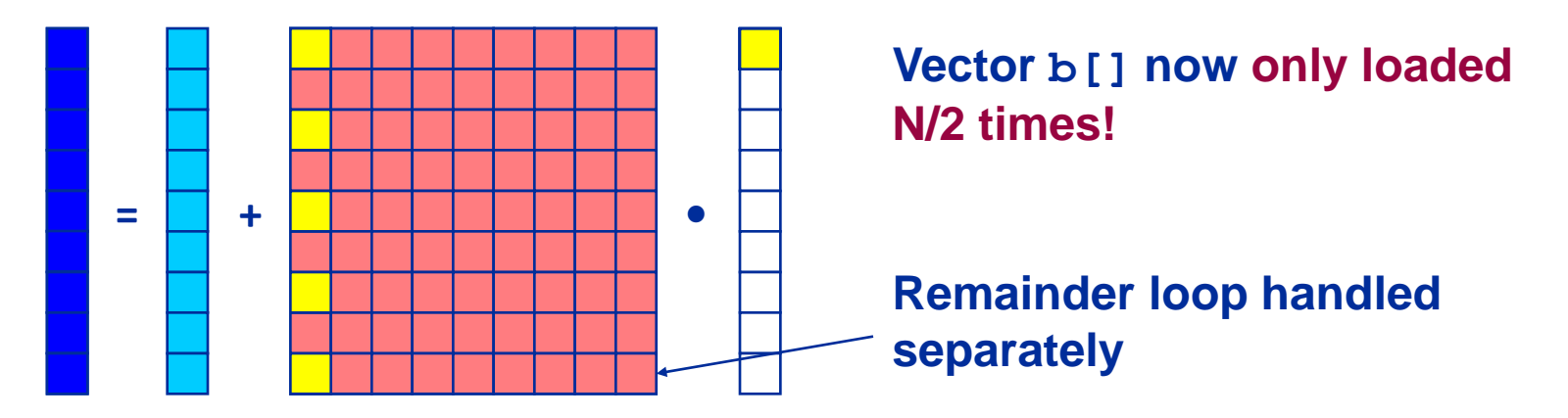

- Data transfers can further be reduced by more aggressive unrolling (i.e., mway instead of 2-way)
- Significant code bloat (try to use compiler directives if possible)
	- Main memory limit: **b**[] only be loaded once from memory  $(B_c \approx \frac{1}{2} W/F)$  (can be achieved by high unrolling OR large outer level caches)
	- **Outer loop unrolling can also be beneficial to reduce traffic within caches!**
	- Beware: CPU registers are a limited resource
	- Excessive unrolling can cause register spills to memory

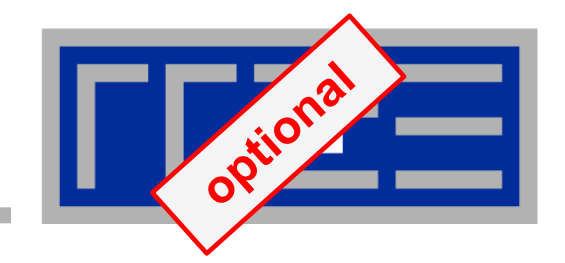

## **Optimizing data access for dense matrix transpose**

## **Dense matrix transpose**

- **Simple example for data access problems in cache-based systems**
- **Naïve code:**

**do i=1,N do j=1,N a(j,i) = b(i,j) enddo enddo**

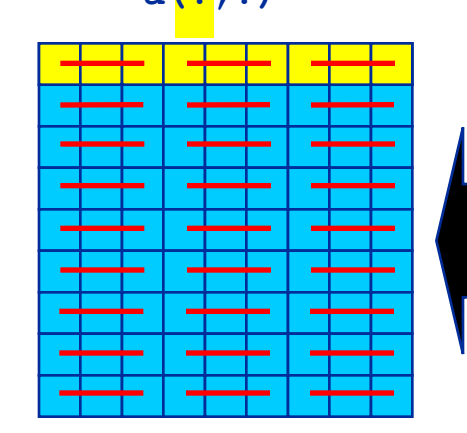

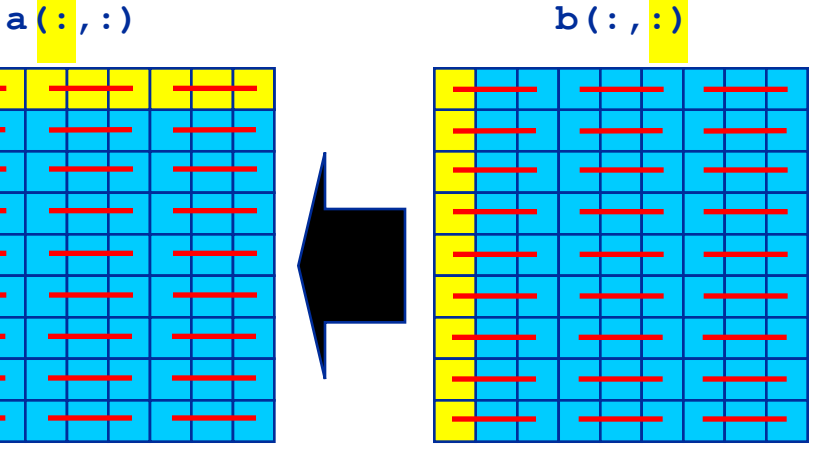

tional

- **Problem: Stride-1 access for a implies stride-N access for b**
	- Access to a is perpendicular to cache lines  $($ <sup>-</sup>)
	- Possibly bad cache efficiency (spatial locality)
- **Three performance levels are expected:** 
	- $\blacksquare$  C: Cache size; L<sub>c</sub>: Cache line length; both are given in double words (8 byte)
	- $= 2 * N^2 < C$ Both matrices stay in cache
	- $N^*$  L<sub>C</sub> + N < C: N cache lines of b and one row of a stays in cache
	- $N * L<sub>C</sub> + N > C$ : Matrix b is reloaded from memory  $L<sub>C</sub>$  times
- **Use outer loop unrolling blocking to reduce / avoid second drop**

## **Dense matrix transpose: Base version**

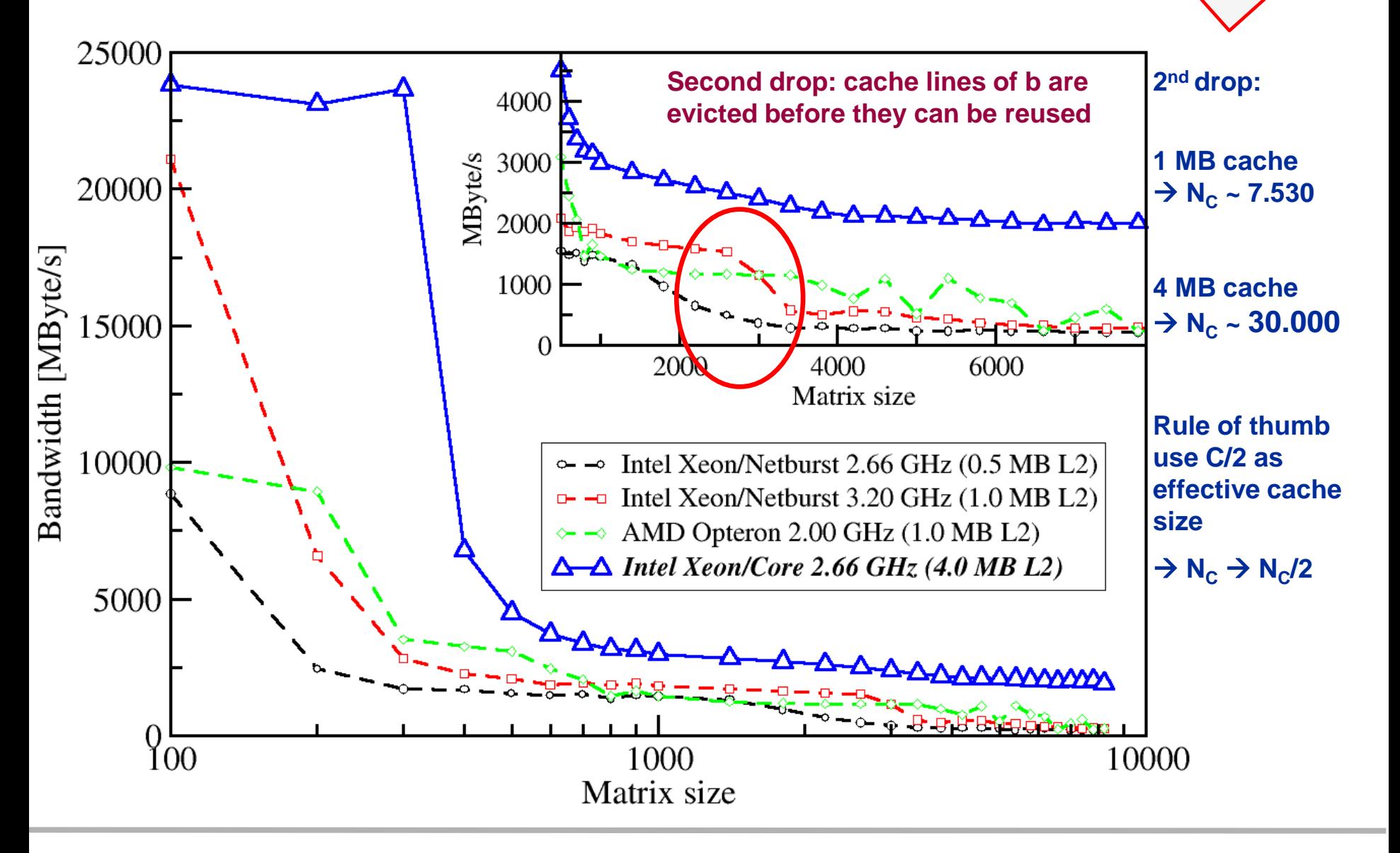

#### Cray XE6 Workshop **Performance for Multicore** 45

tional

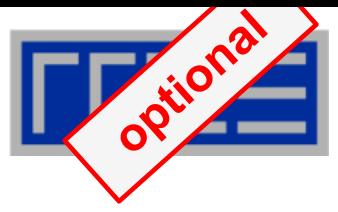

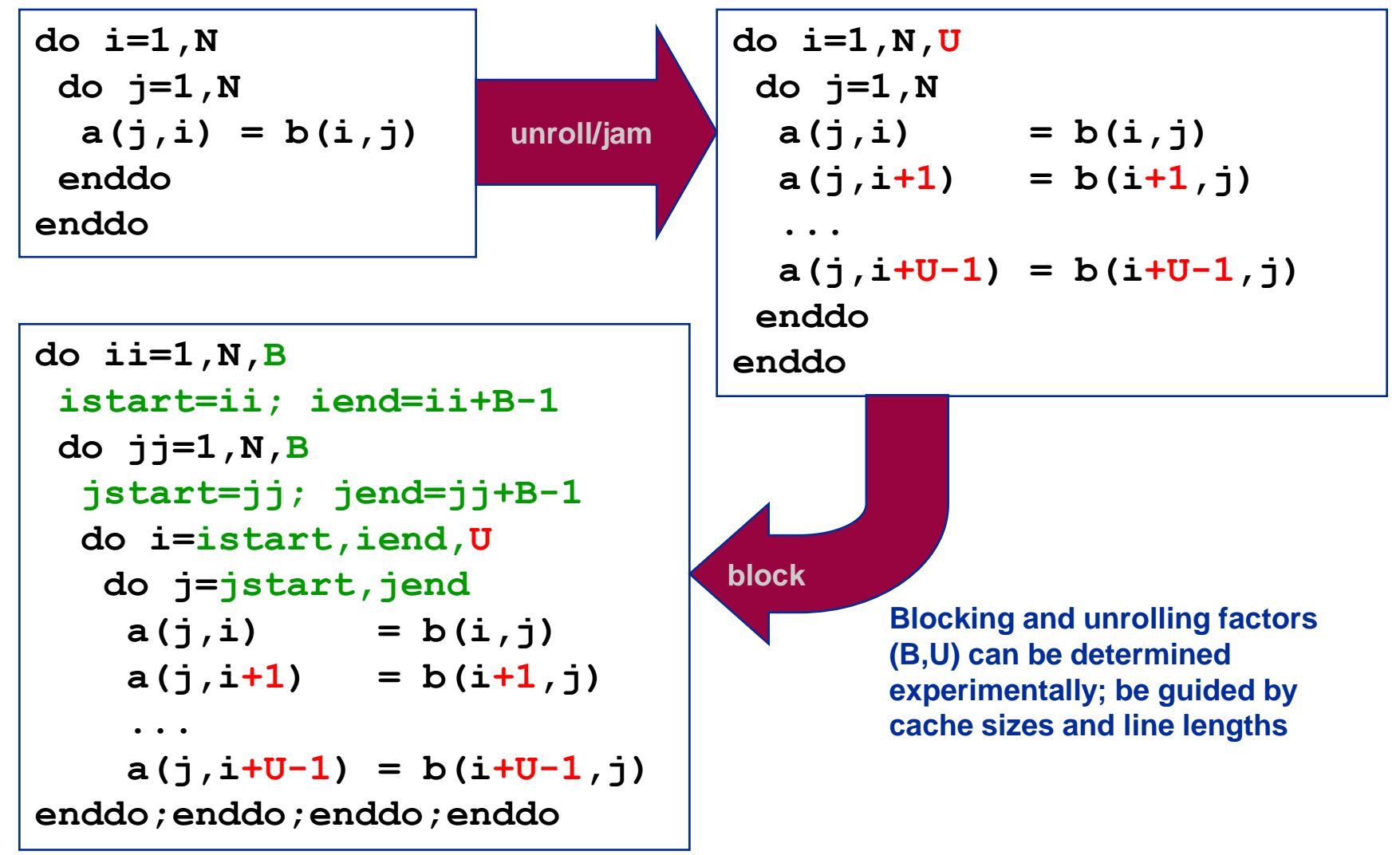

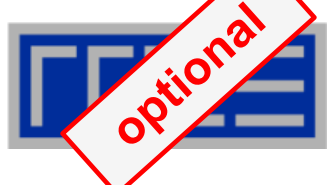

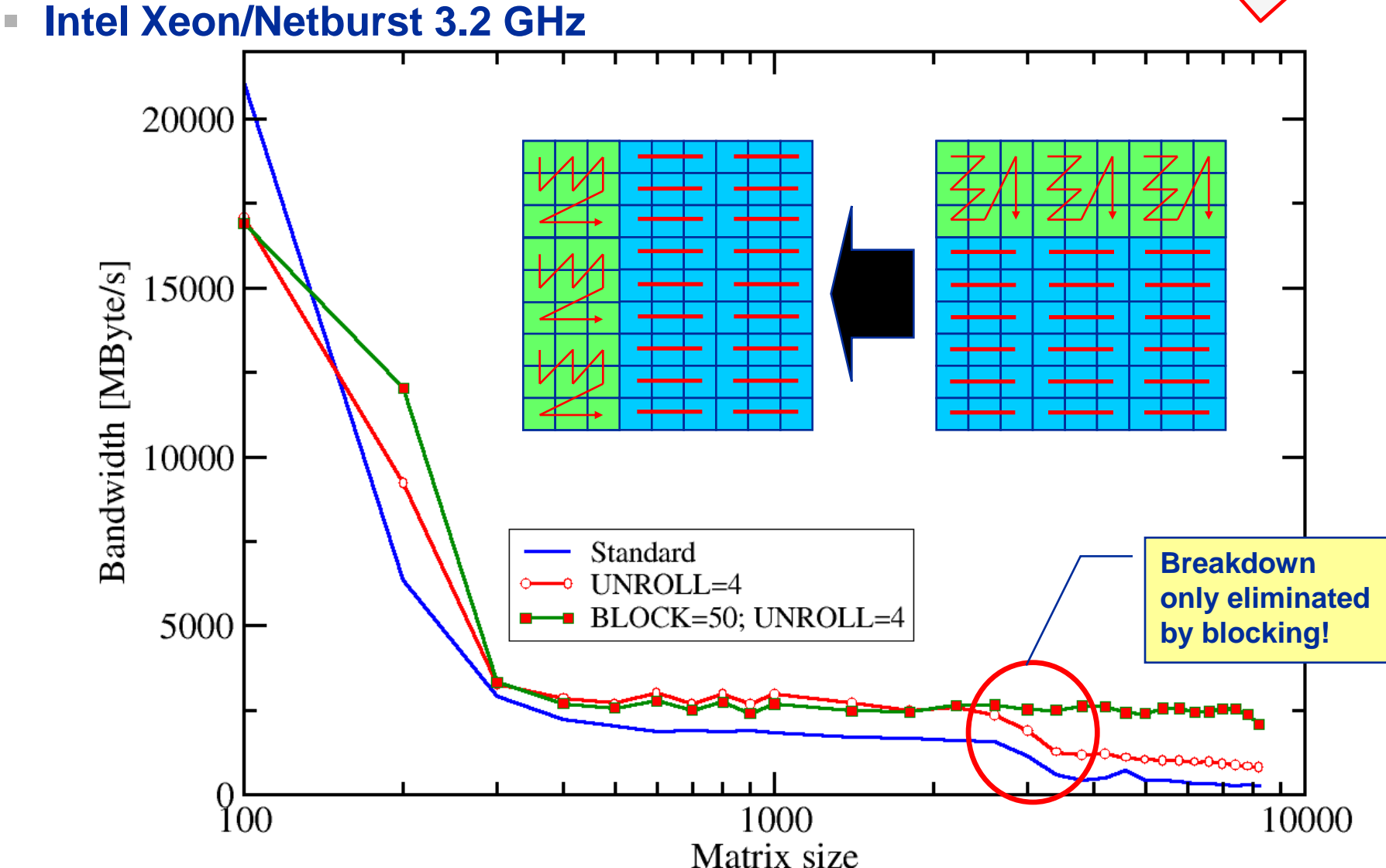

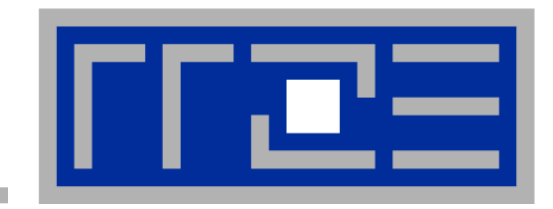

## **Case study: 3D Jacobi solver**

**Spatial blocking for improved cache utilization**

## **Remember the 3D Jacobi solver?**

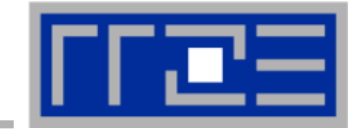

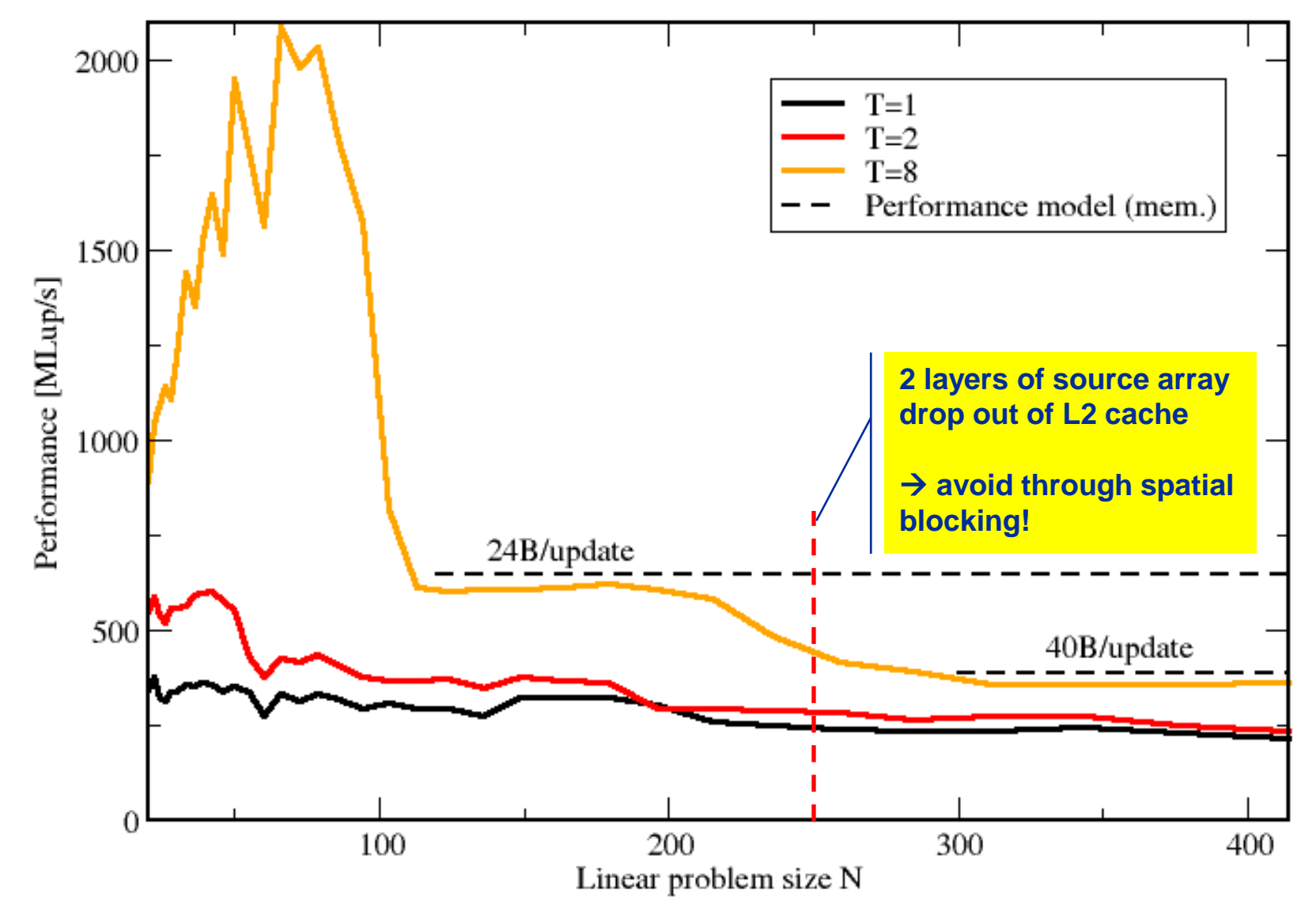

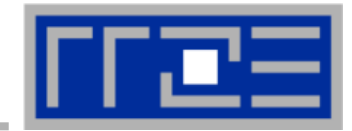

#### **Assumptions:**

**i**

- Cache can hold 32 elements (16 for each array)
- Cache line size is 4 elements
- **Perfect eviction strategy for source array**

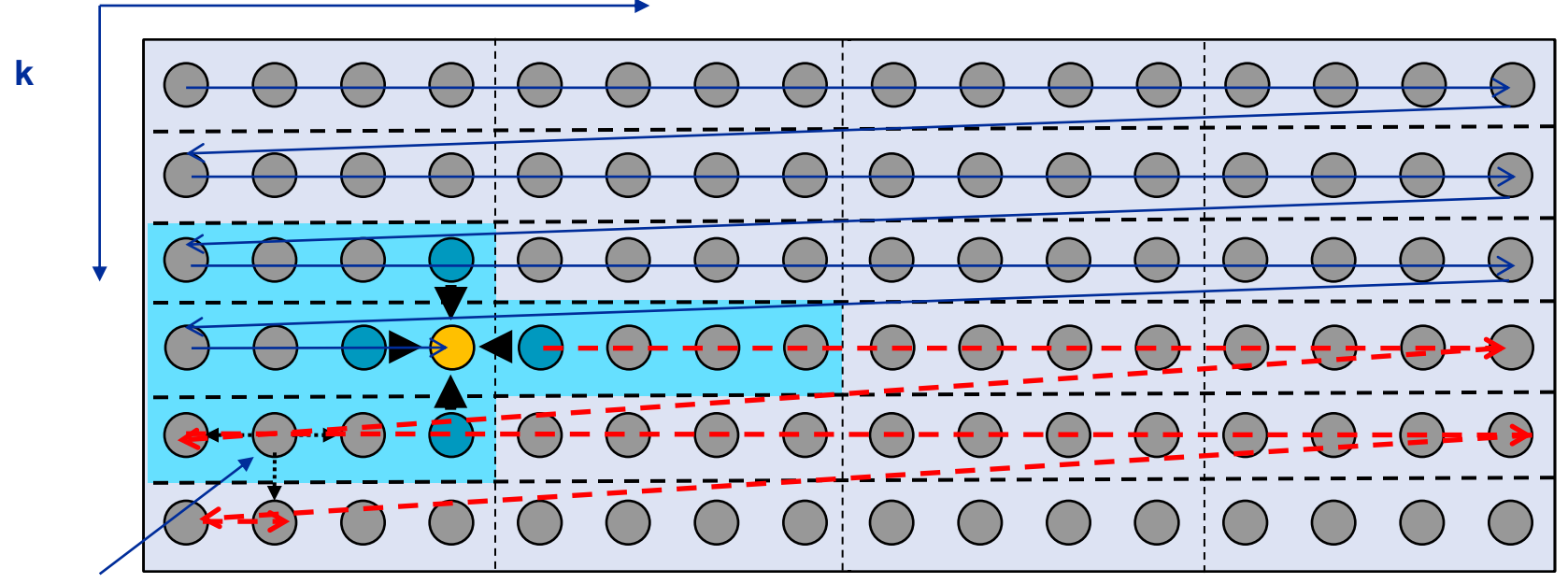

**This element is needed for three more updates; but 29 updates happen before this element is used for the last time**

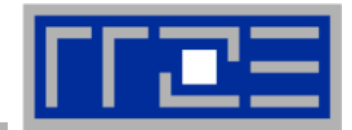

### **Assumptions:**

- Cache can hold 32 elements (16 for each array)
- Cache line size is 4 elements
- **Perfect eviction strategy for source array**

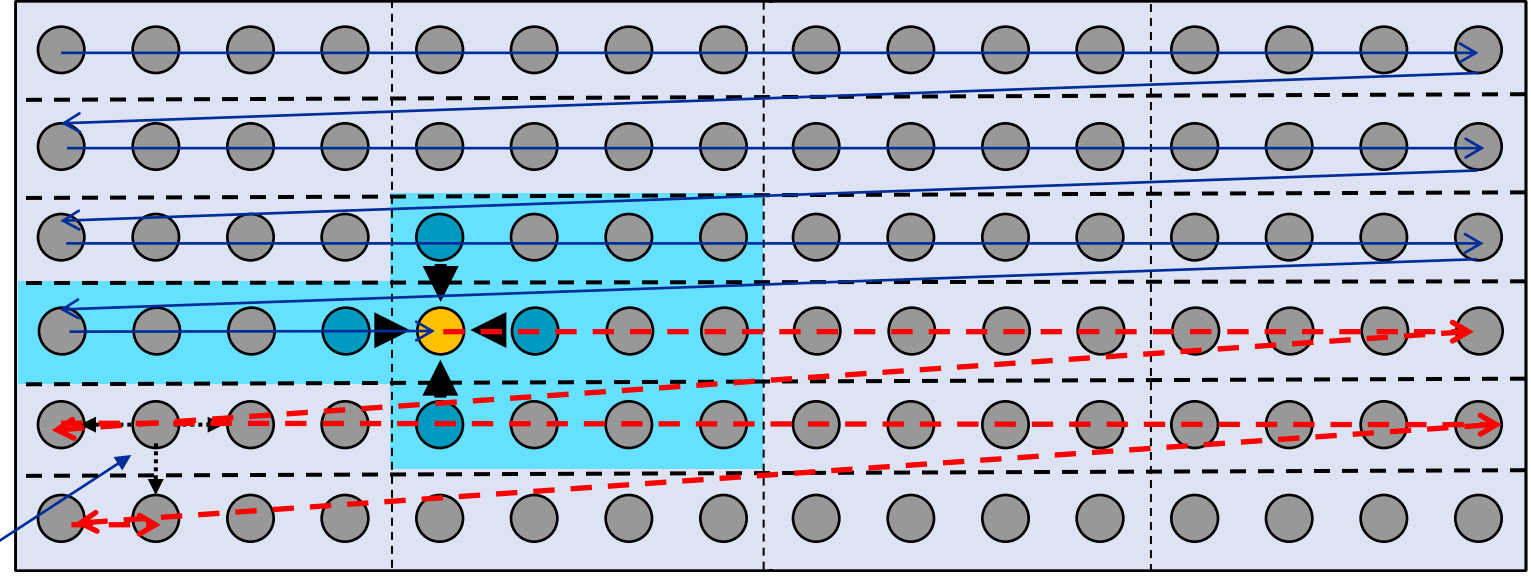

**This element is needed for three more updates but has been evicted**

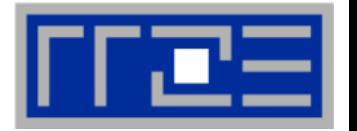

## **Jacobi iteration (2D): Spatial Blocking**

- **Divide system into blocks**
- **Update block after block**
- **Same performance as if three complete rows of the systems fit into cache**

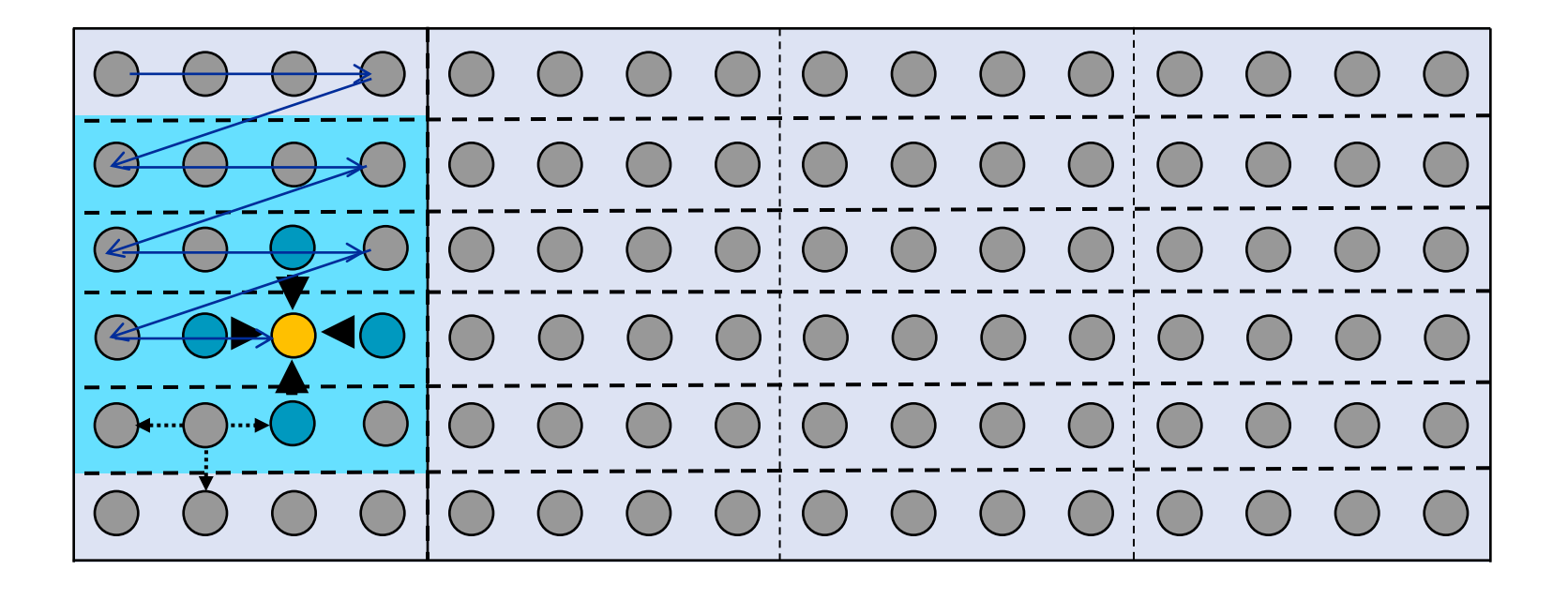

## **Jacobi iteration (2D): Spatial Blocking**

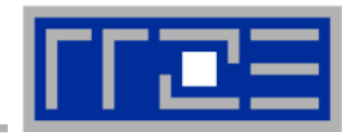

- **Spatial blocking reorders traversal of data to account for the data update rule of the code**
- **Elements stay sufficiently long in cache to be fully reused**

# **Spatial blocking improves temporal locality!**

(Continuous access in inner loop ensures spatial locality)

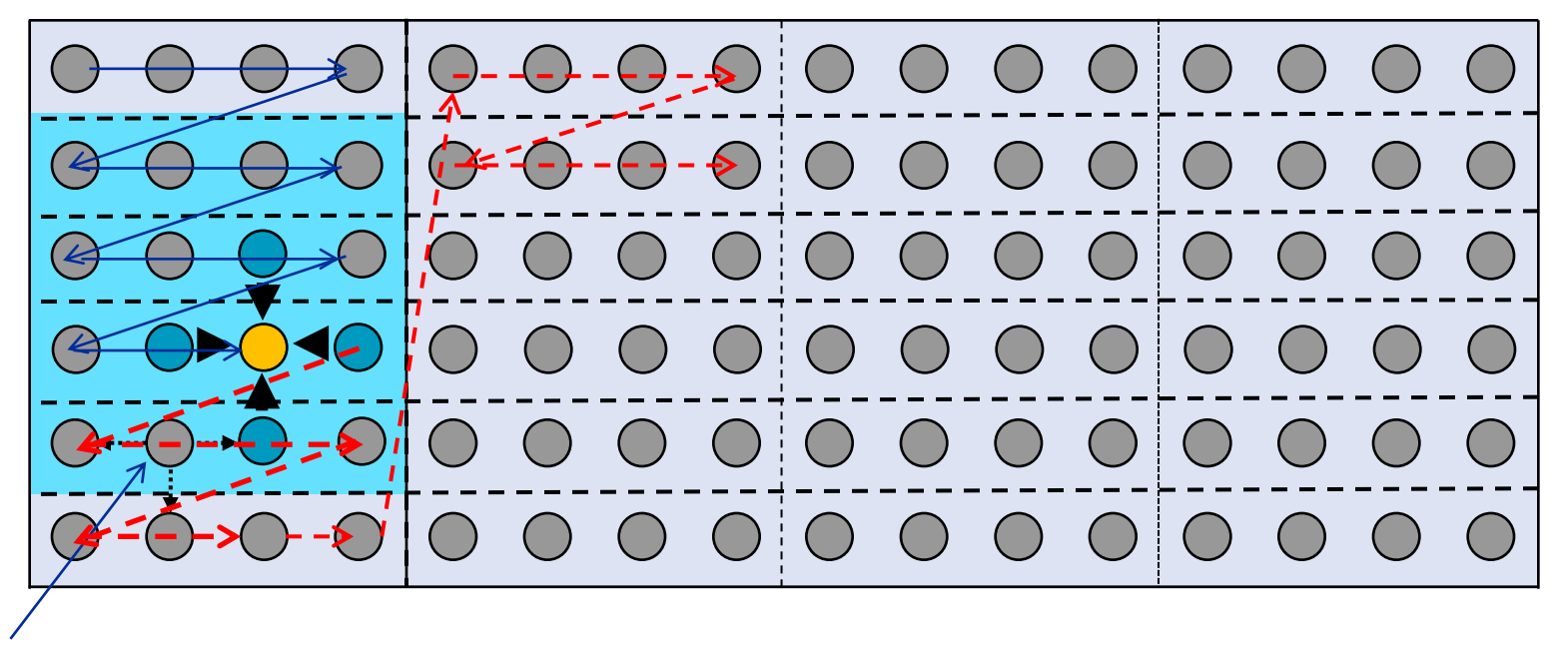

**This element remains in cache until it is fully used (only 6 updates happen before last use of this element)**

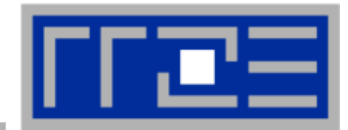

#### **Implementation:**

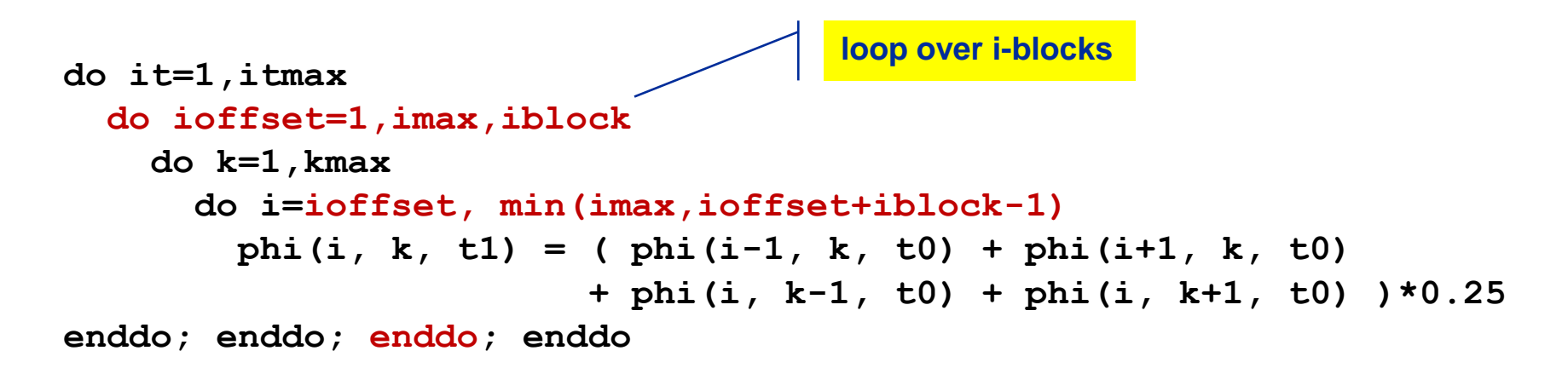

### **Guidelines:**

- Blocking of inner loop levels (traversing continuously through main memory)
- Blocking size **iblock** large enough to keep elements sufficiently long in cache but cache size is a hard limit!
- Blocking loops may have some impact on ccNUMA page placement (see later)

### **3D Jacobi solver (problem size 400<sup>3</sup> )**

*Blocking different loop levels (8 cores Interlagos)*

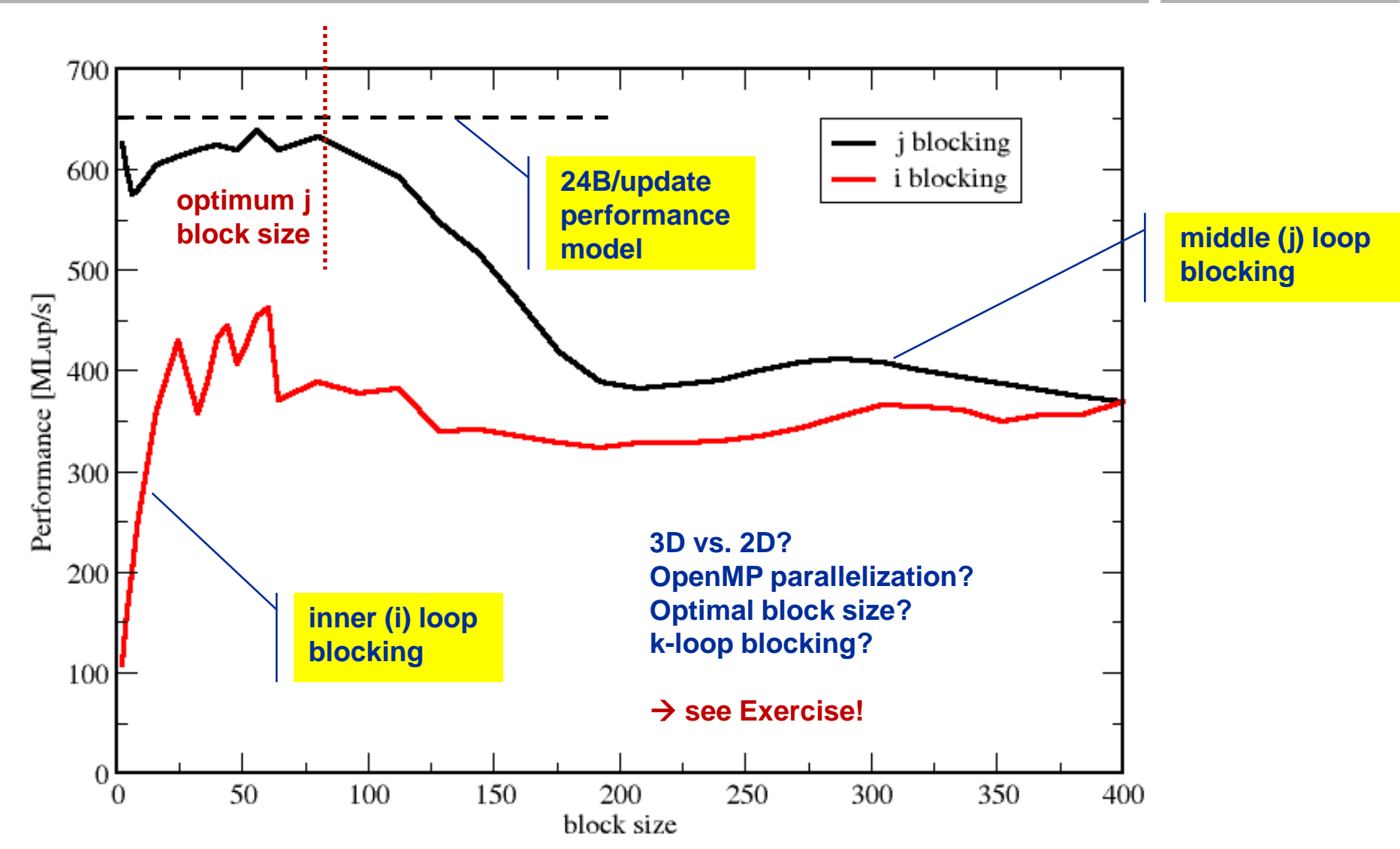

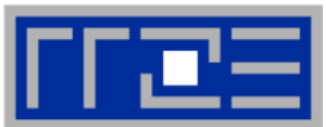

#### **3D Jacobi solver**

*Spatial blocking + nontemporal stores*

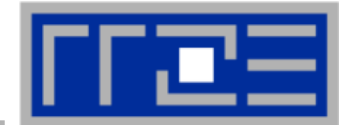

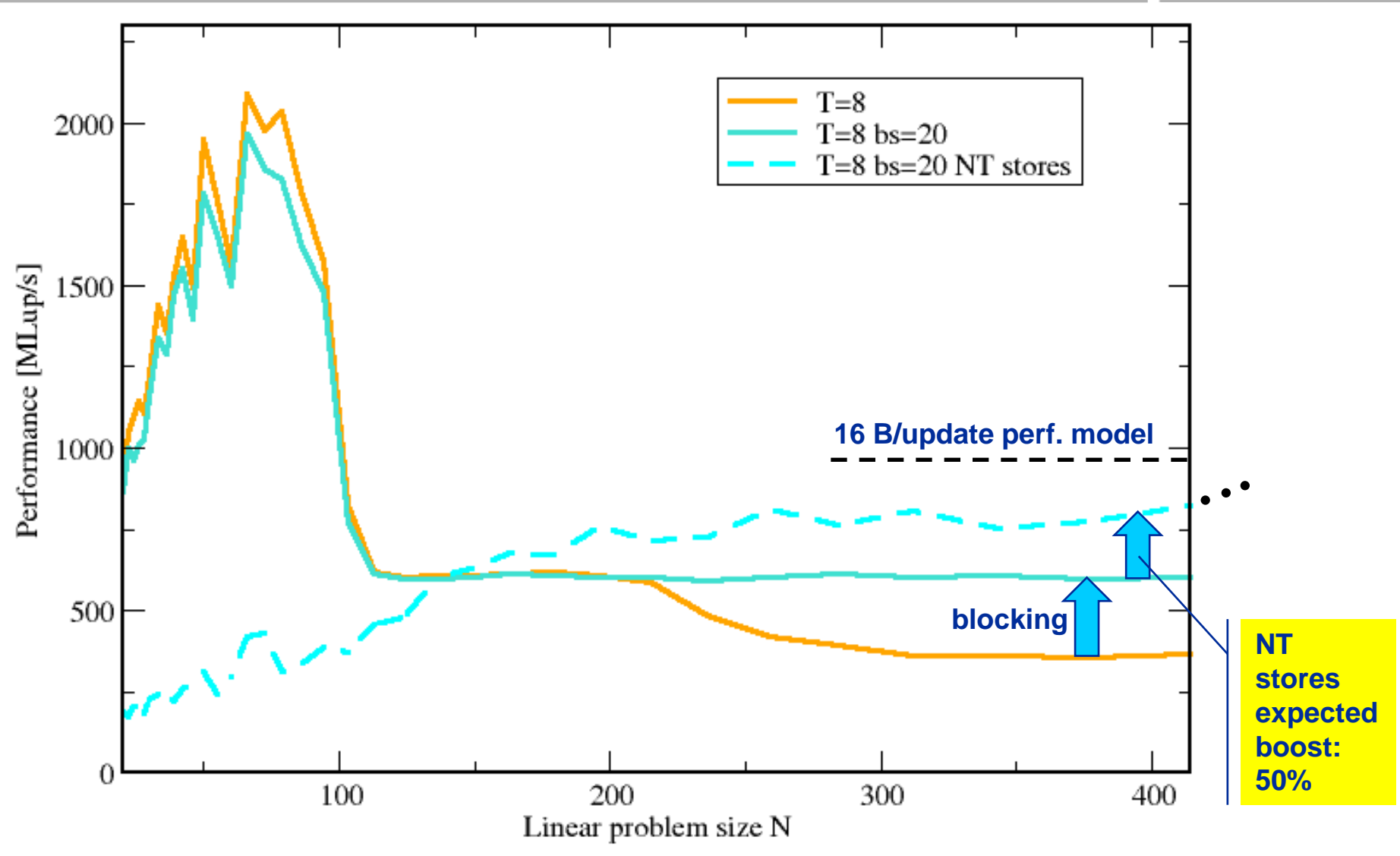

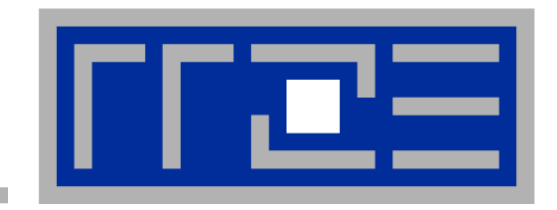

## **Enforcing thread/process-core affinity under the Linux OS**

- **Standard tools and OS affinity facilities under program control**
- **likwid-pin**
- **aprun (Cray)**

# **Example: STREAM benchmark on 12-core Intel Westmere:**

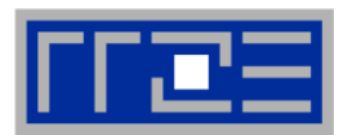

### *Anarchy vs. thread pinning*

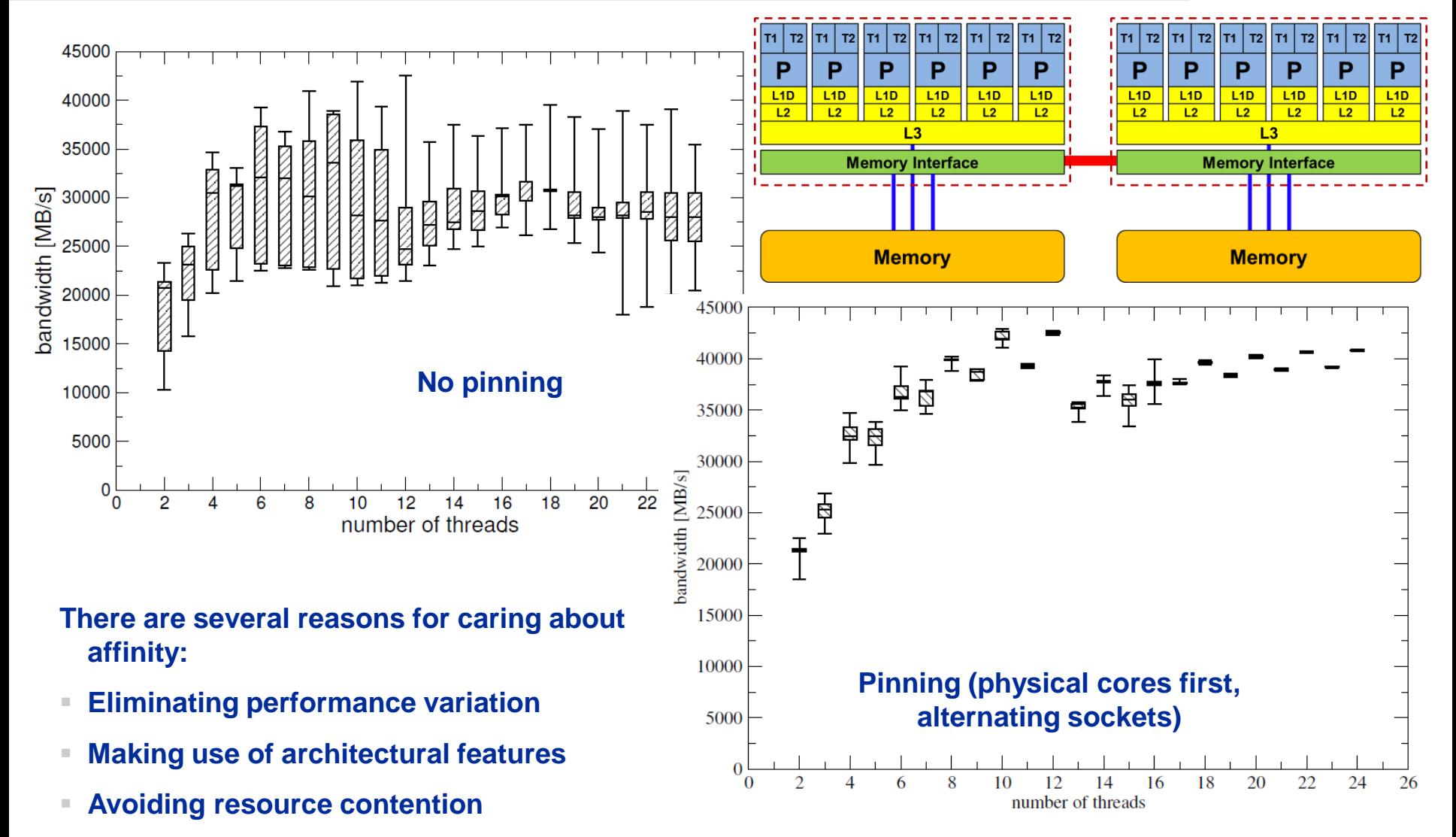

### **Generic thread/process-core affinity under Linux** *Overview*

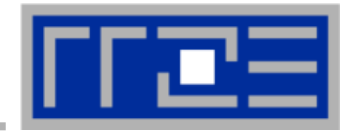

- **taskset [OPTIONS] [MASK | -c LIST ] \ [PID | command [args]...]**
- **taskset binds processes/threads to a** *set of CPUs***. Examples:**

```
taskset 0x0006 ./a.out
taskset –c 4 33187
mpirun –np 2 taskset –c 0,2 ./a.out # doesn't always work
```
- **Processes/threads can still move within the set!**
- **Alternative: let process/thread bind itself by executing syscall #include <sched.h> int sched\_setaffinity(pid\_t pid, unsigned int len, unsigned long \*mask);**
- **Disadvantage: which CPUs should you bind to on a non-exclusive machine?**
- **Still of value on multicore/multisocket cluster nodes, UMA or ccNUMA**

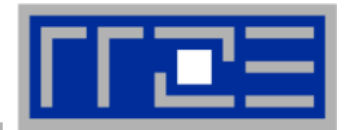

**Complementary tool: numactl**

**Example: numactl --physcpubind=0,1,2,3 command [args] Bind process to specified physical core numbers**

**Example: numactl --cpunodebind=1 command [args] Bind process to specified ccNUMA node(s)**

- **Many more options (e.g., interleave memory across nodes)**
	- $\rightarrow$  see section on ccNUMA optimization
- **Diagnostic command (see earlier): numactl --hardware**
- **Again, this is not suitable for a shared machine**

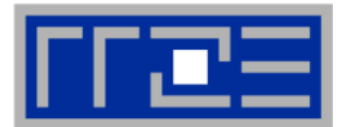

### **Highly OS-dependent system calls**

**But available on all systems** 

```
Linux: sched setaffinity(), PLPA (see below) \rightarrow hwloc
Solaris: processor_bind()
Windows: SetThreadAffinityMask()
```
- **Support for "semi-automatic" pinning in some compilers/environments**
	- Intel compilers > V9.1 (KMP AFFINITY environment variable)
	- PGI, Pathscale, GNU
	- SGI Altix **dplace** (works with logical CPU numbers!)
	- Generic Linux: **taskset**, **numactl, likwid-pin** (see below)

### **Affinity awareness in MPI libraries**

■ SGI MPT

…

- OpenMPI
- Intel MPI

…

Example for program<sub>-co</sub>ntrolled affinity: Using P<sub>e</sub> NP<sup>PP</sup> der Linux!

#### **Likwid-pin** *Overview*

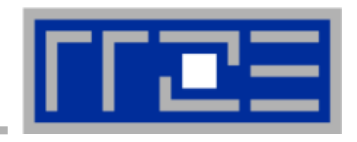

- **Inspired by and based on ptoverride (Michael Meier, RRZE) and taskset**
- **Pins processes and threads to specific cores without touching code**
- **Directly supports pthreads, gcc OpenMP, Intel OpenMP**
- **Allows user to specify skip mask (shepherd threads should not be pinned)**
- **Based on combination of wrapper tool together with overloaded pthread** library  $\rightarrow$  binary must be dynamically linked!
- **Can also be used as a superior replacement for taskset**
- **Supports logical core numbering within a node and within an existing CPU set**
	- Useful for running inside CPU sets defined by someone else, e.g., the MPI start mechanism or a batch system
- **Configurable colored output**
- **Usage examples:**
	- **likwid-pin –t intel -c 0,2,4-6 ./myApp parameters**
	- **likwid-pin –s 3 –c S0:0-3 ./myApp parameters**

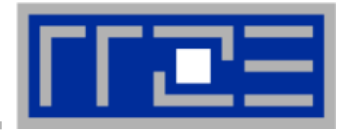

#### **Running the STREAM benchmark with likwid-pin:**

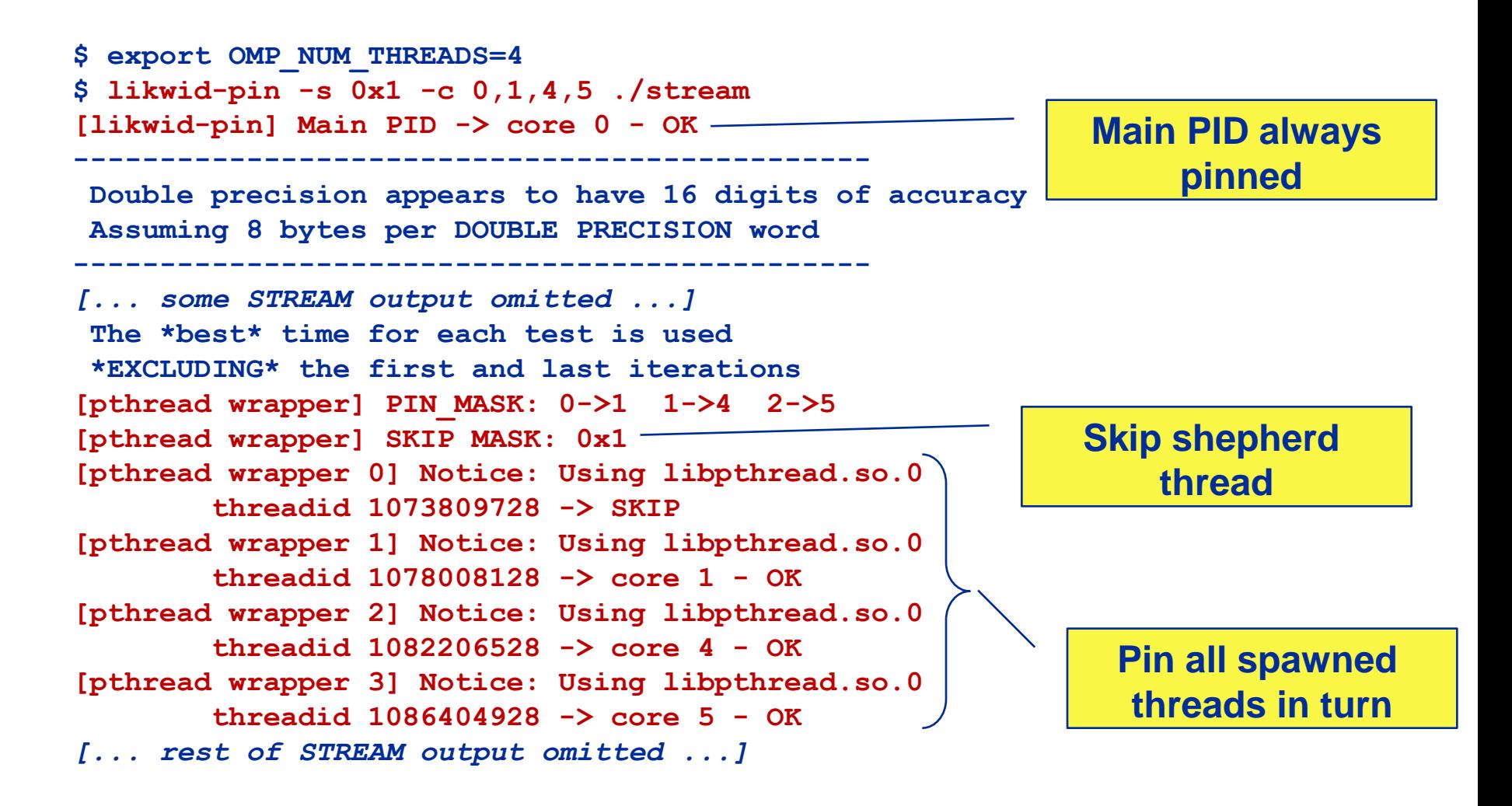

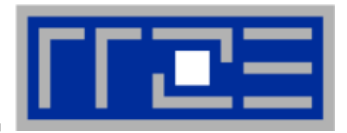

- Core numbering may vary from system to system even with **identical hardware** 
	- Likwid-topology delivers this information, which can then be fed into likwidpin
- Alternatively, likwid-pin can abstract this variation and provide a purely logical numbering (physical cores first)

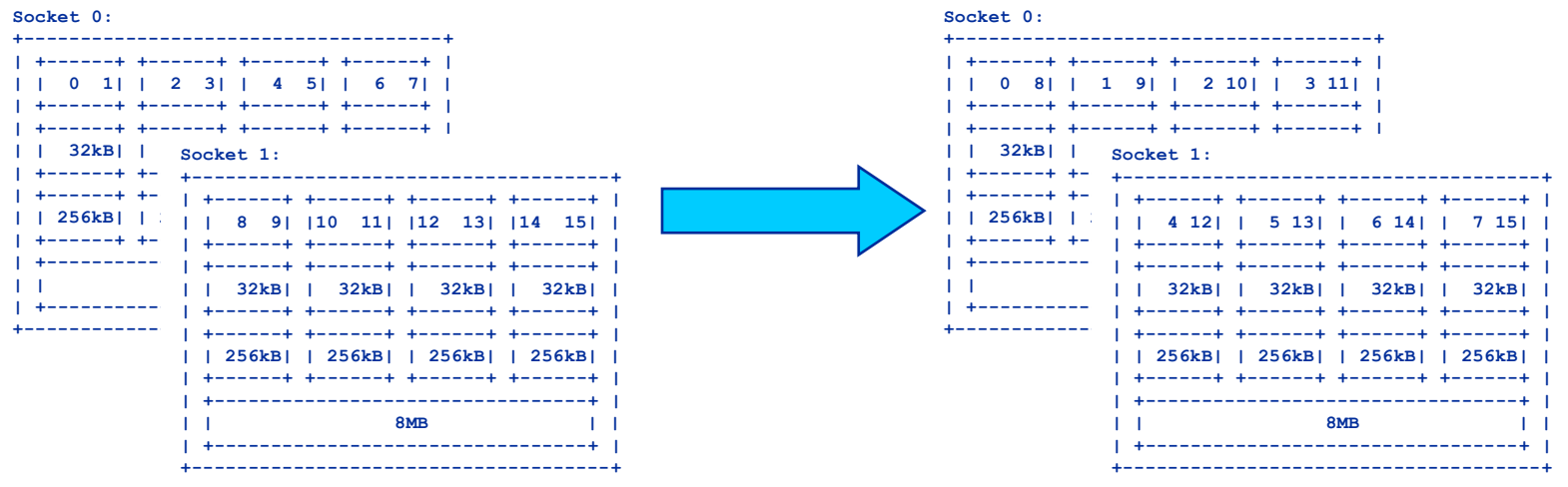

Across all cores in the node: ш

OMP NUM THREADS=8 likwid-pin -c N:0-7 ./a.out

Across the cores in each socket and across sockets in each node: OMP NUM THREADS=8 likwid-pin -c S0:0-3@S1:0-3./a.out

### **Likwid-pin** *Using logical core numbering*

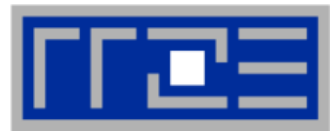

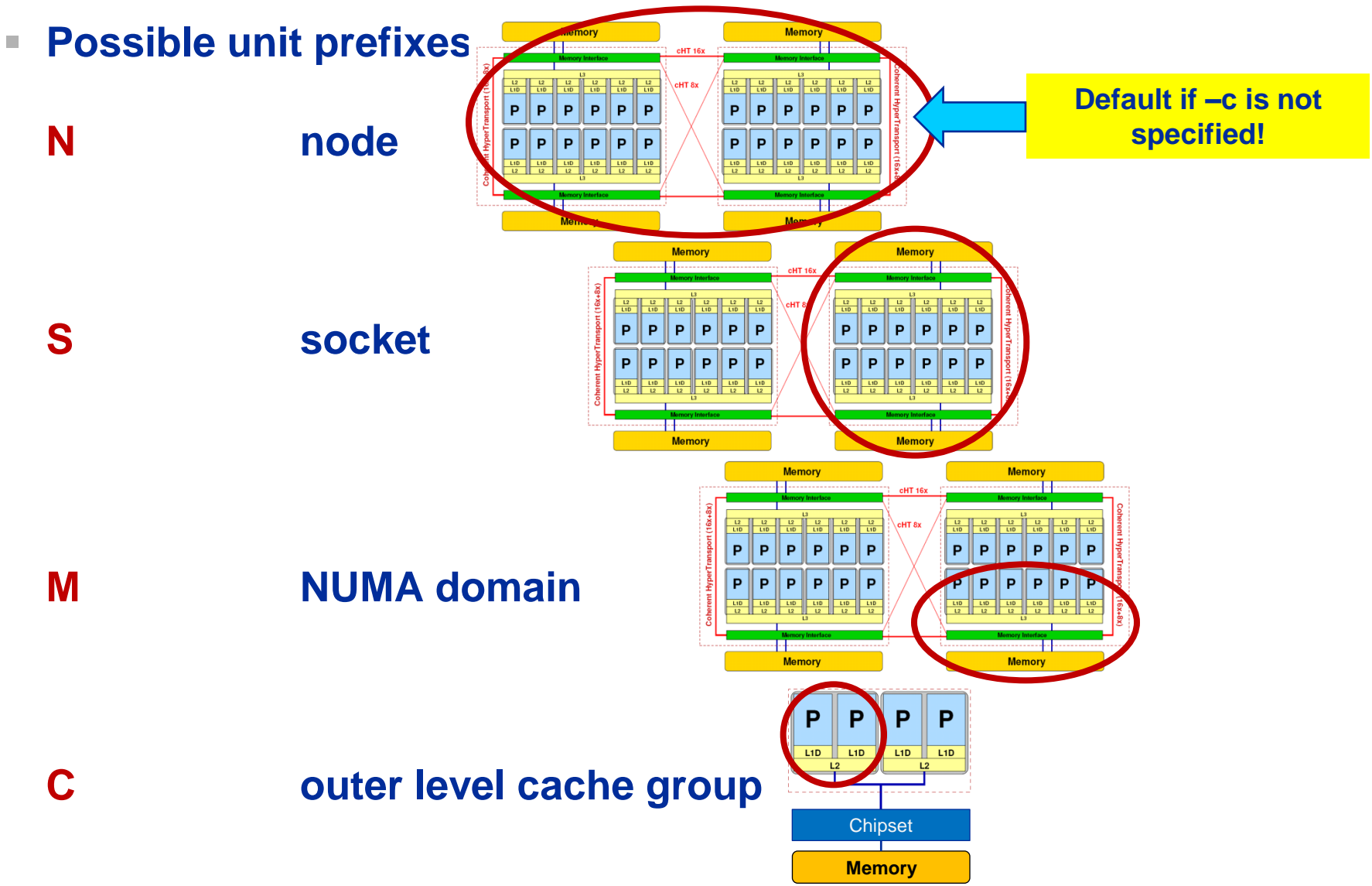

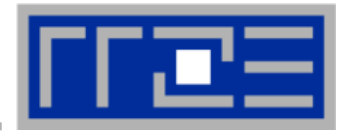

**… and: Logical numbering inside a pre-existing cpuset:**

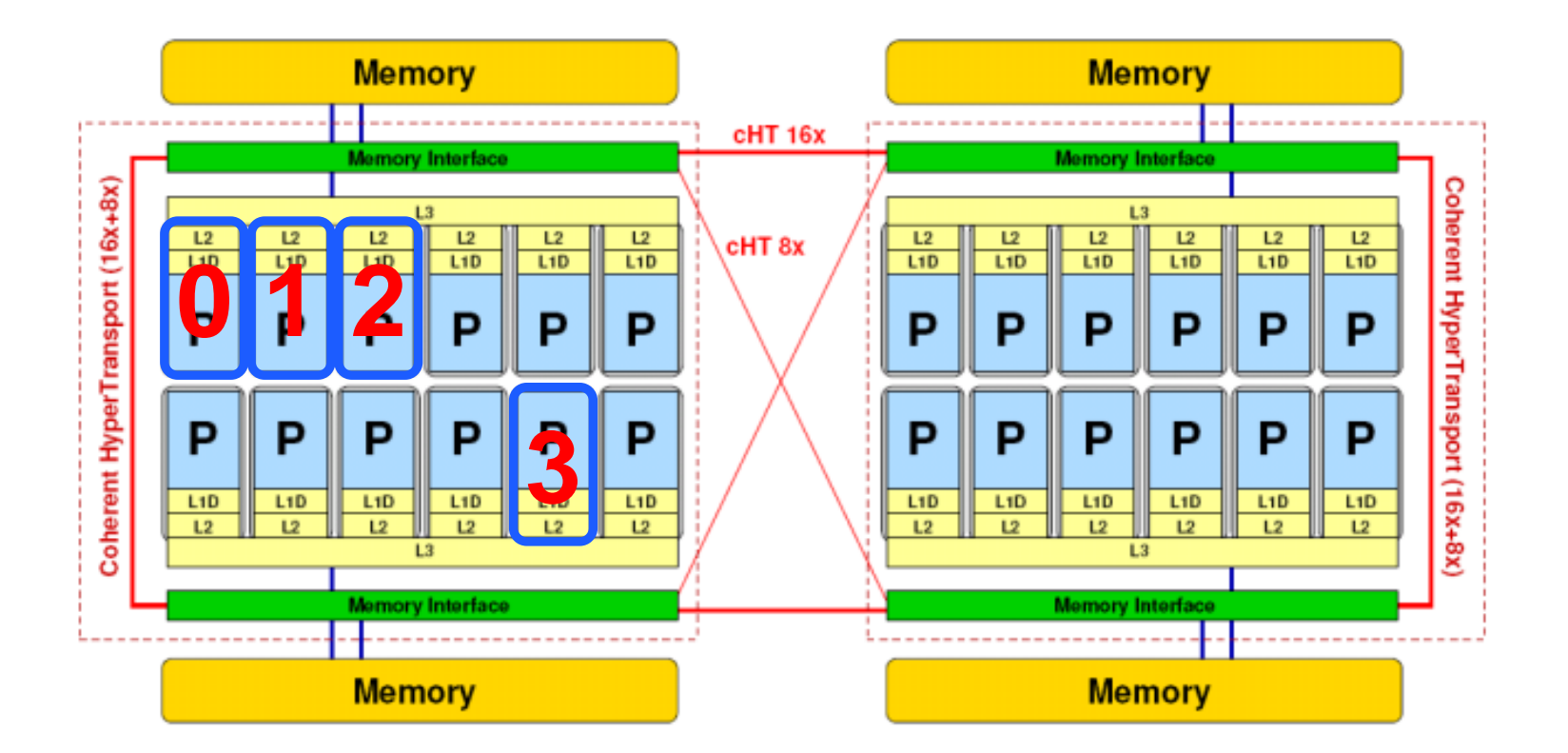

**OMP\_NUM\_THREADS=4 likwid-pin -c L:0-3 ./a.out**

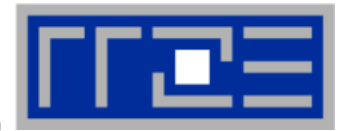

### **See Cray workshop slides 28***ff*

#### **aprun supports only physical core numbering**

- **This is OK since the cores are always numbered consecutively on Crays**
- Use **-ss** switch to restrict allocation to local NUMA domain (see later for more on ccNUMA)
- Use **-d \$OMP\_NUM\_THREADS** or similar for MPI+OMP hybrid code
- **See later on how using multiple cores per module/chip/socket affects performance**

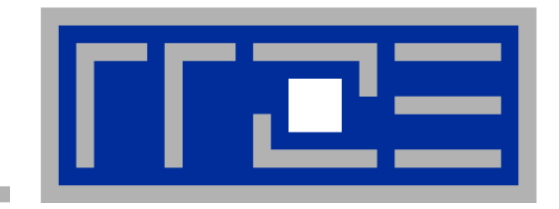

## **General remarks on the performance properties of multicore multisocket systems**

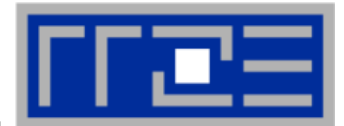

#### **Parallel and shared resources within a shared-memory node**

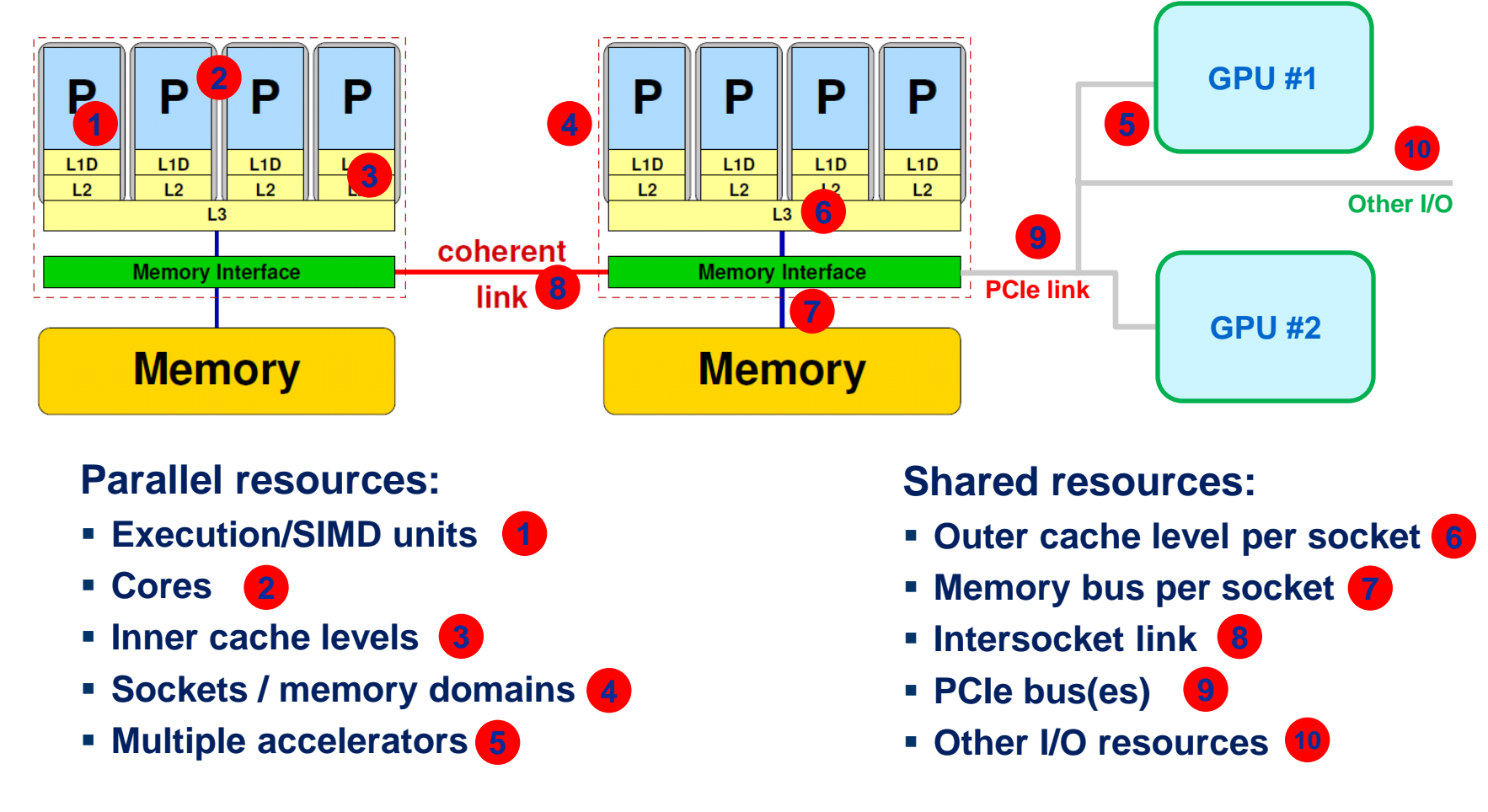

**How does your application react to all of those details?**

### **The parallel vector triad benchmark** *(Near-)Optimal code on Cray x86 machines*

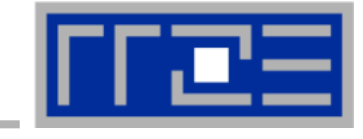

```
Large-N version
                                        (nontemporal stores)
                                        Small-N version
                                        (standard stores)
call get_walltime(S)
!$OMP parallel private(j)
do j=1,R
  if(N.ge.CACHE_LIMIT) then
!DIR$ LOOP_INFO cache_nt(A)
!$OMP parallel do
     do i=1,N
      A(i) = B(i) + C(i) * D(i) enddo
!$OMP end parallel do
   else
!DIR$ LOOP_INFO cache(A)
!$OMP parallel do
     do i=1,N
      A(i) = B(i) + C(i) * D(i) enddo
!$OMP end parallel do
   endif
   ! prevent loop interchange
   if(A(N2).lt.0) call dummy(A,B,C,D)
enddo
!$OMP end parallel
call get_walltime(E)
                                             "outer parallel": Avoid thread team restart at 
                                             every workshared loop
```
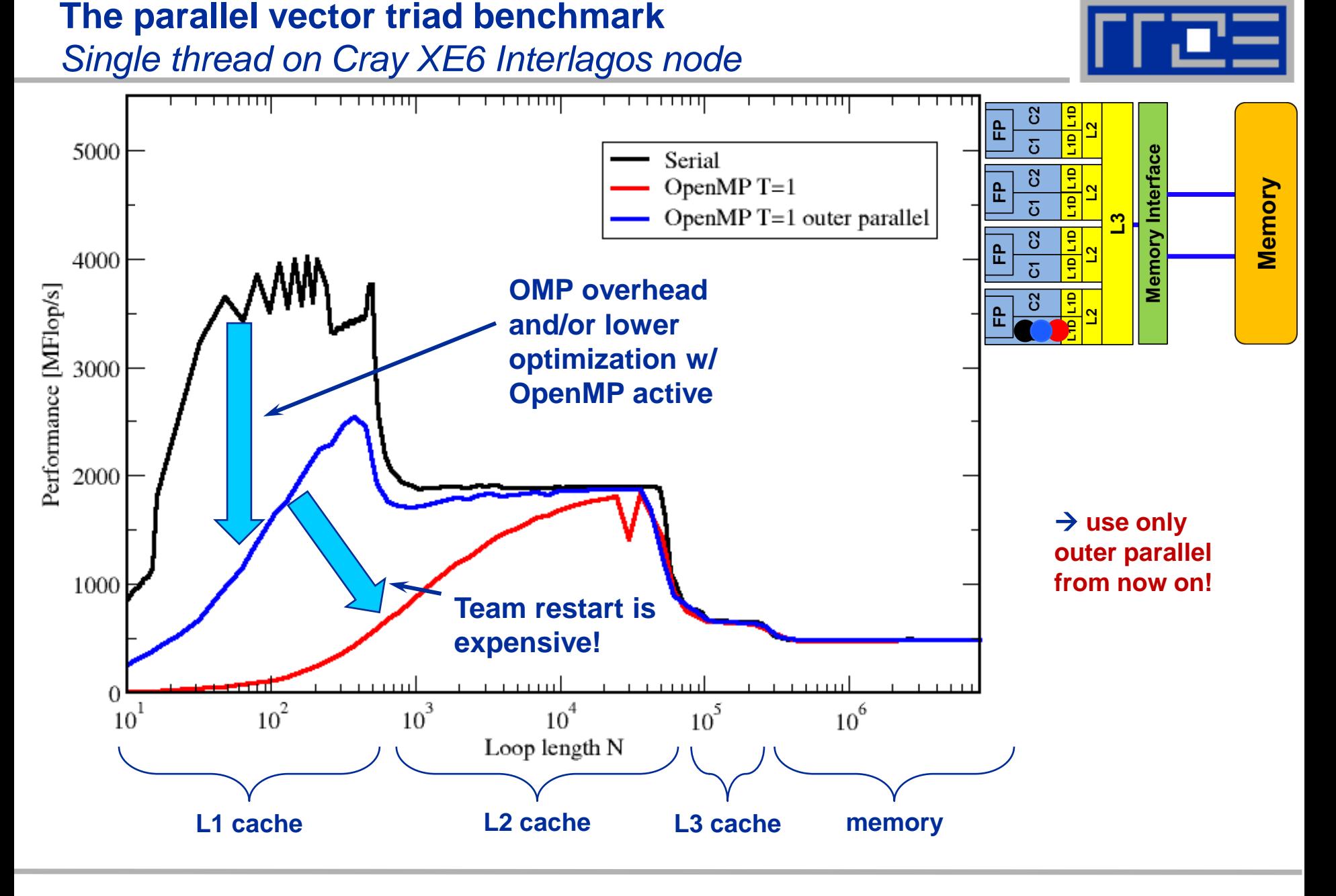

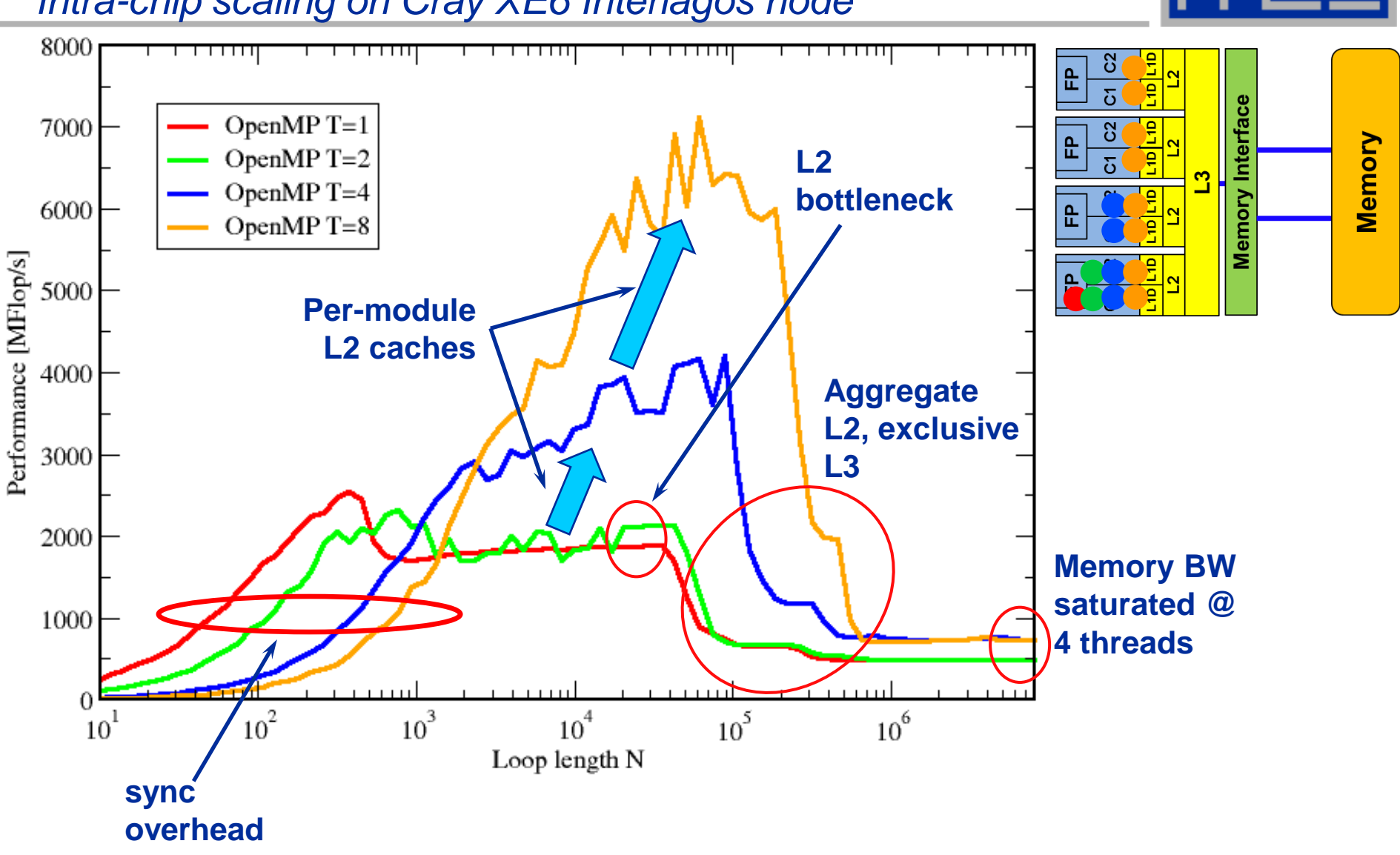

*Intra-chip scaling on Cray XE6 Interlagos node*

**The parallel vector triad benchmark**
# **The parallel vector triad benchmark**

*Nontemporal stores on Cray XE6 Interlagos node*

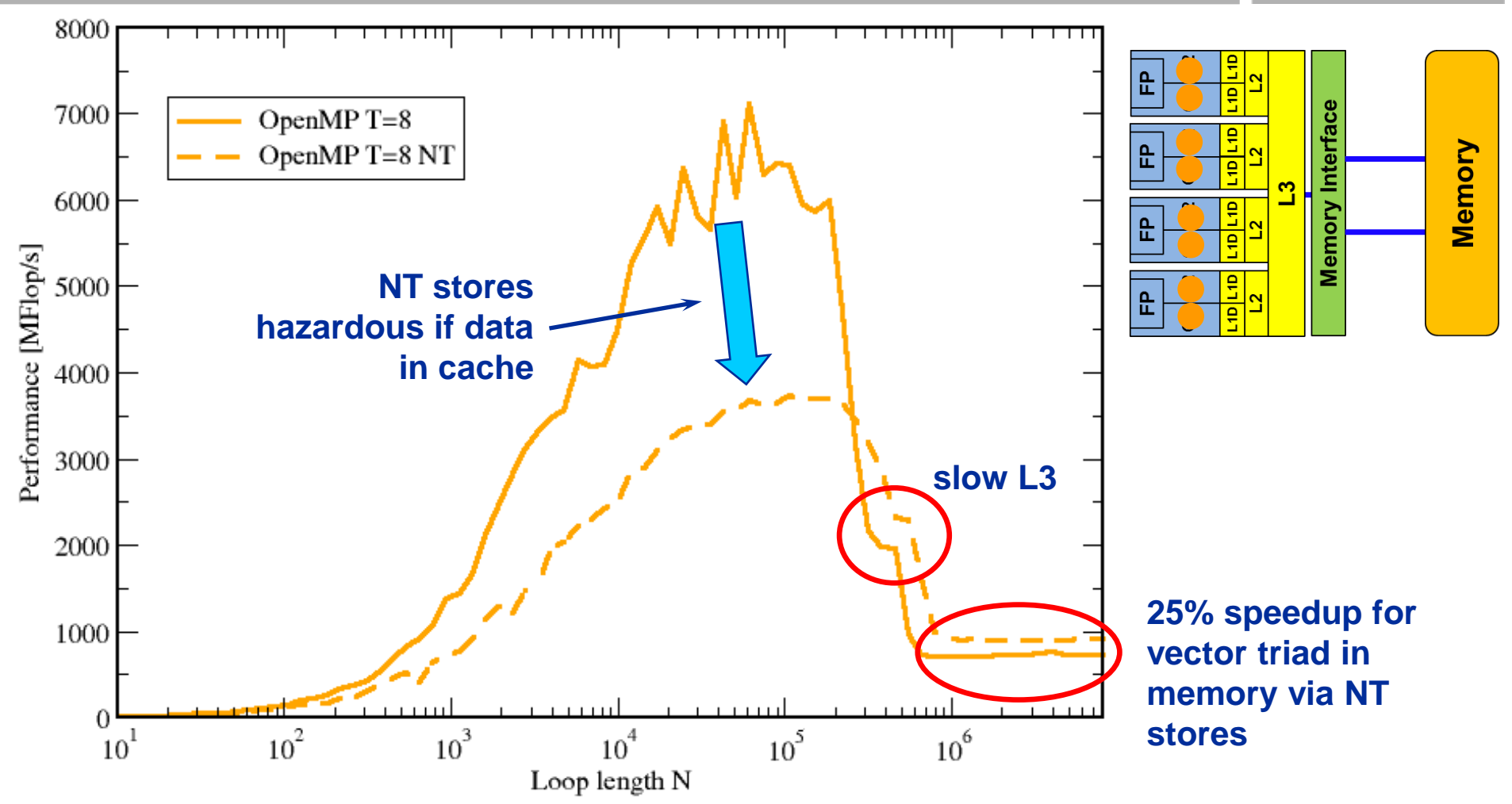

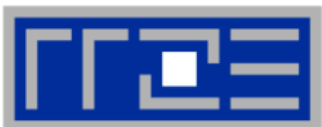

#### **The parallel vector triad benchmark**

*Topology dependence on Cray XE6 Interlagos node*

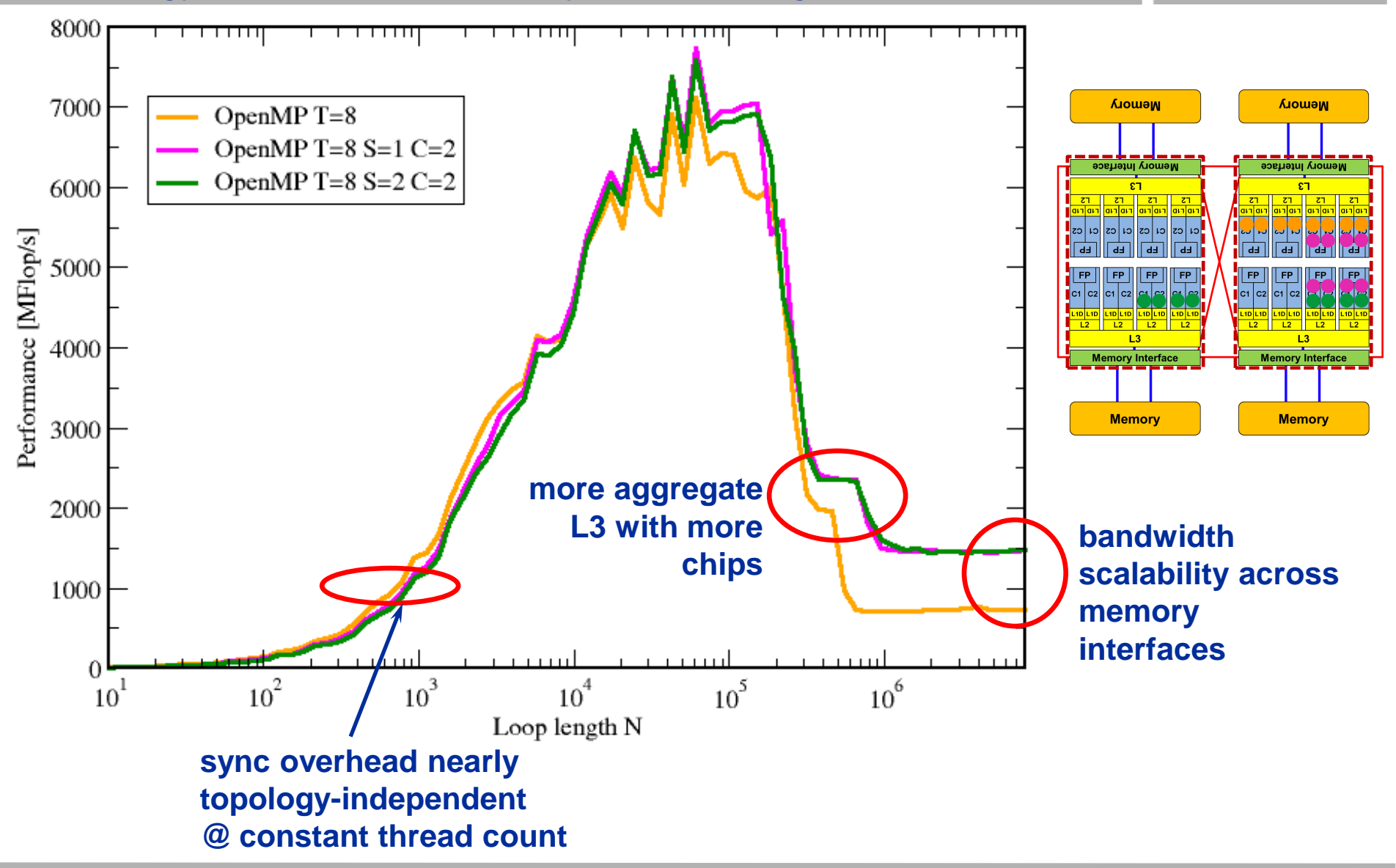

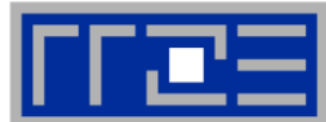

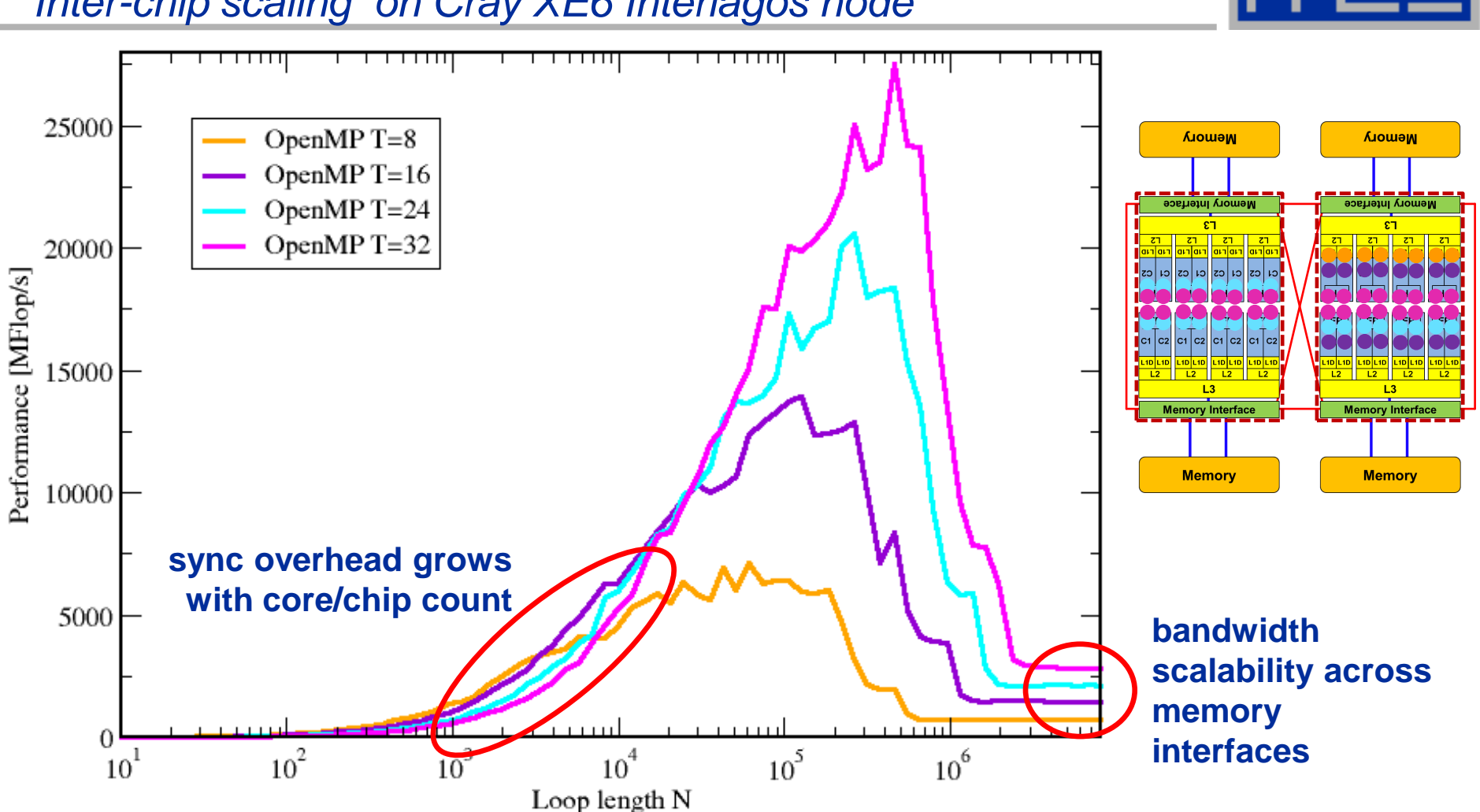

# **The parallel vector triad benchmark**

*Inter-chip scaling on Cray XE6 Interlagos node*

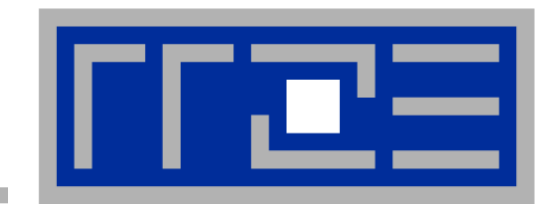

# **Bandwidth saturation effects in cache and memory**

**Low-level benchmark results**

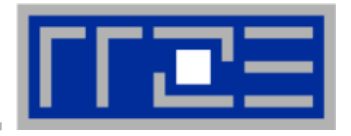

 System balance = PeakBandwidth [MByte/s] / PeakFlops [MFlop/s] Typical balance  $\sim 0.25$  Byte / Flop  $\rightarrow 4$  Flop/Byte  $\rightarrow 32$  Flop/double

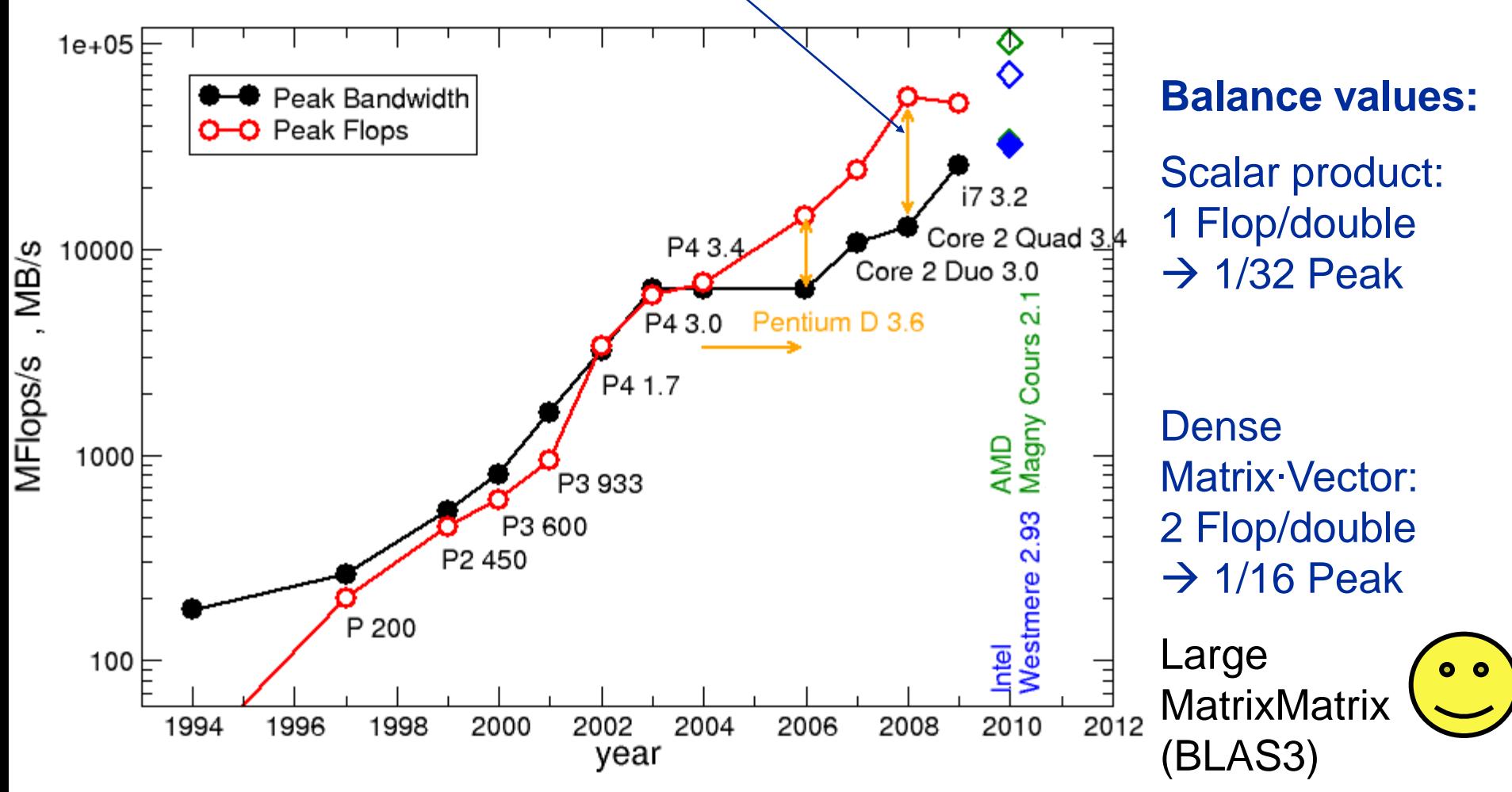

#### **Bandwidth limitations: Main Memory**

*Scalability of shared data paths inside a NUMA domain* **(V-Triad)**

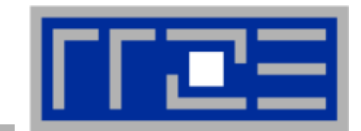

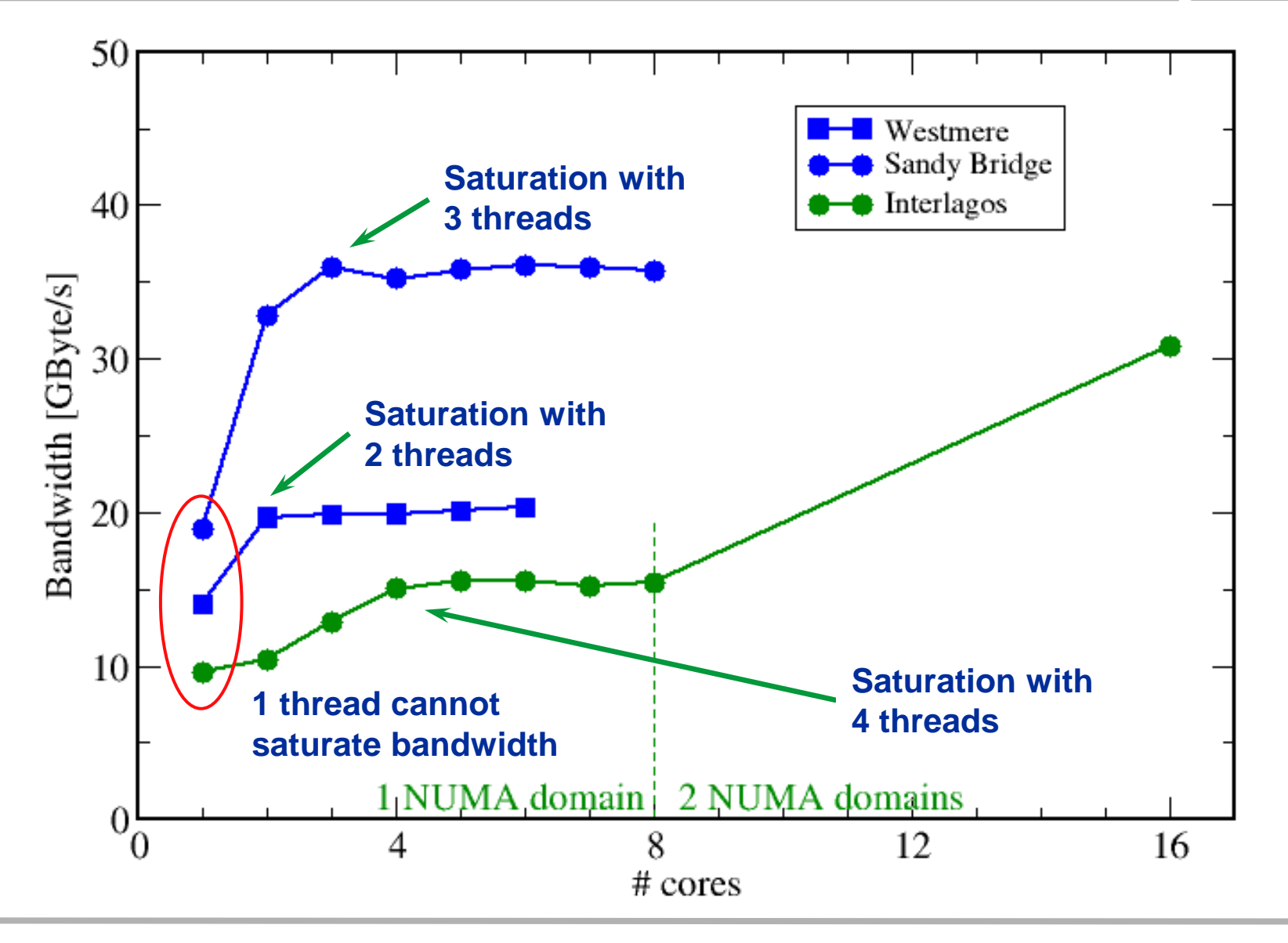

#### **Bandwidth limitations: Outer-level cache**

*Scalability of shared data paths in L3 cache (V-Triad)*

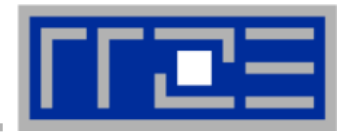

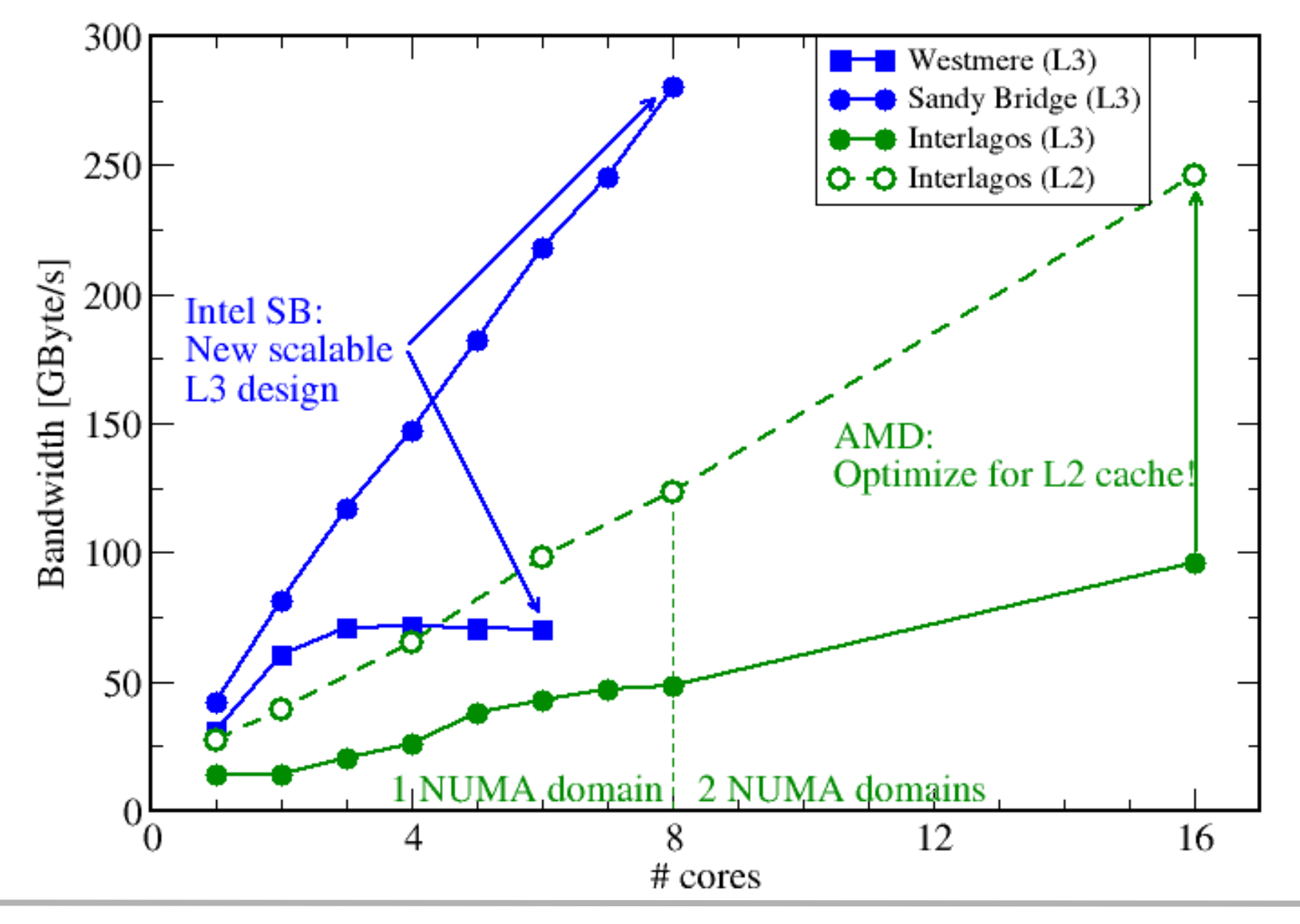

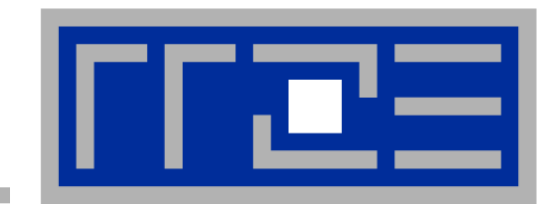

# **OpenMP performance issues on multicore**

#### **Synchronization (barrier) overhead**

**Work distribution overhead**

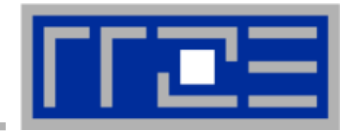

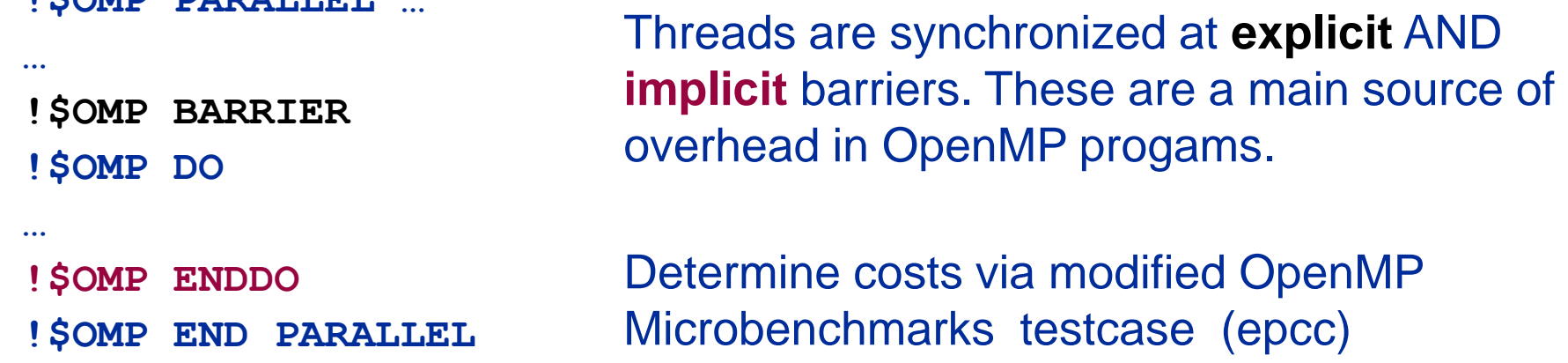

## **On x86 systems there is no hardware support for synchronization!**

- **Next slide: Test OpenMP Barrier performance…**
- **for different compilers**
- **and different topologies:**
	- **shared cache**

**EXPARE PARALLEL** 

- **shared socket**
- **between sockets**
- **and different thread counts**
	- **2 threads**
	- **full domain (chip, socket, node)**

## **Thread synchronization overhead on Interlagos**

*Barrier overhead in CPU cycles*

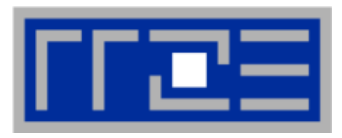

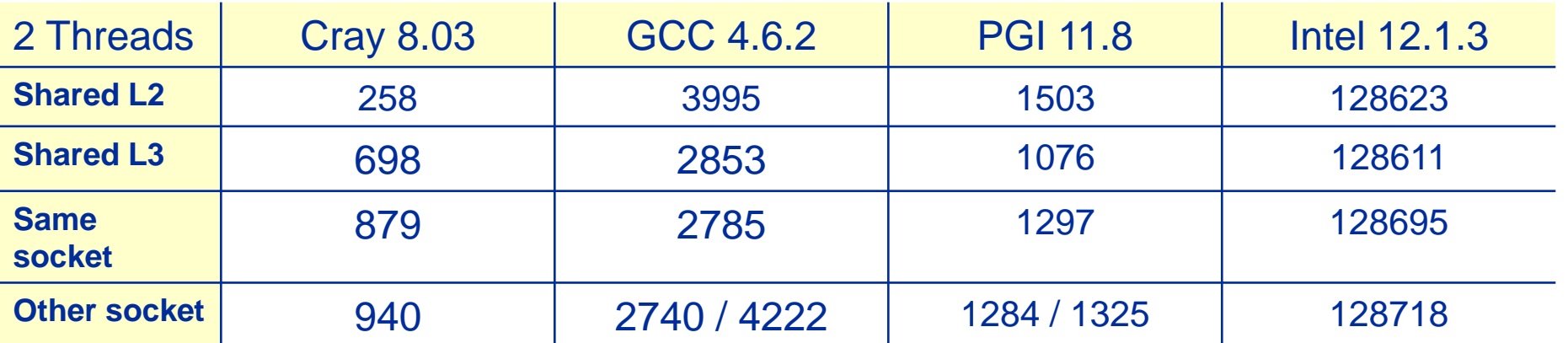

Intel compiler barrier very expensive on Interlagos

OpenMP & Cray compiler (...)

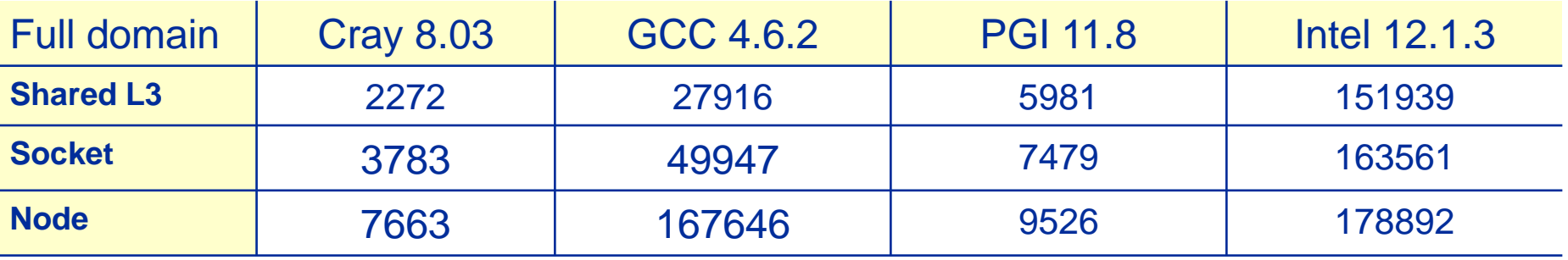

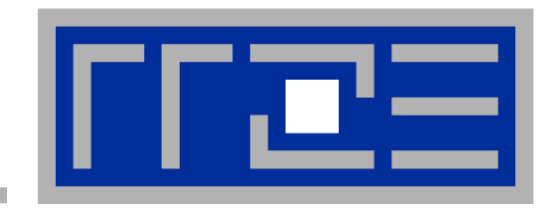

# **Case study: OpenMP-parallel sparse matrix-vector multiplication**

**A simple (but sometimes not-so-simple) example for bandwidth-bound code and saturation effects in memory**

# **Case study: Sparse matrix-vector multiply**

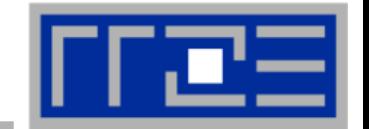

- **Important kernel in many applications (matrix diagonalization, solving linear systems)**
- **Strongly memory-bound for large data sets**
	- Streaming, with partially indirect access:

```
do i = 1,Nr
do j = row pt(i), row ptr(i+1) - 1c(i) = c(i) + val(j) * b(col_i dx(j))enddo
enddo
!$OMP parallel do
!$OMP end parallel do
```
- Usually many spMVMs required to solve a problem
- **Following slides: Performance data on one 24-core AMD Magny Cours node**

#### **Bandwidth-bound parallel algorithms:** *Sparse MVM*

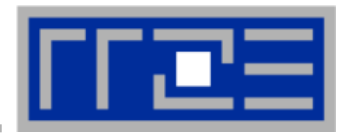

- **Data storage format is crucial for performance properties**
	- Most useful general format: Compressed Row Storage (CRS)
	- SpMVM is easily parallelizable in shared and distributed memory
- **For large problems, spMVM is inevitably memory-bound**
	- Intra-LD saturation effect on modern multicores

- **MPI-parallel spMVM is often communication-bound**
	- **See hybrid part for what we** can do about this…

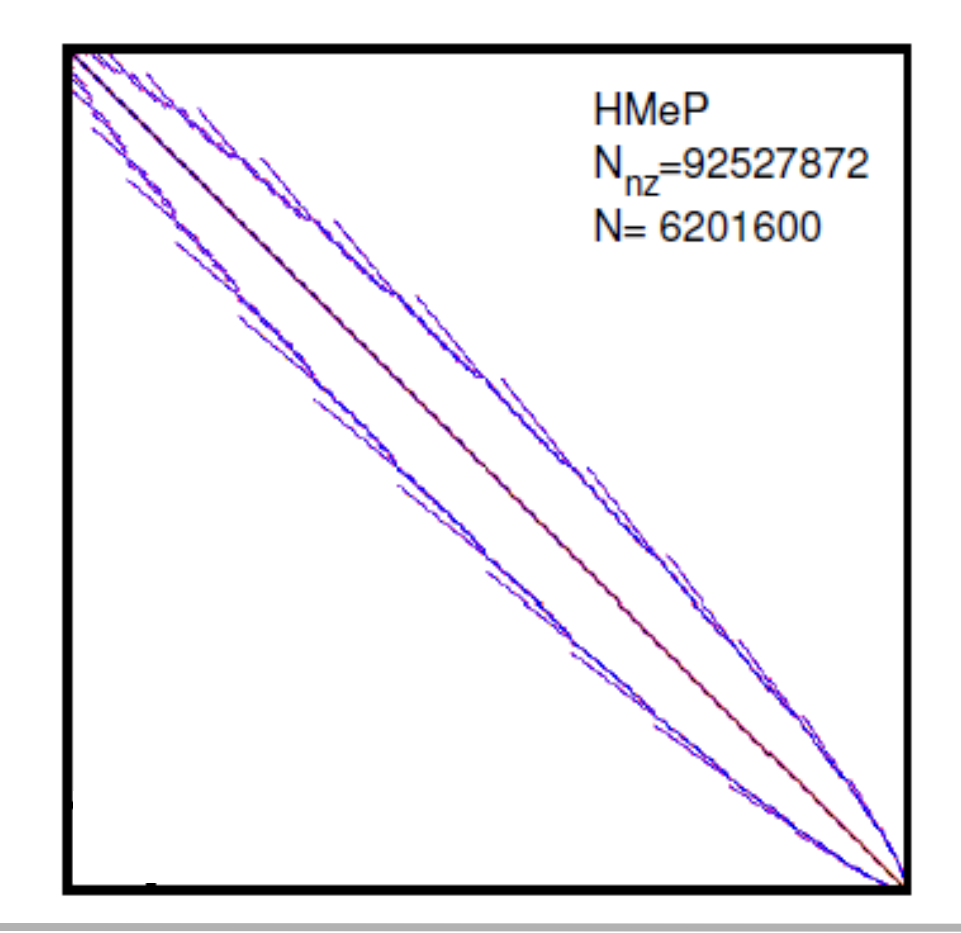

# **SpMVM node performance model**

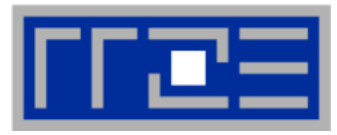

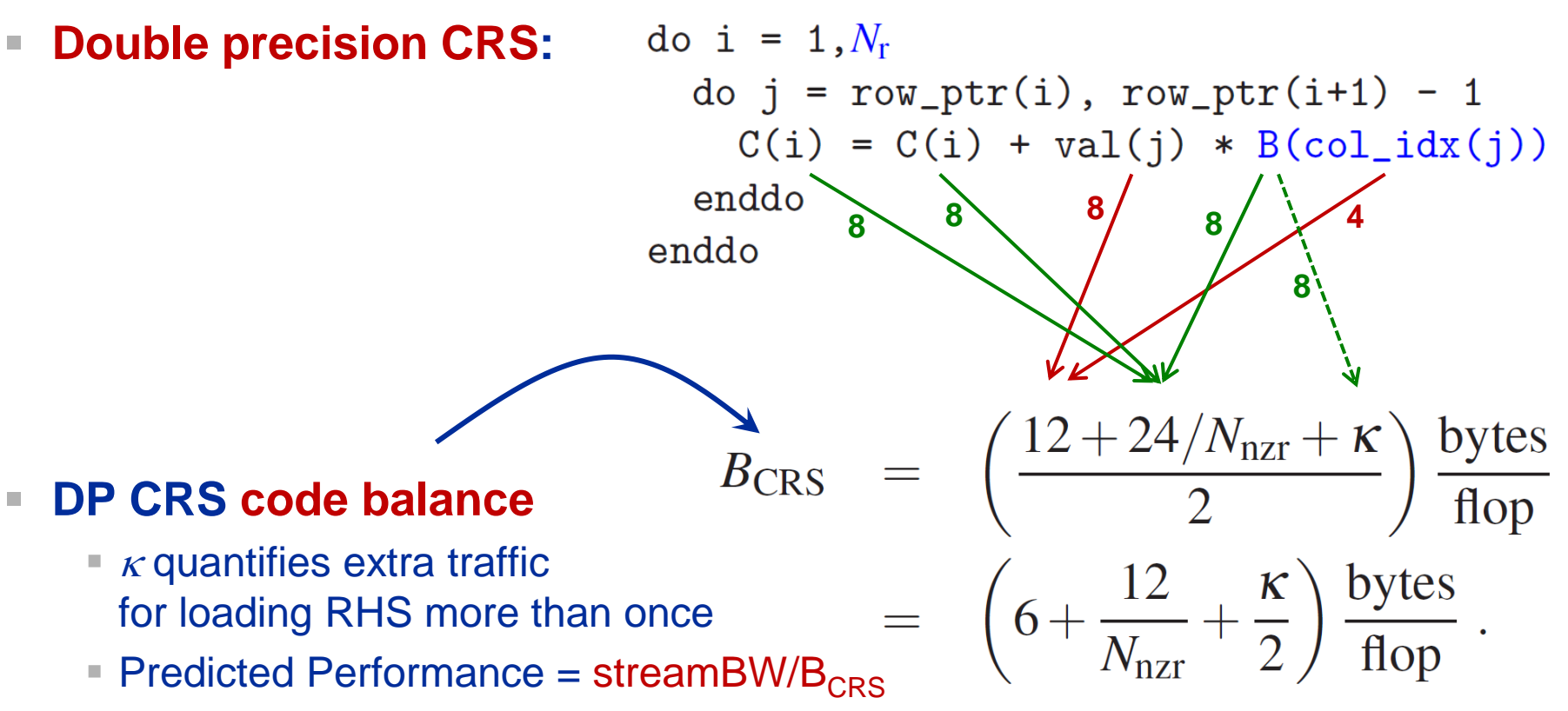

- $\blacksquare$  Determine  $\kappa$  by measuring performance and actual memory BW
- $\rightarrow$  Even though the model has a "fudge factor" it is still useful!

G. Schubert, H. Fehske, G. Hager, and G. Wellein: Hybrid-parallel sparse matrix-vector multiplication with explicit communication overlap on current multicore-based systems. Parallel Processing Letters 21(3), 339- 358 (2011). DOI: [10.1142/S0129626411000254,](http://dx.doi.org/10.1142/S0129626411000254) Preprint: [arXiv:1106.5908](http://arxiv.org/abs/1106.5908)

# **Application: Sparse matrix-vector multiply**

*Strong scaling on one XE6 Magny-Cours node*

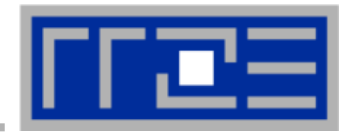

#### **Case 1: Large matrix**

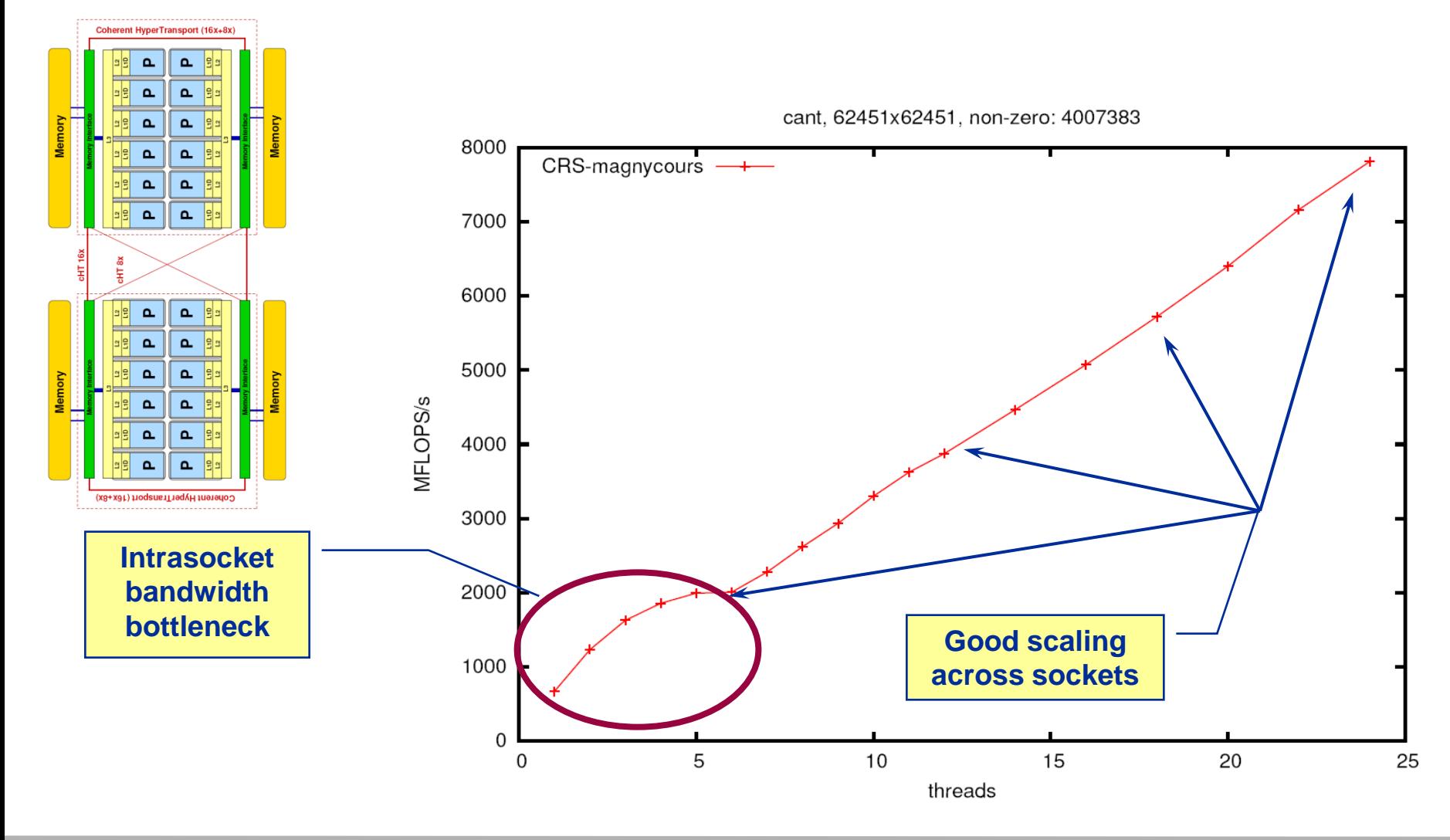

# **Application: Sparse matrix-vector multiply**

*Strong scaling on one XE6 Magny-Cours node*

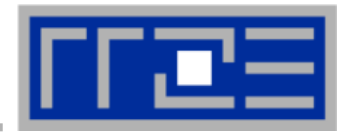

## **Case 2: Medium size**

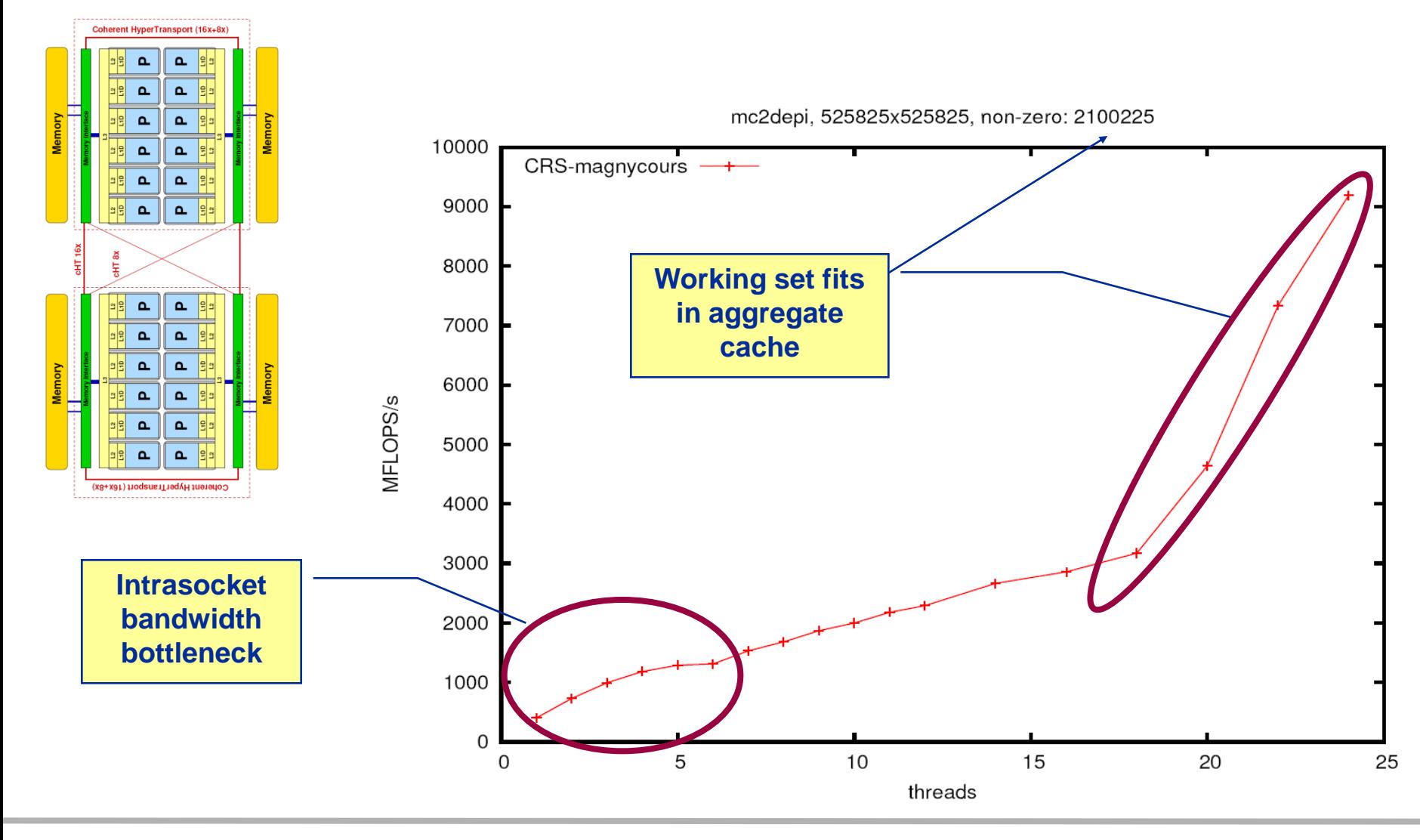

## **Application: Sparse matrix-vector multiply**

*Strong scaling on one Magny-Cours node*

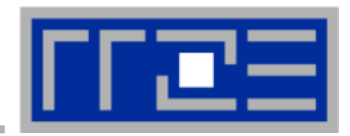

## **Case 3: Small size**

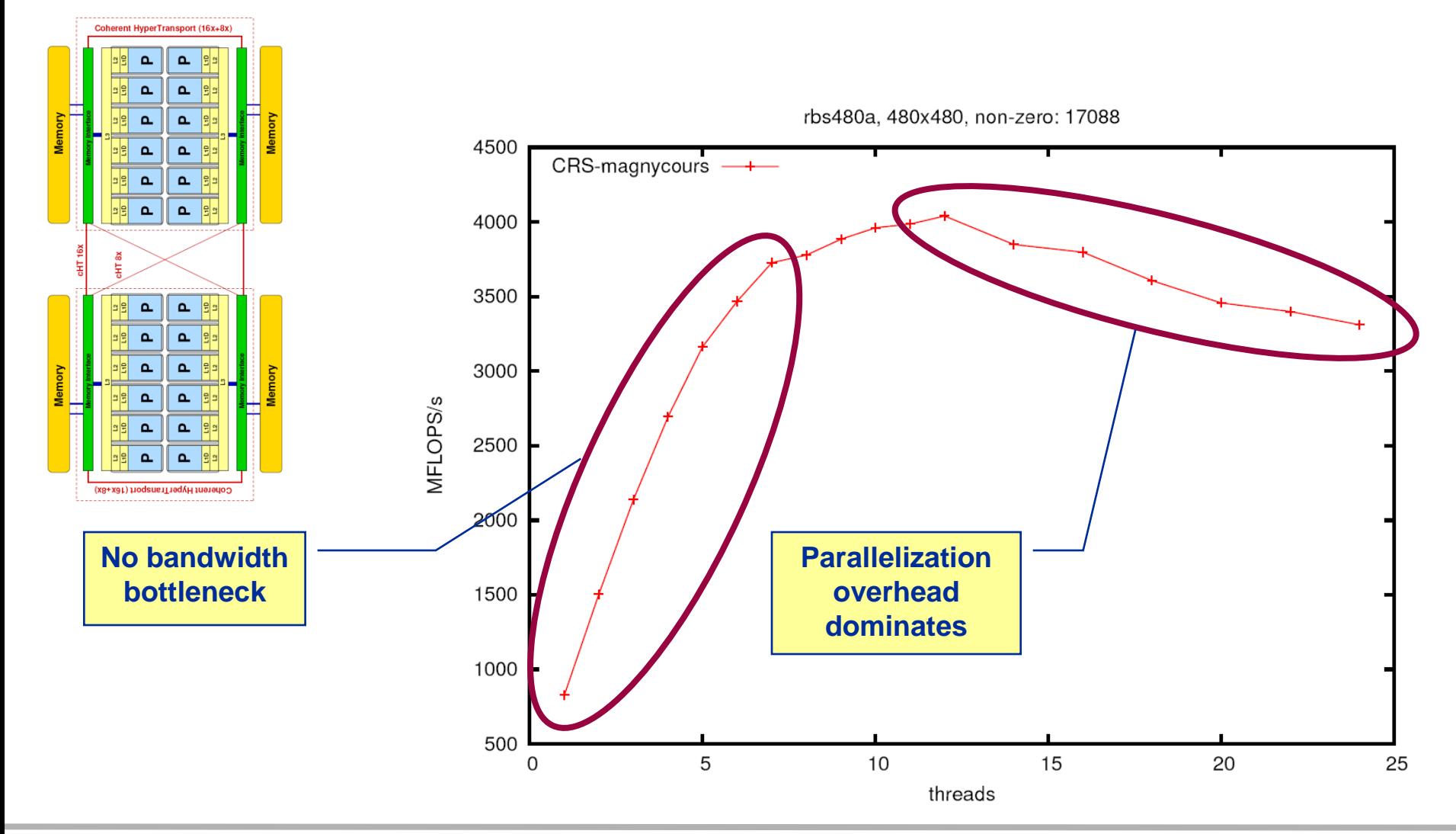

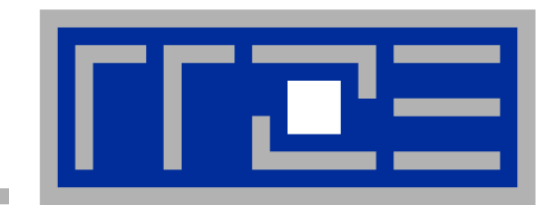

# **Probing performance behavior**

**likwid-perfctr**

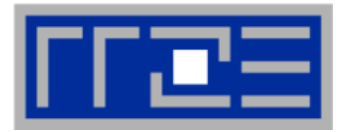

- **1. Runtime profile / Call graph (gprof)**
- **2. Instrument parts which consume significant part of runtime**
- **3. Find performance signatures**

## **Possible signatures:**

- **Bandwidth saturation**
- **Instruction throughput limited (real or language induced)**
- **Latency bound (irregular data access, high branch ratio)**
- **Load inbalance**
- **ccNUMA issues**
- **Pathologic cases (false cacheline sharing, expensive operations)**

# **Probing performance behavior**

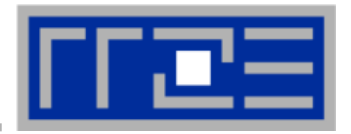

- **How do we find out about the performance properties and requirements of a parallel code?**
	- **Profiling via advanced tools is often overkill**
- **A coarse overview is often sufficient**
	- **I** likwid-perfctr (similar to "perfex" on IRIX, "hpmcount" on AIX, "lipfpm" on Linux/Altix)
	- Simple end-to-end measurement of hardware performance metrics
	- "Marker" API for starting/stopping counters
	- **Multiple measurement region** support
	- **Preconfigured and extensible** metric groups, list with **likwid-perfctr -a**

```
BRANCH: Branch prediction miss rate/ratio
CACHE: Data cache miss rate/ratio
CLOCK: Clock of cores
DATA: Load to store ratio
FLOPS_DP: Double Precision MFlops/s
FLOPS_SP: Single Precision MFlops/s
FLOPS_X87: X87 MFlops/s
L2: L2 cache bandwidth in MBytes/s
L2CACHE: L2 cache miss rate/ratio
L3: L3 cache bandwidth in MBytes/s
L3CACHE: L3 cache miss rate/ratio
MEM: Main memory bandwidth in MBytes/s
TLB: TLB miss rate/ratio
```
## **likwid-perfctr** *Example usage with preconfigured metric group*

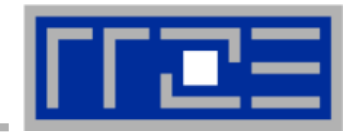

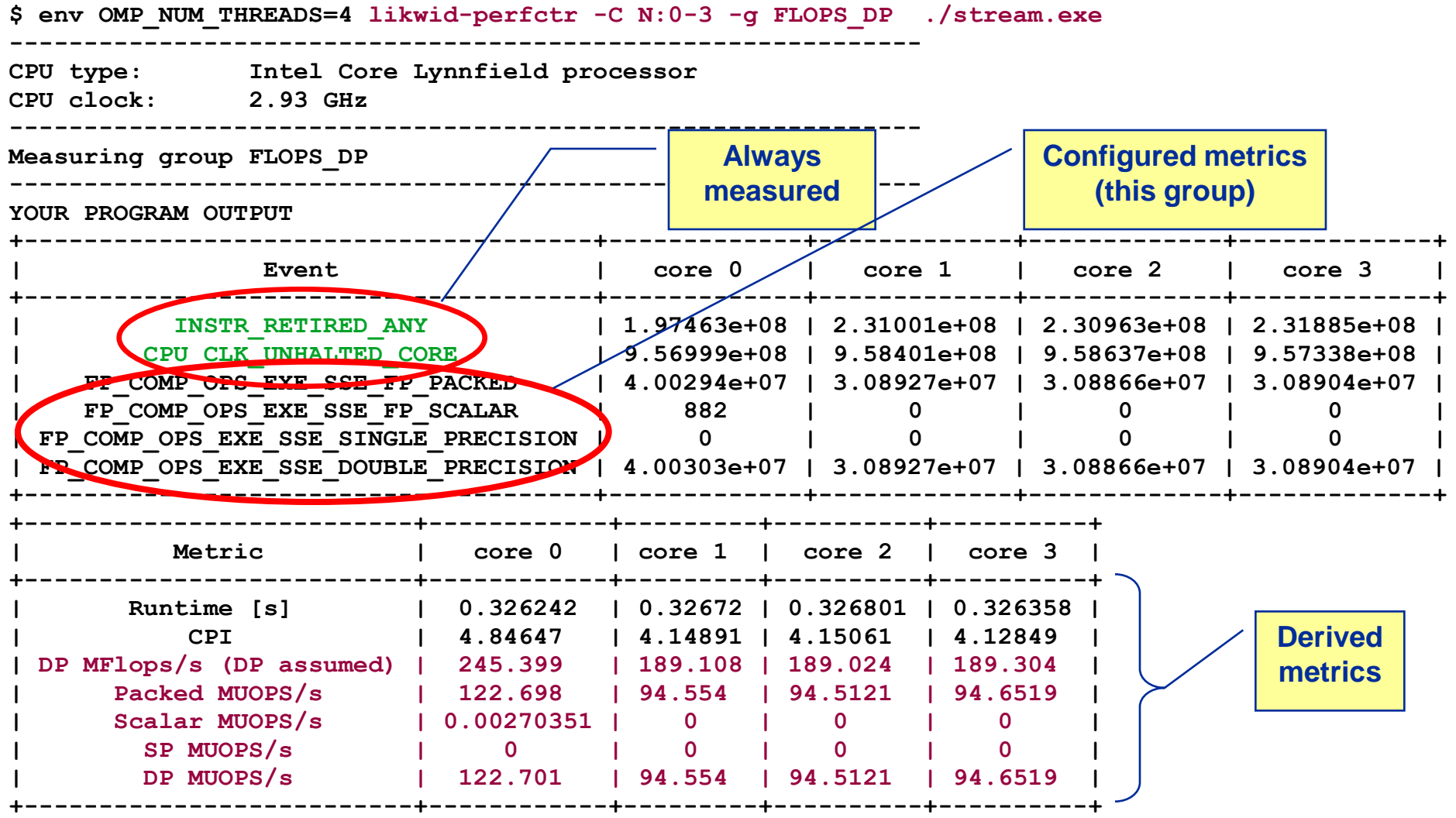

## **likwid-perfctr**

*Best practices for runtime counter analysis* 

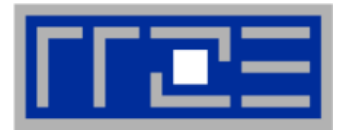

#### **Things to look at (in roughly this order)**

- **Load balance (flops, instructions,** BW)
- **In-socket memory BW saturation**
- Shared cache BW saturation
- **Filop/s, loads and stores per flop** metrics
- SIMD vectorization
- CPI metric
- $\blacksquare$  # of instructions, branches, mispredicted branches

#### **Caveats**

- **Load imbalance may not show in** CPI or # of instructions
	- **Spin loops in OpenMP barriers/MPI** blocking calls
	- **Looking at "top" or the Windows Task** Manager does not tell you anything useful
- **In-socket performance saturation** may have various reasons
- Cache miss metrics are overrated
	- If I really know my code, I can often *calculate* the misses
	- Runtime and resource utilization is much more important

## **likwid-perfctr** *Identify load imbalance…*

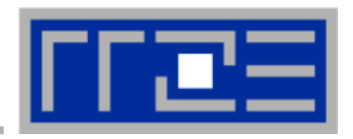

- **Instructions retired / CPI may not be a good indication of useful workload – at least for numerical / FP intensive codes….**
- **Floating Point Operations Executed is often a better indicator**
- **Waiting / "Spinning" in barrier generates a high instruction count**

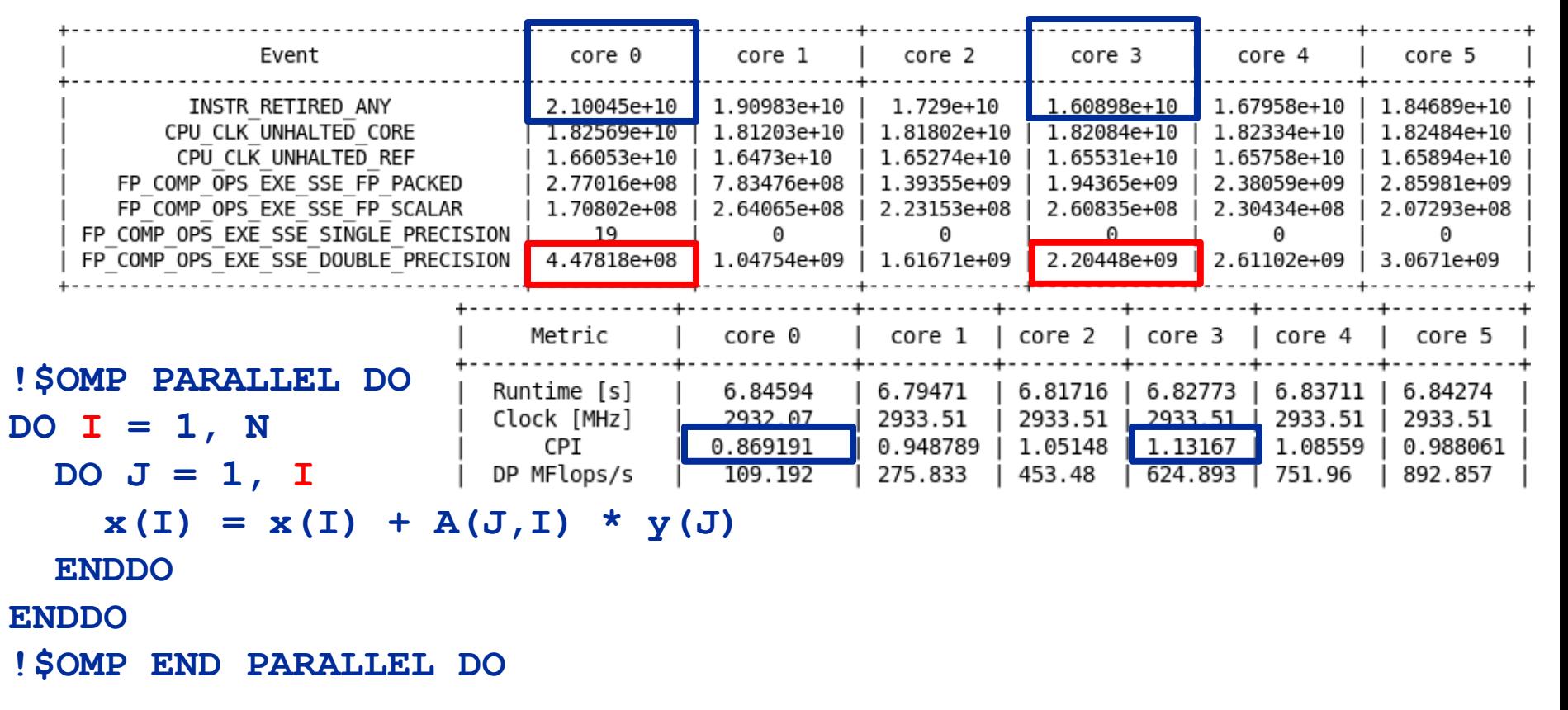

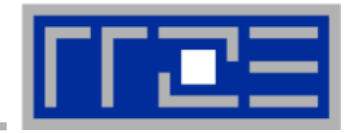

#### **env OMP\_NUM\_THREADS=6 likwid-perfctr –C S0:0-5 –g FLOPS\_DP ./a.out**

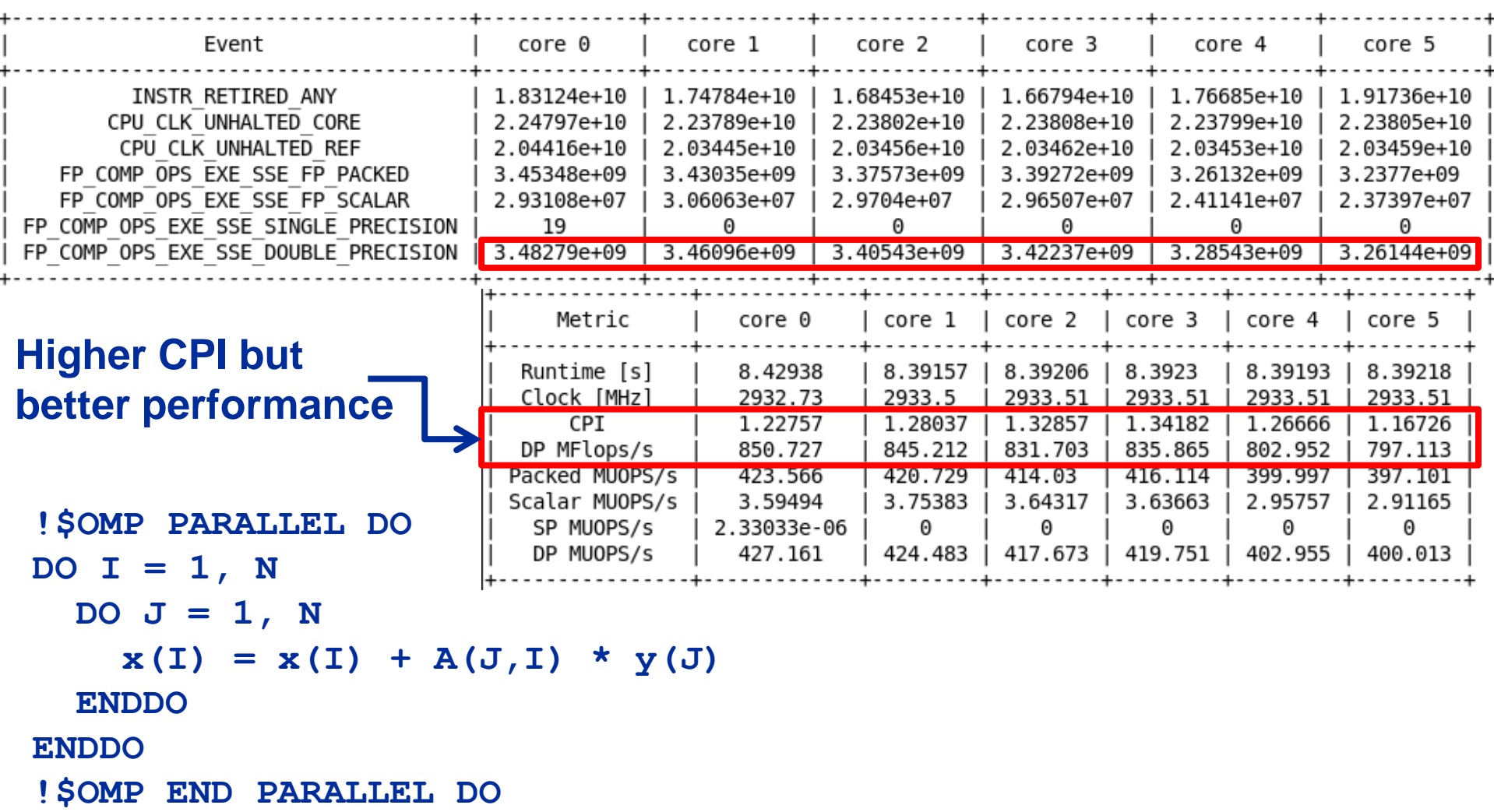

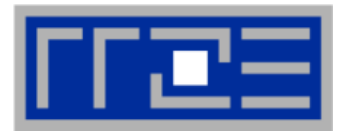

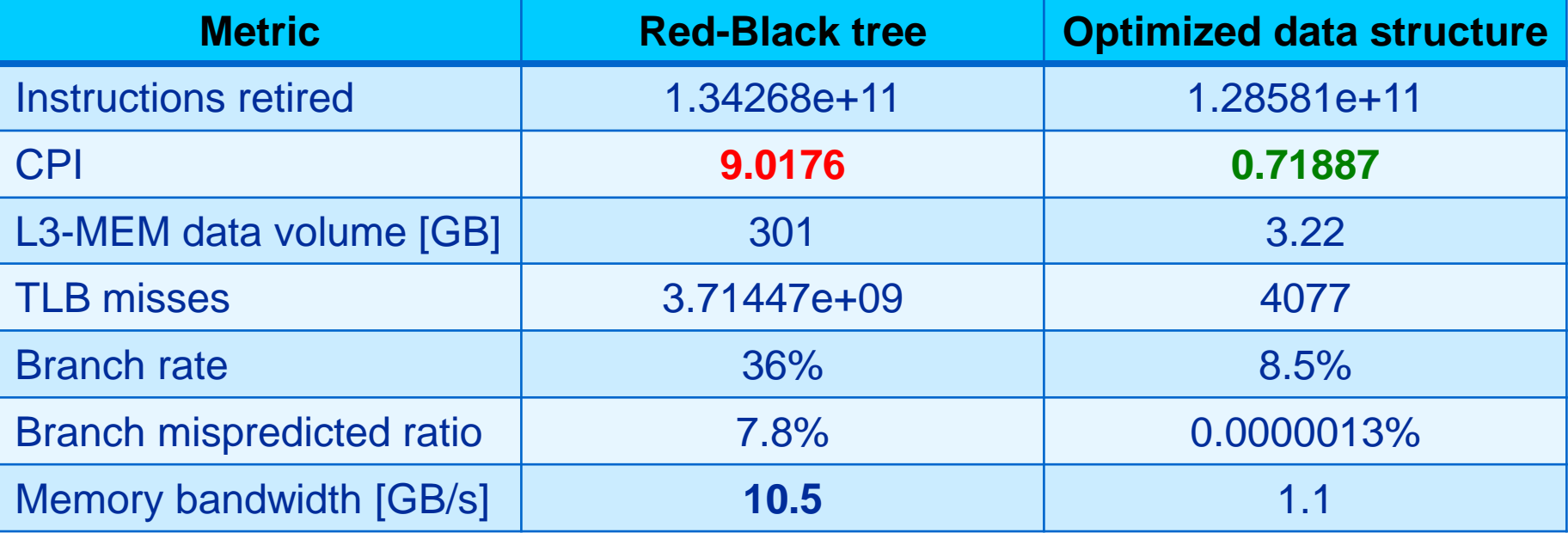

**Useful likwid-perfctr groups: L3, L3CACHE, MEM, TLB, BRANCH**

**High CPI, near perfect scaling if using SMT threads (Intel). Note: Latency bound code can still produce significant aggregated bandwidth.** 

# **Programming language induced problems**

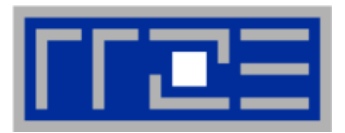

- **The object-oriented programming paradigm implements functionality resulting in many calls to small functions**
- **The ability of the compiler to inline functions (and still generate the best possible machine code) is limited**

# **Symptoms:**

- Low ("good") **CPI**
- **Low resource utilization (Flops/s, bandwidth)**
- Orders of magnitude more general purpose than arithmetic floating point instructions
- High branch rate

# **Solution:**

- Use basic data types and plain arrays in compute intensive loops
- Use plain C-like code
- Keep things simple  $-$  do not obstruct the compiler's view on the code

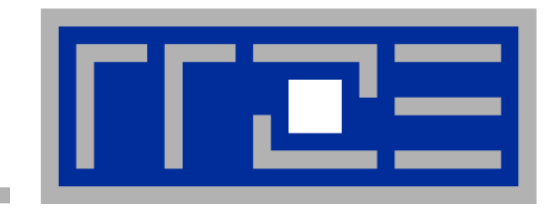

# **Microarchitectural features of modern processors**

Hardware-software interaction SIMD parallelism A closer look at the cache hierarchy Performance modeling on the microarchitecture level

#### **Where do we come from?**

*Stored program design*

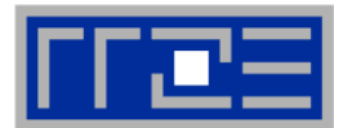

199938 mm

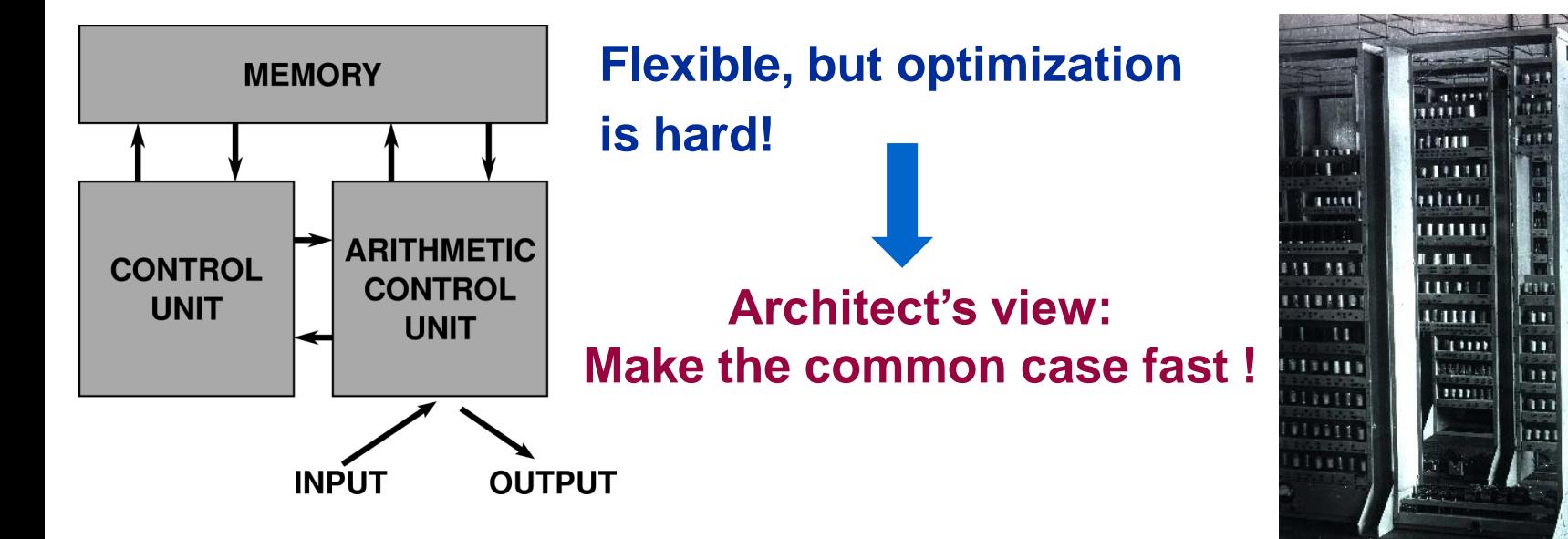

## **Instruction Level Parallelism Data Parallelism**

**Pipelining** Superscalar execution **Data Access Locality** Memory Hierarchy **Hardware Prefetcher**

SIMD execution **MIMD Parallelism** SMT **Multicore Multisocket Cluster** 

**EDSAC 1949**

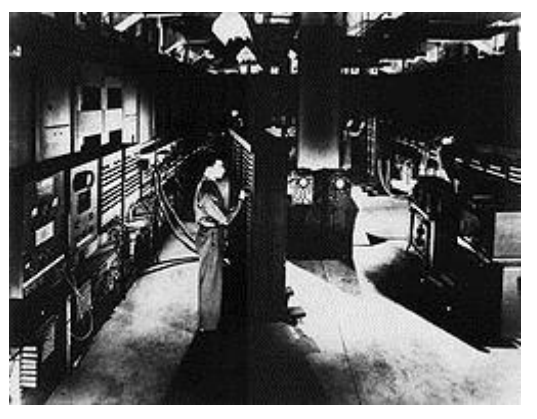

**ENIAC 1948**

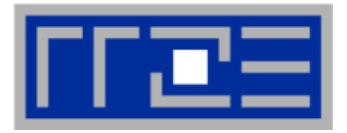

**Assumption: Every sequential instruction stream implies potential parallelism on instruction level (ILP)**

## **Techniques to exploit assumption:**

- **Pipelining (Overlap the execution of instructions)**
- **Superscalar design (more than 1 ALU)**
- **Out of order (OoO) execution**

#### **Problems:**

- **Makes hardware implementation complex**
- **Benefit is often not worth the effort**
- **Real-world benefit is limited (3-6 ops/cycle, 1 or less on average)**

**CPI: Cycles per Instruction Ideal CPI for pipelined (non-superscalar) processor: 1 CPI for superscalar processor: < 1**

**Connection to Runtime:**

**time = cycles x clock rate**

**Cycles can be calculated as:**

**cycles = CPI x number of instructions**

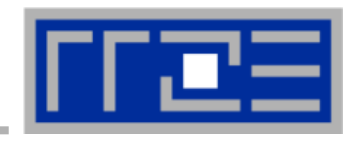

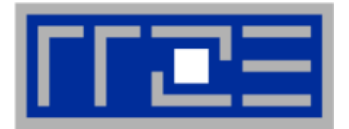

**Assumption: If a data item is loaded it is likely that it is loaded again in the near future (temporal locality). If a data item is loaded it is likely that a data item in close distance is also loaded (spatial locality).**

**Techniques to exploit assumption:**

- **Use caches to make repeated data accesses faster**
- **Use cache lines to reduce latency impact**

#### **Problems:**

- **Does not work for unstructured data accesses**
- **There are many algorithms with no or weak locality**

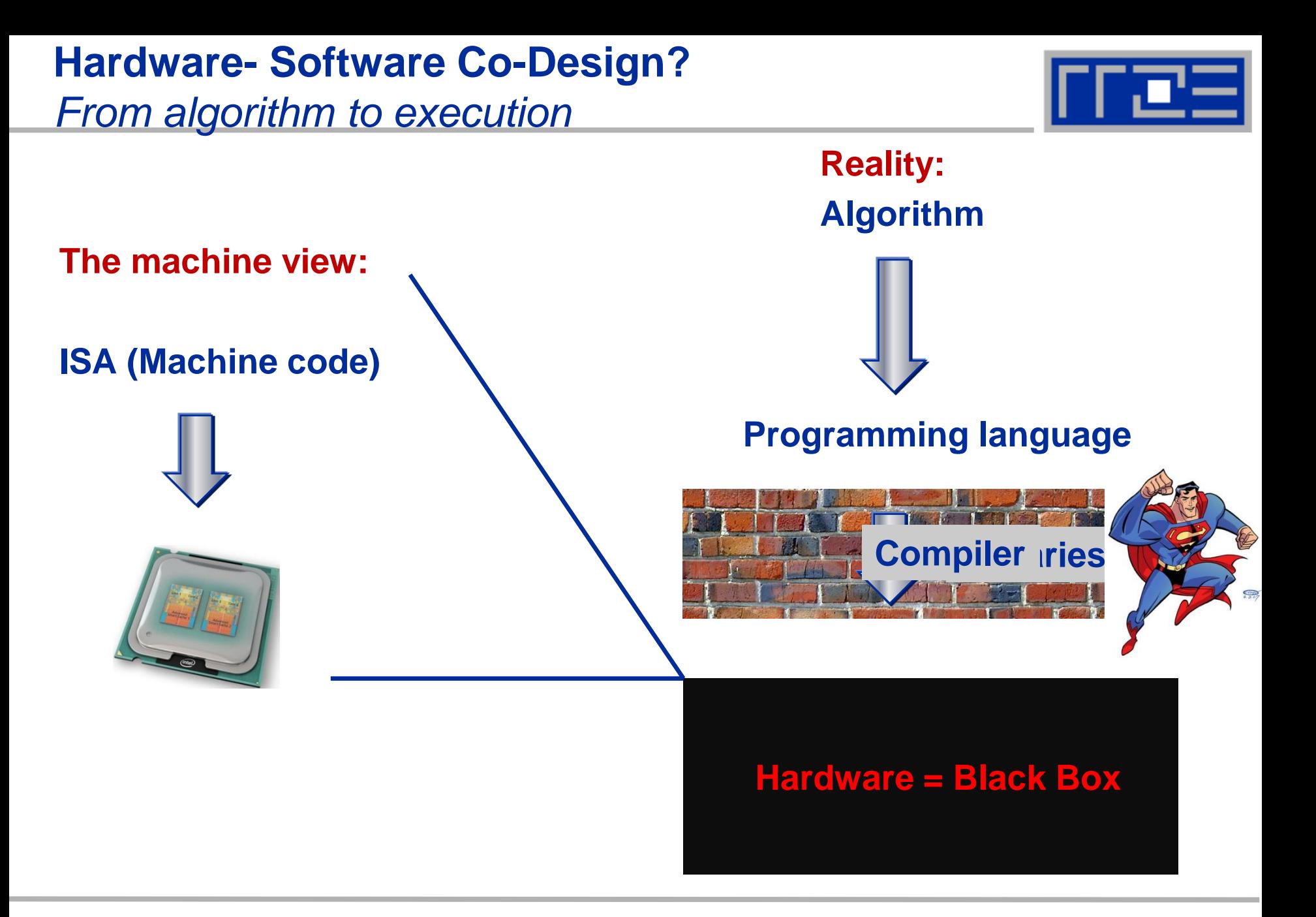

## **How to achieve Performance**

*(for data intensive floating point codes on commodity chips)*

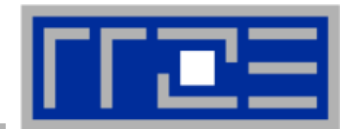

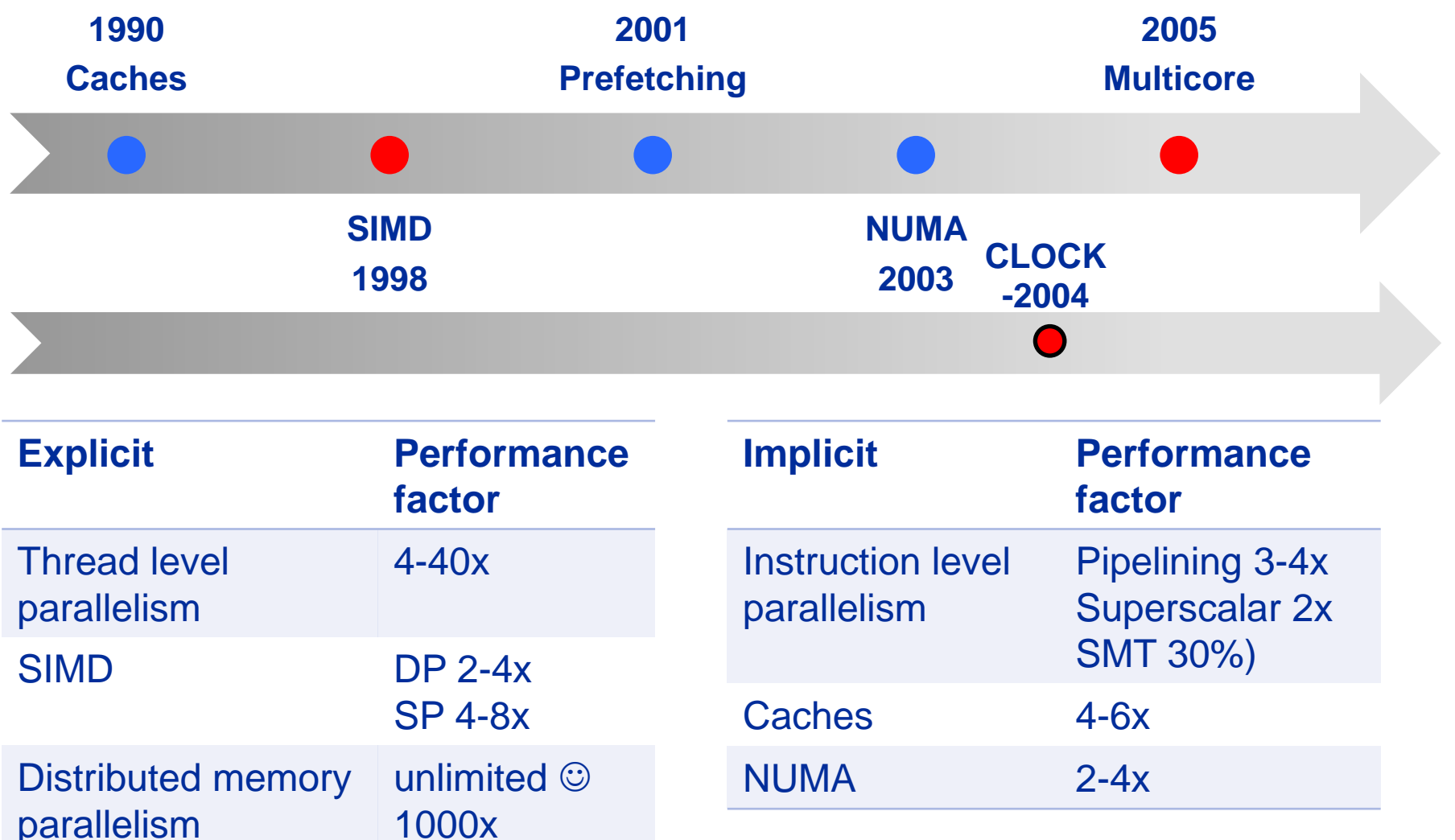

**Node Performance: 1TFlops/s, 50-100 GB/s memory bandwidth**

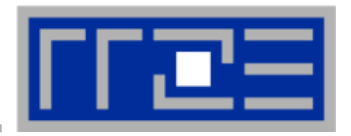

- **"Sensible SIMD" came with SSE (Pentium III) and SSE2 (Pentium 4) – Streaming SIMD Extensions**
- **With AVX a new SIMD instruction set with 256 bit register width was introduced**
- **AVX will be the relevant instruction set for the near future**
- **An extension to 512 bit register width is already in planning**

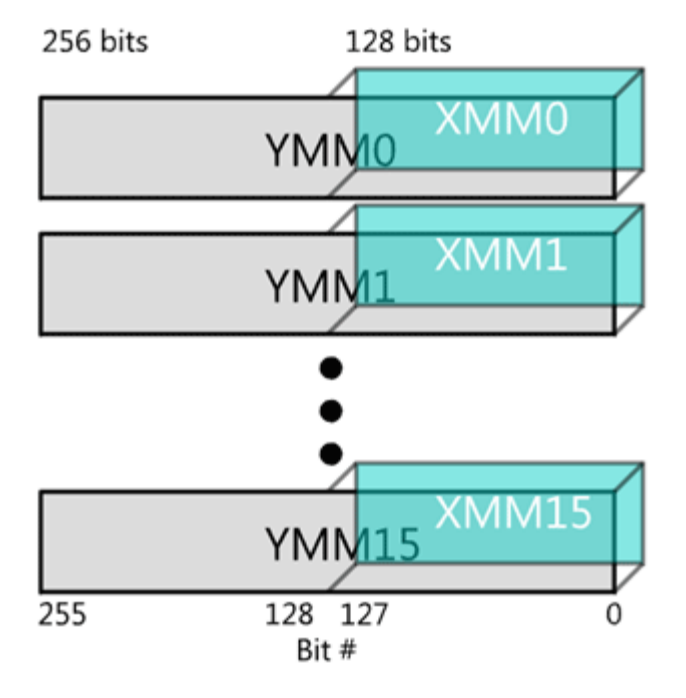

- **Each register can be partitioned into several integer or FP data types**
	- **8 to 128-bit integers**
	- **single or double precision floating point**
- **SIMD instructions can operate on the lowest or all partitions of a register at once**

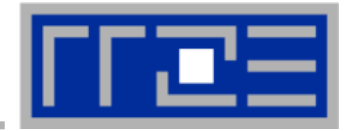

## **Possible data types in an SIMD register**

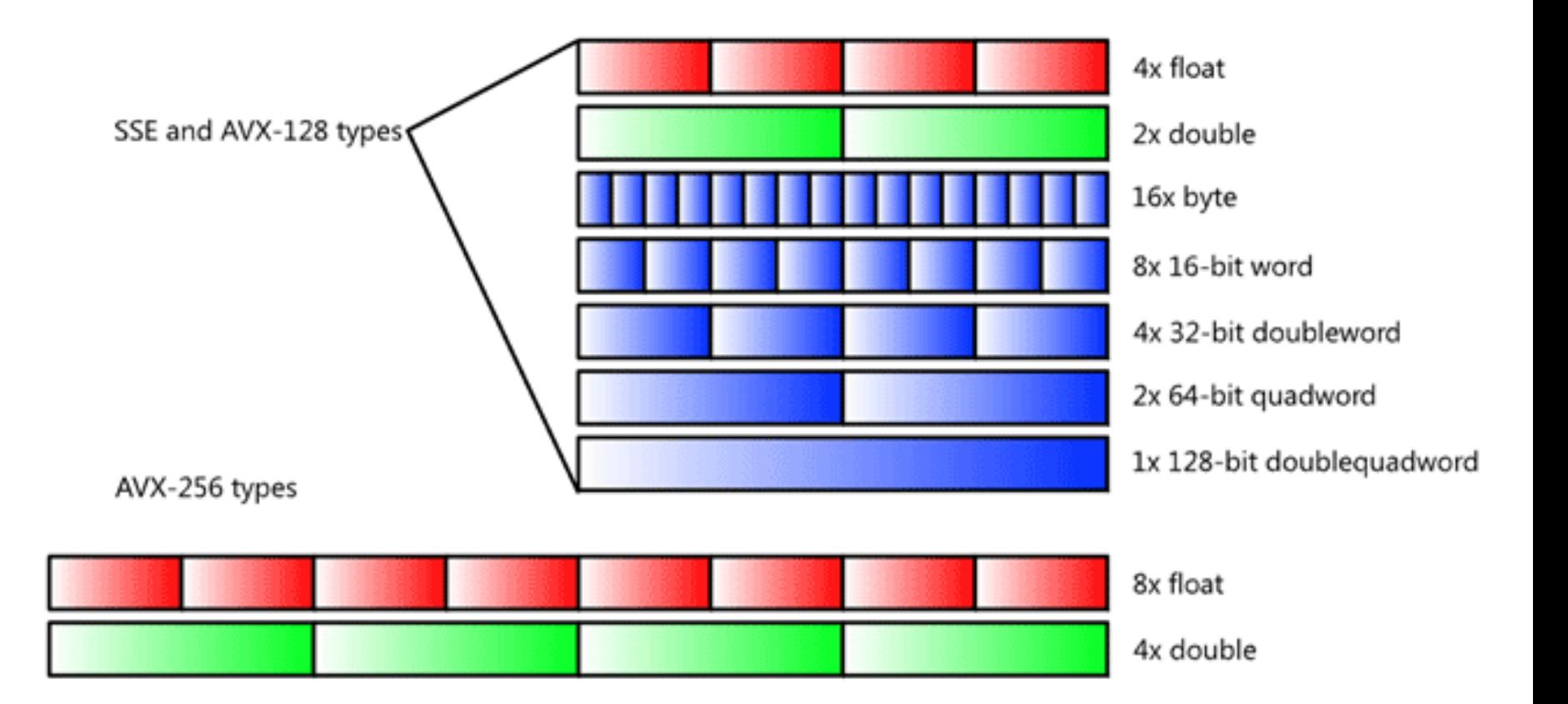

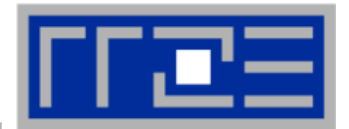

## **Example: Single precision FP packed vector addition**

**SIMD Mode** 

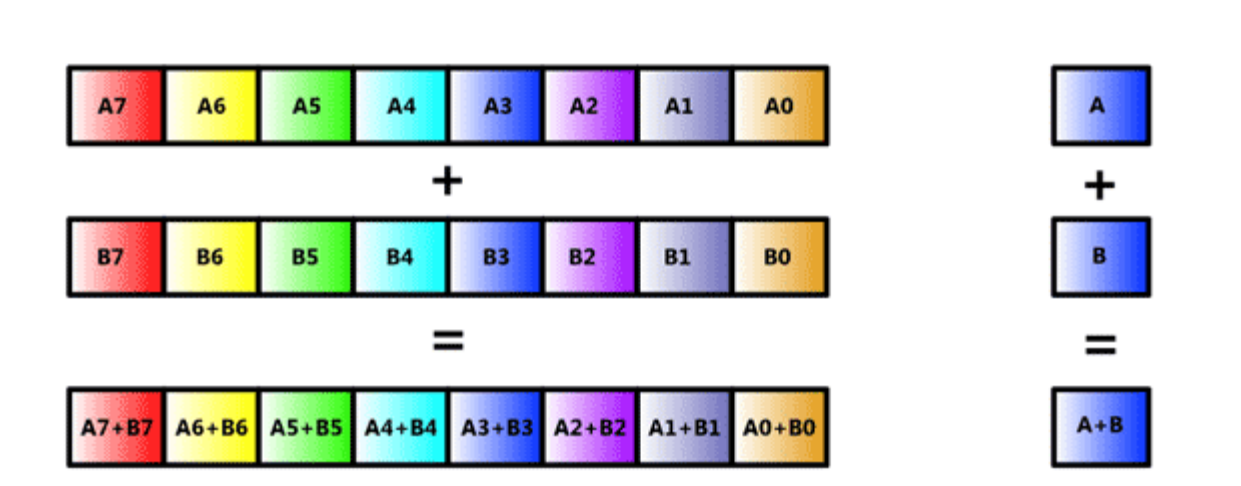

- **Multiple operations are done in one single instruction**
- **Nehalem: 1-cycle throughput for double precision SSE2 MULT & ADD leading to a peak performance of 4 (DP) FLOPs/cycle**
- **Sandy Bridge & Interlagos: Peak performance of 8 (DP) FLOPs/cycle**
	- **Interlagos: Only achievable with FMA instruction**

**Scalar Mode**
### Cray XE6 Workshop **Performance for Multicore**

### 110

- **Everything on a processor happens in terms of cycles!**
- **All efforts are focused on increasing the average instruction throughput: Metric CPI (cycles per instruction)**
- **Important for us:**

**Computer Architecture**

*Basics*

- **Arithmetic instruction throughput**
- **Load/Store instruction throughput**
- **Overall instruction throughput Runtime Contributions:**

- **1. Instruction execution**
- **2. Data transfers**
	- **Cache transfers**
	- **Memory transfers**

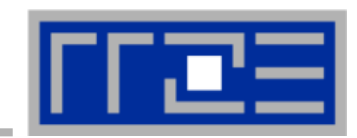

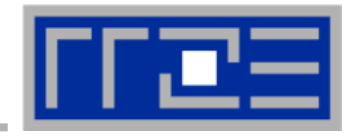

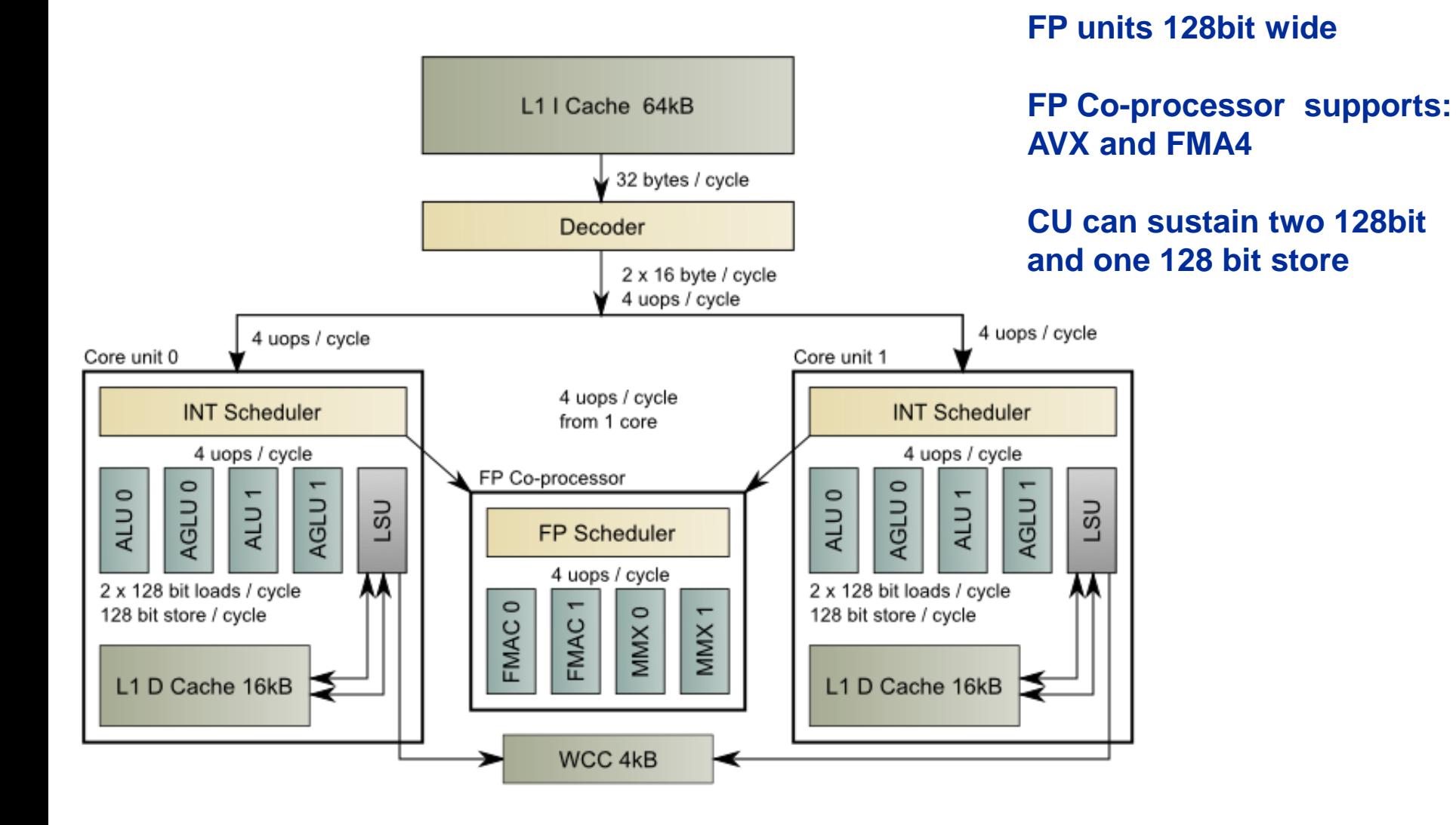

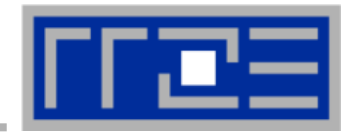

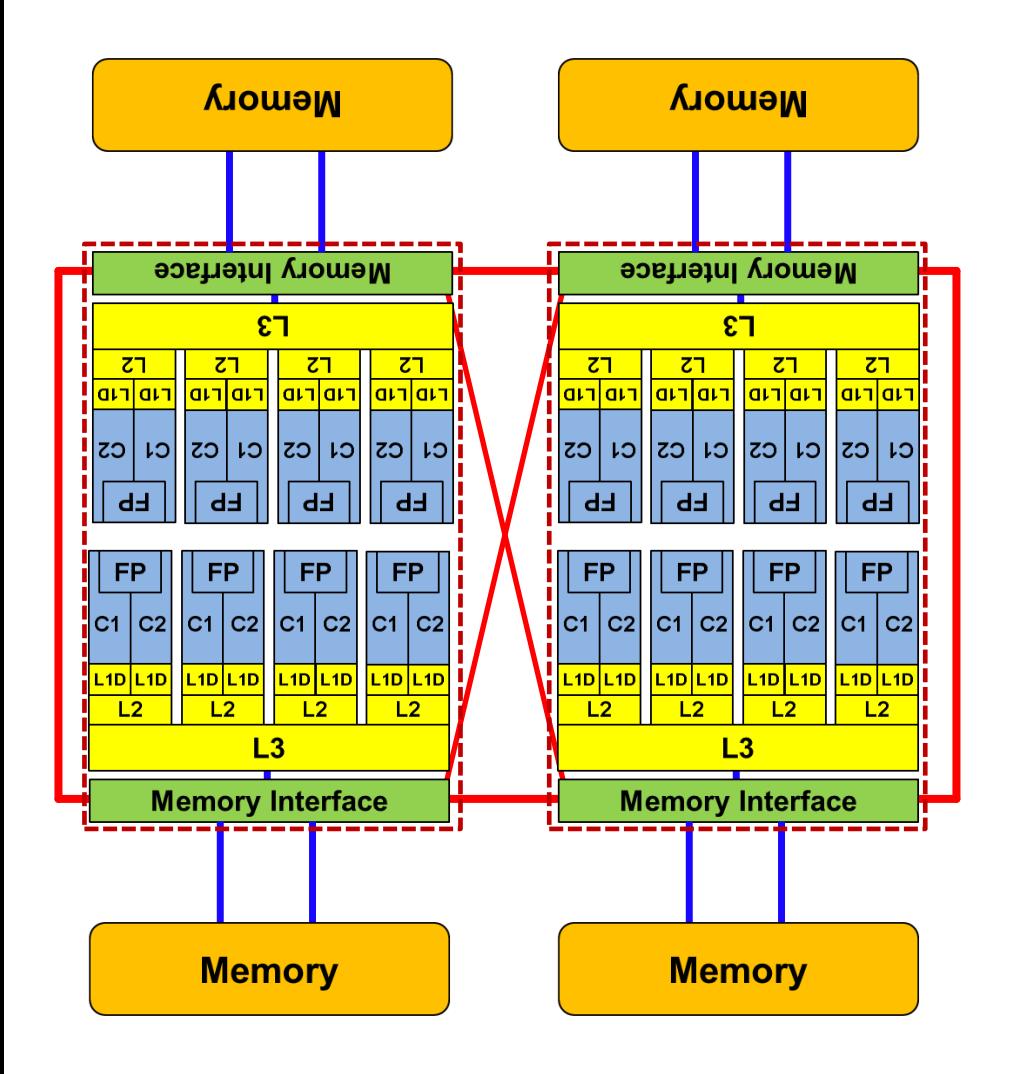

**Provide competitive node memory bandwidth for the price of a higher node complexity.**

**Target cache (i.e., the level that gets filled from memory) is the L2 cache.**

**Visible L3 cache size is 6 MB per chip (12 MB per socket).**

## **Comparison chart**

### *SIMD instruction throughput (instr/cycle)*

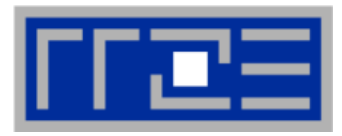

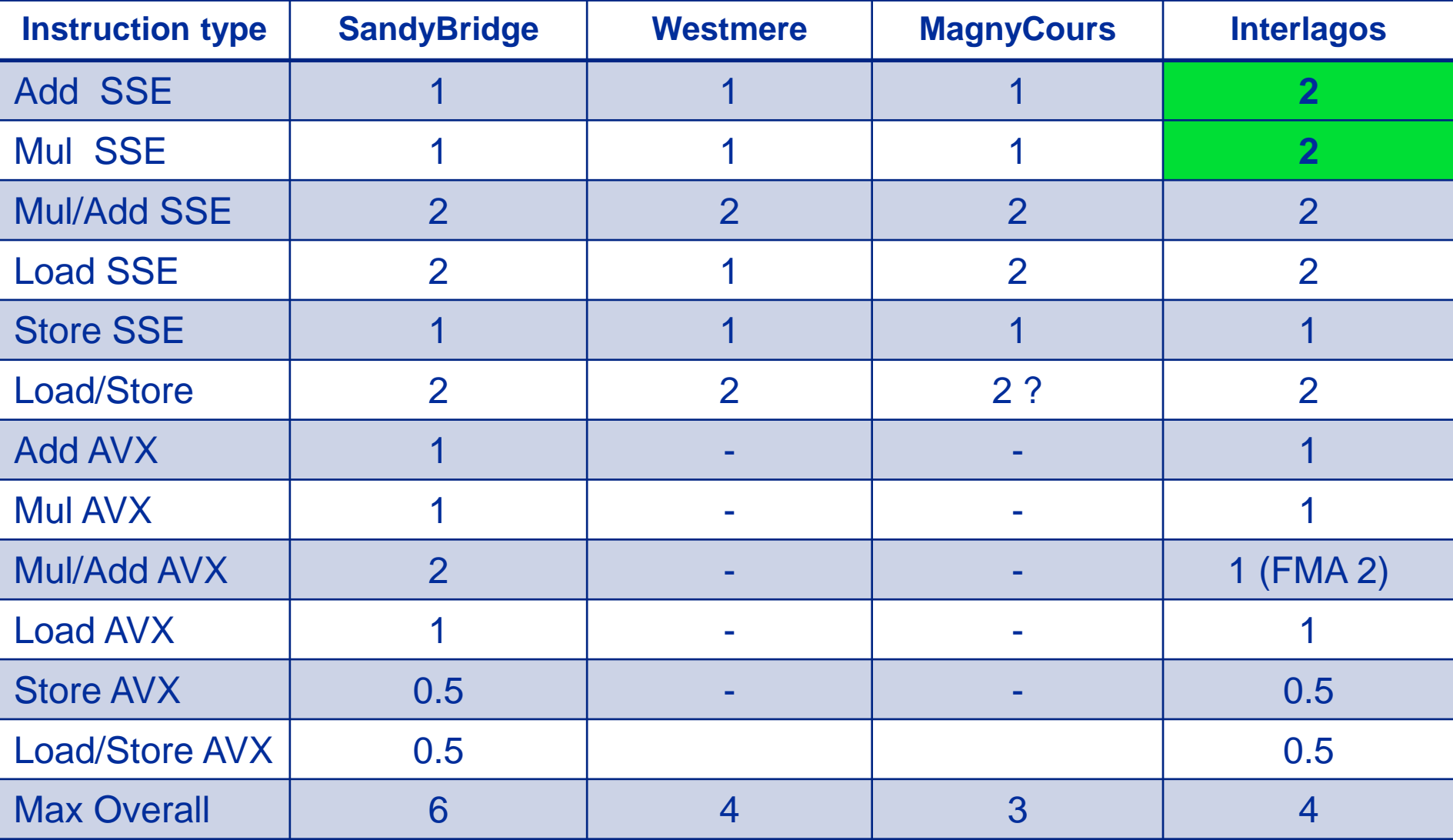

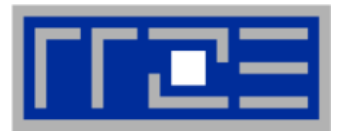

- **Intel SandyBridge EP 8 cores, 8 FP Units L1D: 32kB, 8-way, write back L2: 256kB, 8-way, inclusive L3: 20MB, 20-way,inclusive, shared 8C Memory: 4-channel DDR3-1600 Aggregated 40MB node cache size. L1D: L2: L3: shared 6C Memory:**
- **AMD Magny Cours 6 cores, 6 FP Units 64kB, 2-way, write back 512kB, 16-way, exclusive 5 MB, 32-way,exclusive, 2-channel DDR3-1333**
- **AMD Interlagos 8 cores, 4 FP Units L1D: 16kB, 4-way, write through L2: 2MB, 16-way, inclusive. shared 2C L3: 6 MB, 48-way, exclusive, shared 8C Memory: 2-channel DDR3-1866 Aggregated 56MB node cache size.**

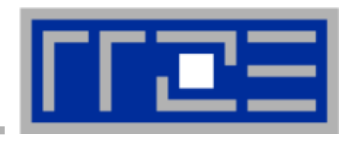

- **Exclusive cache means that there is only one copy of a cache line in the cache hierarchy! Often called victim cache**
- **Motivation: Visible cache size for application is larger**
- **BUT: More cache traffic necessary**

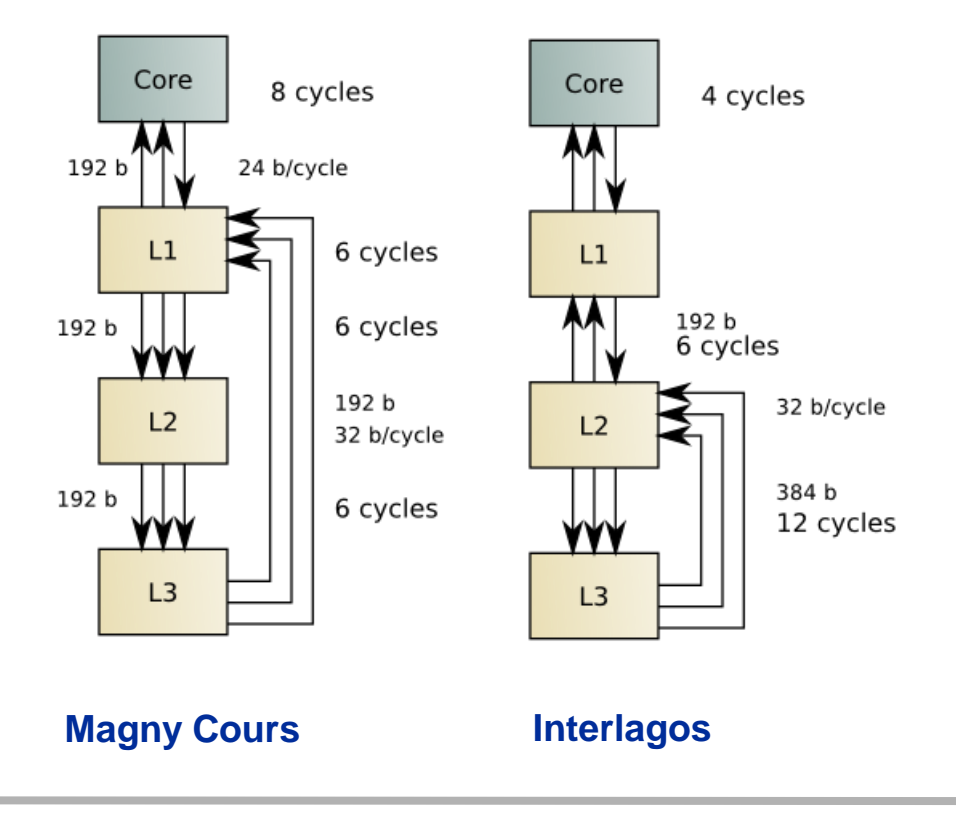

- **The aggregated L3 bandwidth is low**
- **For HPC applications the L3 cache is not attractive**
- **Stream benchmark:**

**L3:** IL 40 GB/s, SNB 193 GB/s

**5MB** (fits in aggr. L2): IL 108 GB/s, SNB 215GB/s *Write through L1 cache*

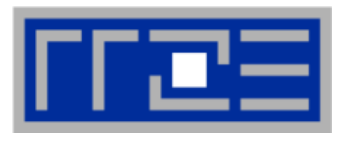

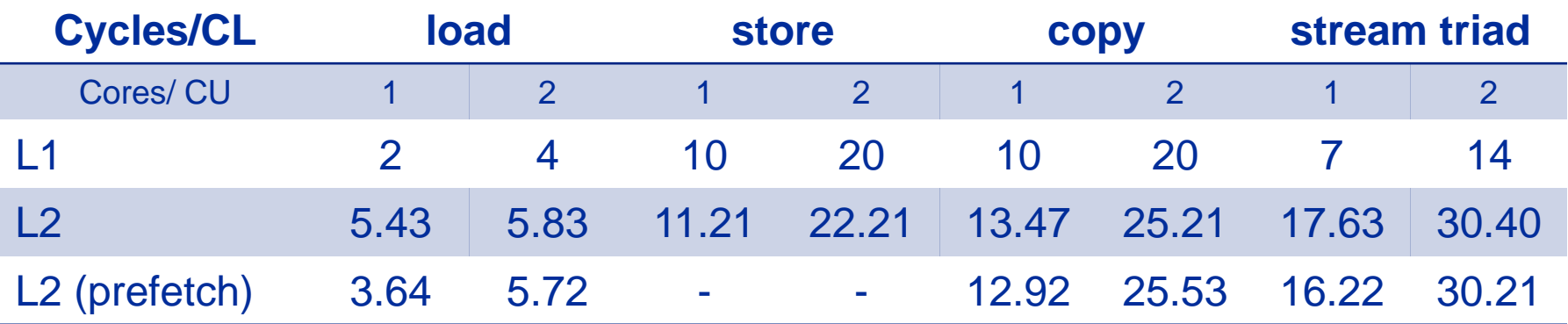

## **Consequences:**

- **Stores involve a large penalty**
- **L2 cache store bandwidth does not scale**
- **Prefetching to L1 only pays off with one core**

**Write through motivation:**

- **Simpler to implement (cache coherence)**
- **Can save overhead for shared L2 access**
- **No write allocate**
- **But higher cost for stores in L1 cache**

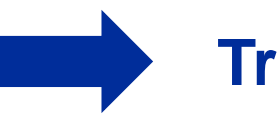

**Try to avoid stores as far as possible!** 

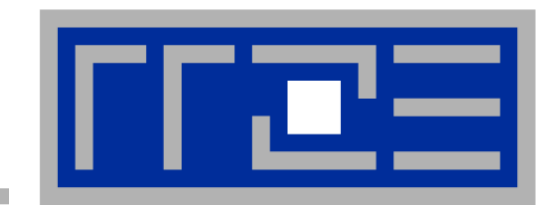

# **Reading x86 assembly code**

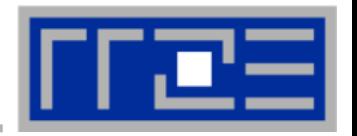

- **To read or write assembly code you have to know about:**
- **Instruction Set Architecture (ISA)**
- **Application Binary Interface (ABI)**
- **Object Code Format (ELF on Linux)**
- **Assembler specific directives (gas, masm)**

# **Useful tools:**

- **GNU binutils (objdump, readelf)**
- **Debugger (gdb)**
- **Compiler option –S (Intel/GCC)**

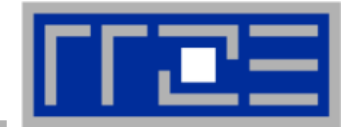

- **Get the assembler code (Intel compiler):**
	- **icc –S –O3 -xHost triad.c -o triad.s**
- **Disassemble Executable:**

 **objdump –d ./cacheBench | less**

- **Things to check for:**
	- $\blacksquare$  Is the code vectorized? Search for pd/ps suffix. **mulpd, addpd, vaddpd, vmulpd**
	- Is the data loaded with 16 byte moves? **movapd, movaps, vmovupd**
	- For memory-bound code: Search for nontemporal stores: **movntpd, movntps**

**The x86 ISA is documented in:**

**Intel Software Development Manual (SDM) 2A and 2B AMD64 Architecture Programmer's Manual Vol. 1-5**

### **Basics of the x86-64 ISA**

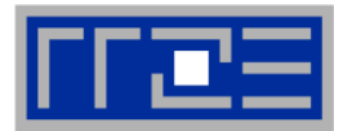

- **Instructions have 0 to 2 operands**
- **Operands can be registers, memory references or immediates**
- **Opcodes (binary representation of instructions) vary from 1 to 17 bytes**
- **There are two syntax forms: Intel (left) and AT&T (right)**
- **Addressing Mode: BASE + INDEX \* SCALE + DISPLACEMENT**
- **C: A[i] equivalent to \*(A+i) (a pointer has a type: A+i\*8)**

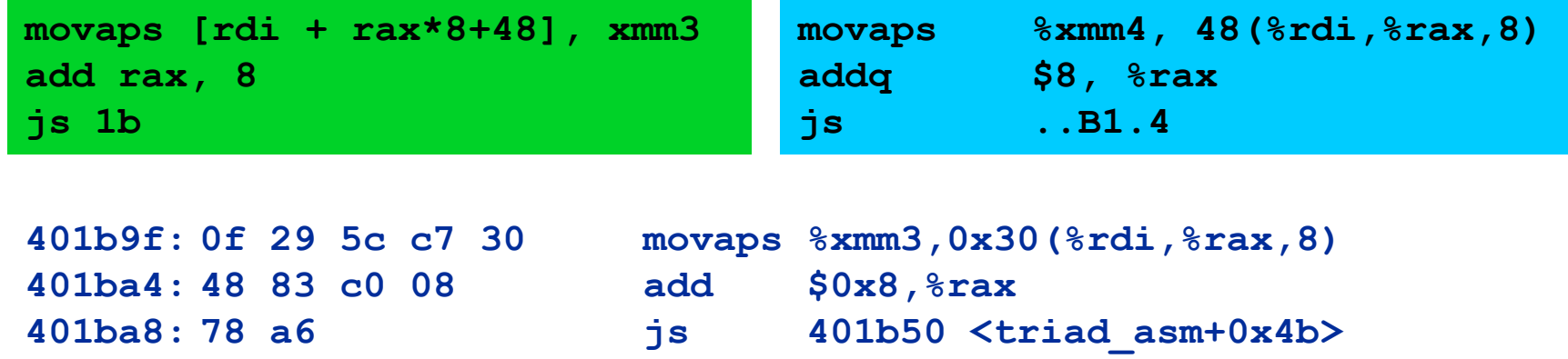

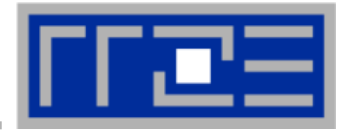

```
16 general Purpose Registers (64bit): 
rax, rbx, rcx, rdx, rsi, rdi, rsp, rbp, r8-r15
alias with eight 32 bit register set:
eax, ebx, ecx, edx, esi, edi, esp, ebp
```

```
Floating Point SIMD Registers:
```

```
xmm0-xmm15 SSE (128bit) alias with 256bit registers
```

```
ymm0-ymm15 AVX (256bit)
```

```
SIMD instructions are distinguished by:
AVX (VEX) prefix: v
Operation: mul, add, mov
Modifier: non temporal (nt), unaligned (u), aligned (a), high (h)
Data type: single (s), double (d)
```
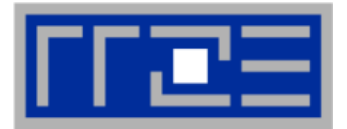

- **Regulations how functions are called on binary level**
- **Differs between 32 bit / 64 bit and Operating Systems**

## **x86-64 on Linux:**

- **Integer or address parameters are passed in the order : rdi, rsi, rdx, rcx, r8, r9**
- **Floating Point parameters are passed in the order xmm0-xmm7**
- **Registers which must be preserved across function calls: rbx, rbp, r12-r15**
- **Return values are passed in rax/rdx and xmm0/xmm1**

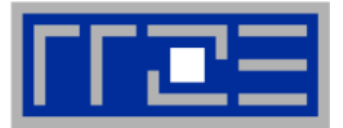

### **float sum = 0.0;**

```
for (int j=0; j<size; j++){
     sum += data[j];
}
```
**To get code use objdump –d on object file or executable.**

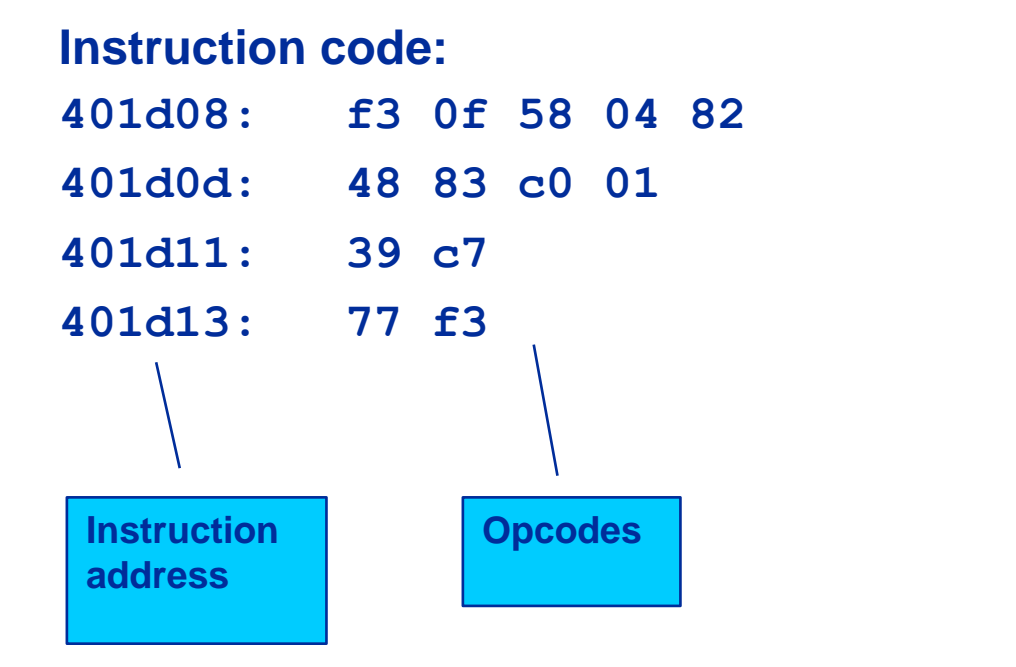

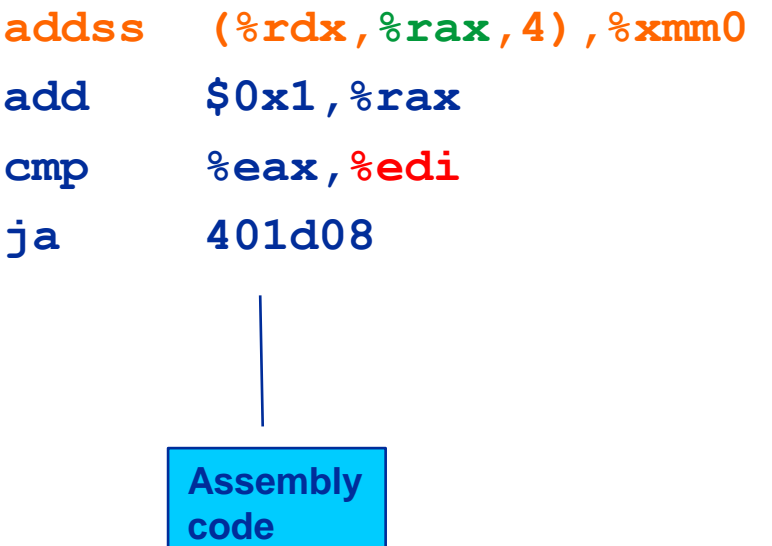

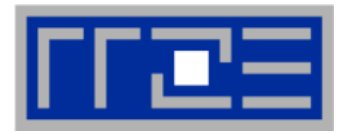

- **The compiler does it for you (aliasing, alignment, language)**
- **Compiler directives (pragmas)**
- **Alternative programming models for compute kernels (OpenCL, ispc)**
- **Intrinsics (restricted to C/C++)**
- **Implement directly in assembler**

**To use intrinsics the following headers are available. To enable instruction set often additional flags are necessary:**

- **xmmintrin.h (SSE)**
- **pmmintrin.h (SSE2)**
- **immintrin.h (AVX)**

### **x86intrin.h (all instruction set extensions)**

### **Case Study: summation using intrinsics**

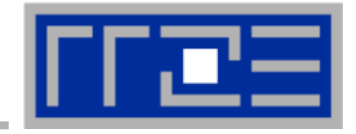

sum3) ;

**\_\_m128 sum0, sum1, sum2, sum3; \_\_m128 t0, t1, t2, t3;**

**float scalar\_sum;**

$$
sum0 = \text{mm\_setzero\_ps();}
$$

$$
sum1 = \text{mm} setzero_ps();
$$

- sum2 = mm setzero ps();
- sum3 = mm setzero ps();

$$
sum0 = \underline{mm\_add\_ps(sum0, \quad sum2)};
$$
  

$$
sum0 = \underline{mm\_add\_ps(sum0, \quad sum3)};
$$

sum0 = mm hadd ps(sum0, sum0);

sum0 = mm add ps(sum0, sum1);

- sum0 =  $mm$  hadd ps(sum0, sum0);
- **\_mm\_store\_ss(&scalar\_sum, sum0);**

```
for (int j=0; j<size; j+=16){
    t0 = mm loadu ps(data+j);
    t1 = mm loadu ps(data+j+4);
    t2 = mm loadu ps(data+j+8);
    t3 = mm loadu ps(data+j+12);
    sum0 = mm add ps(sum0, t0);
    sum1 = mm add ps(sum1, t1);
     sum2 = _mm_add_ps(sum2, t2);
     sum3 = _mm_add_ps(sum3, t3);
}
```
### **Case Study: summation, instruction code**

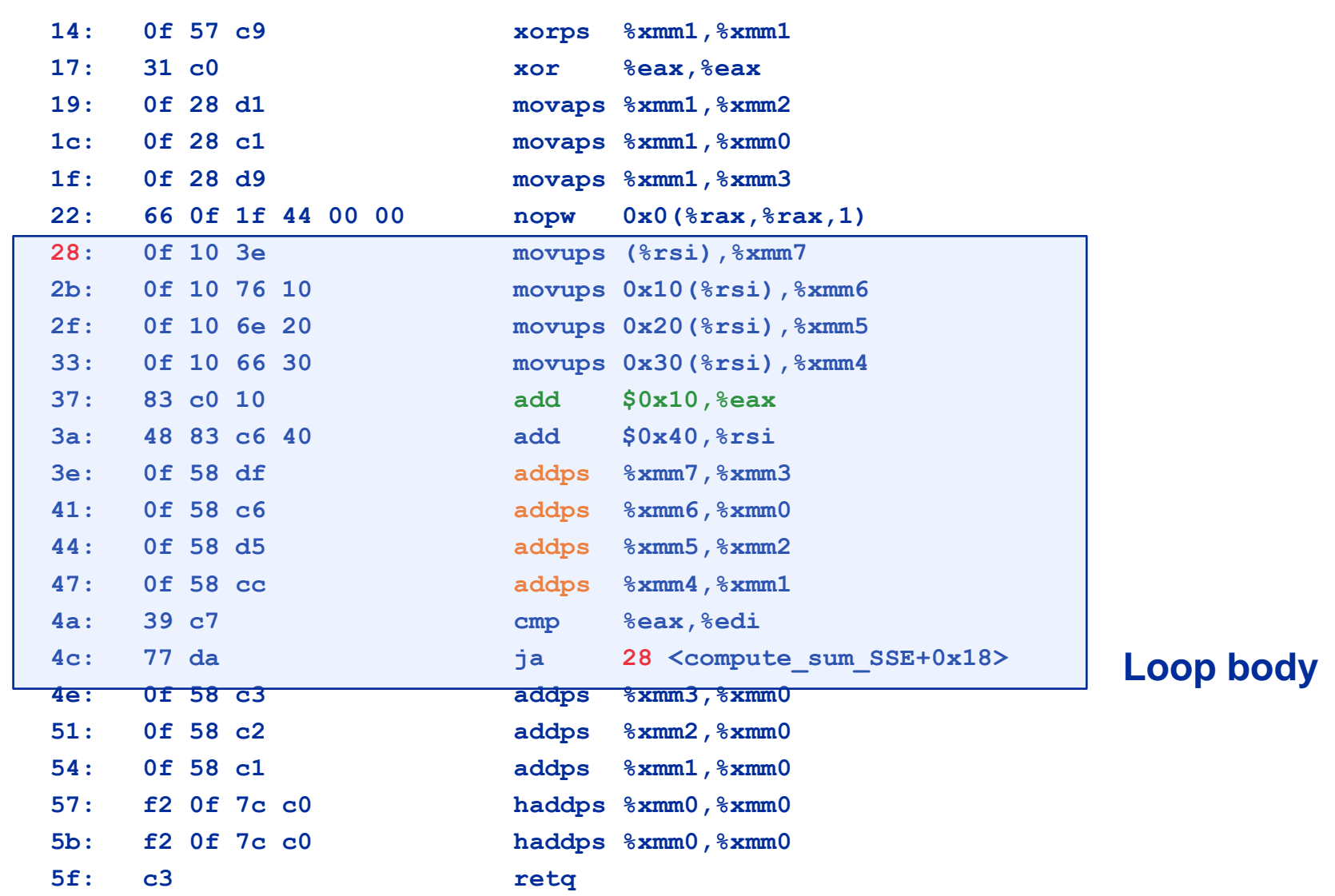

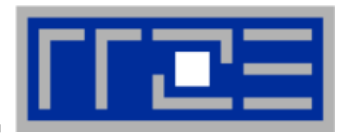

**Improving Memory Performance**  *Streaming Stores on Interlagos*

**#pragma vector aligned #pragma vector always #pragma vector nontemporal for (i=0;i< size;i++){**  $A[i] = B[i] + alpha* C[i];$ **} Cray:**

# **617 GFlop/s vs. 854 GFlop/s**

```
..B1.4:
movaps (%rdx,%rax,8),%xmm1
mulpd %xmm0, %xmm4
addpd (%rsi,%rax,8),%xmm1
movntpd %xmm1, (%rdi,%rax,8)
addq 1,%rax
cmpq %rcx, %rax
js ..B1.4
```
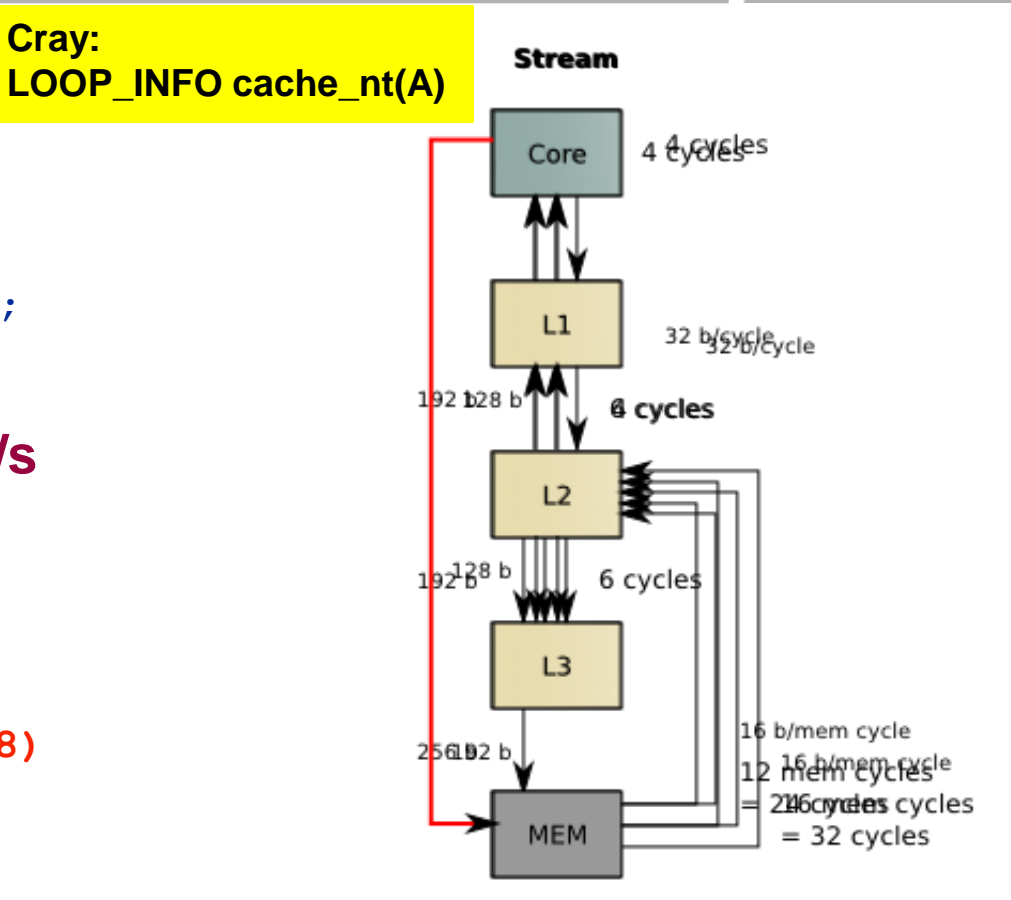

## **On Interlagos NT stores circumvent both write-through stores and the L3 cache. This makes them even attractive for smaller data sets which could fit into L3 cache. triad (3MB): 783 Gflop/s, NT 1156 Gflop/s**

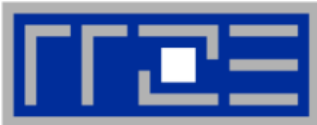

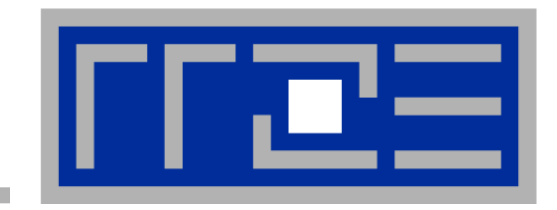

# **Efficient parallel programming on ccNUMA nodes**

**Performance characteristics of ccNUMA nodes First touch placement policy C++ issues ccNUMA locality and dynamic scheduling ccNUMA locality beyond first touch**

## **ccNUMA:**

- Whole memory is transparently accessible by all processors
- **E** but physically distributed
- with varying bandwidth and latency
- and potential contention (shared memory paths)
- **How do we make sure that memory access is always as "local" and "distributed" as possible?**

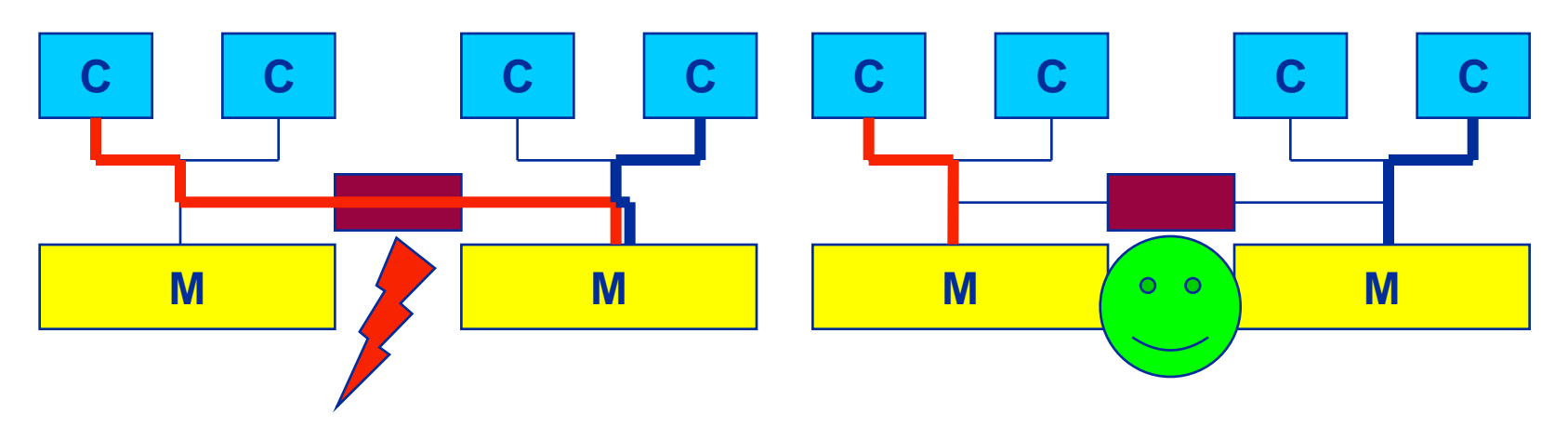

 Page placement is implemented in units of OS pages (often 4kB, possibly more)

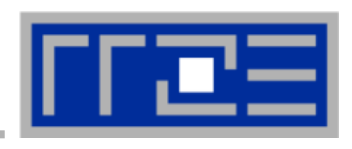

## **Cray XE6 Interlagos node** *4 chips, two sockets, 8 threads per ccNUMA domain*

## **ccNUMA map: Bandwidth penalties for remote access**

- Run 8 threads per ccNUMA domain (1 chip)
- Place memory in different domain  $\rightarrow$  4x4 combinations
- STREAM triad benchmark using nontemporal stores

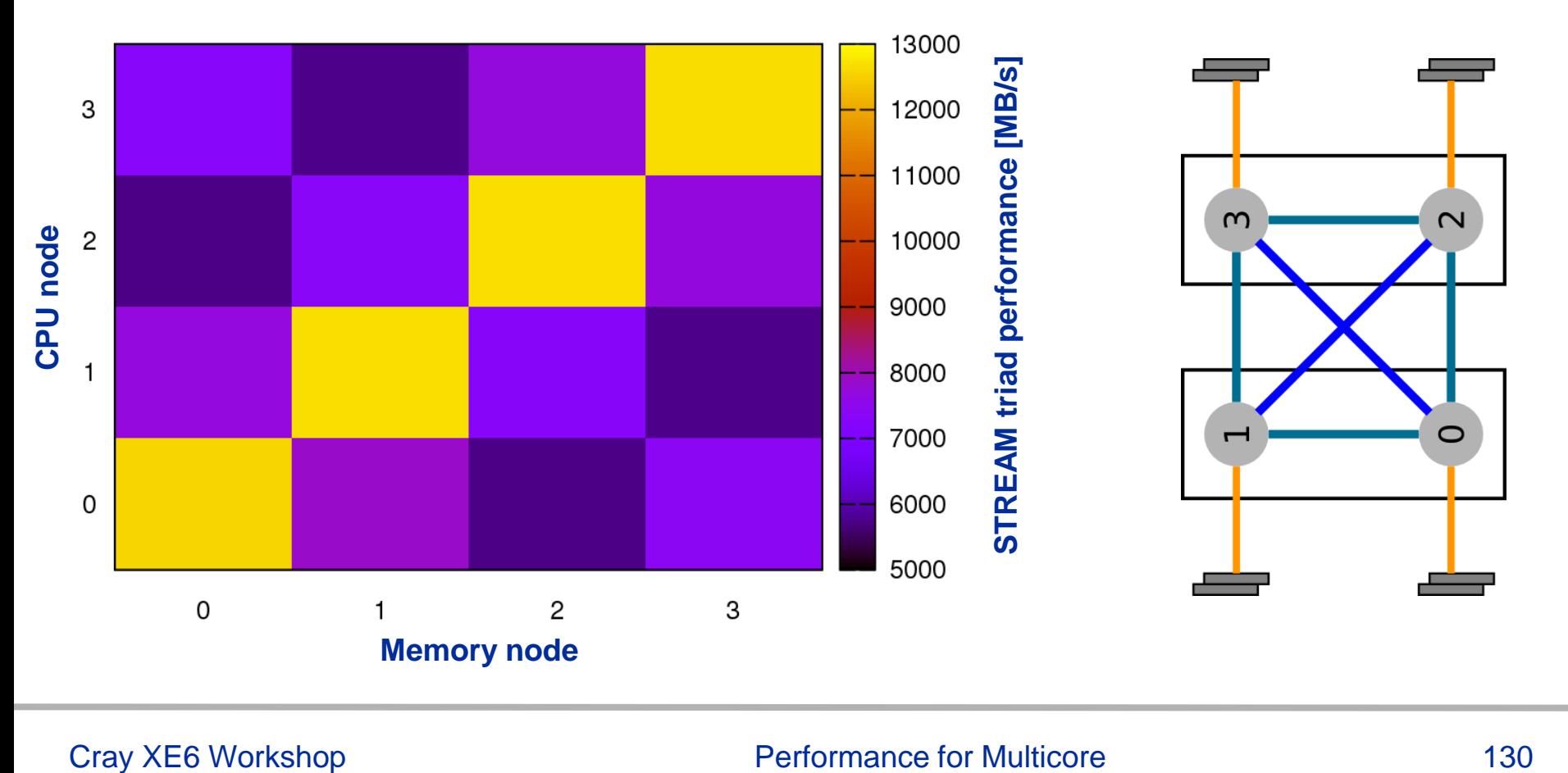

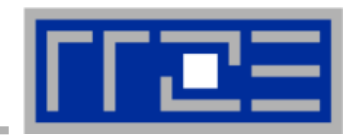

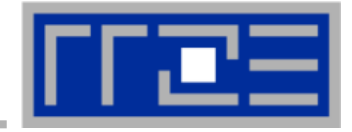

### **numactl can influence the way a binary maps its memory pages:**

```
numactl --membind=<nodes> a.out # map pages only on <nodes>
         --preferred=<node> a.out # map pages on <node> 
                                    # and others if <node> is full
         --interleave=<nodes> a.out # map pages round robin across
                                    # all <nodes>
```
### **Examples:**

```
env OMP_NUM_THREADS=2 numactl --membind=0 –cpunodebind=1 ./stream
env OMP_NUM_THREADS=4 numactl --interleave=0-3 \
                            likwid-pin -c N:0,4,8,12 ./stream
```
### **But what is the default without numactl?**

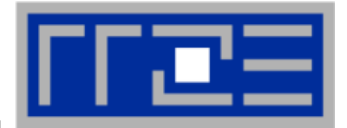

**"Golden Rule" of ccNUMA:**

## **A memory page gets mapped into the local memory of the processor that first touches it!**

- Except if there is not enough local memory available
- **This might be a problem, see later**
- **Caveat: "touch" means "write", not "allocate"**
- **Example:**

**Memory not mapped here yet**

**double \*huge = (double\*)malloc(N\*sizeof(double));**

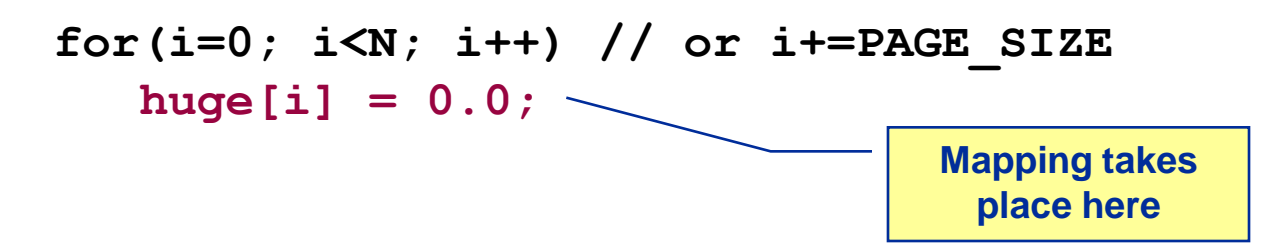

**It is sufficient to touch a single item to map the entire page**

# **Coding for ccNUMA data locality**

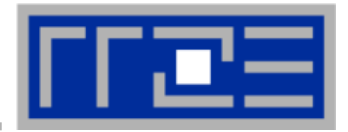

### **Most simple case: explicit initialization**

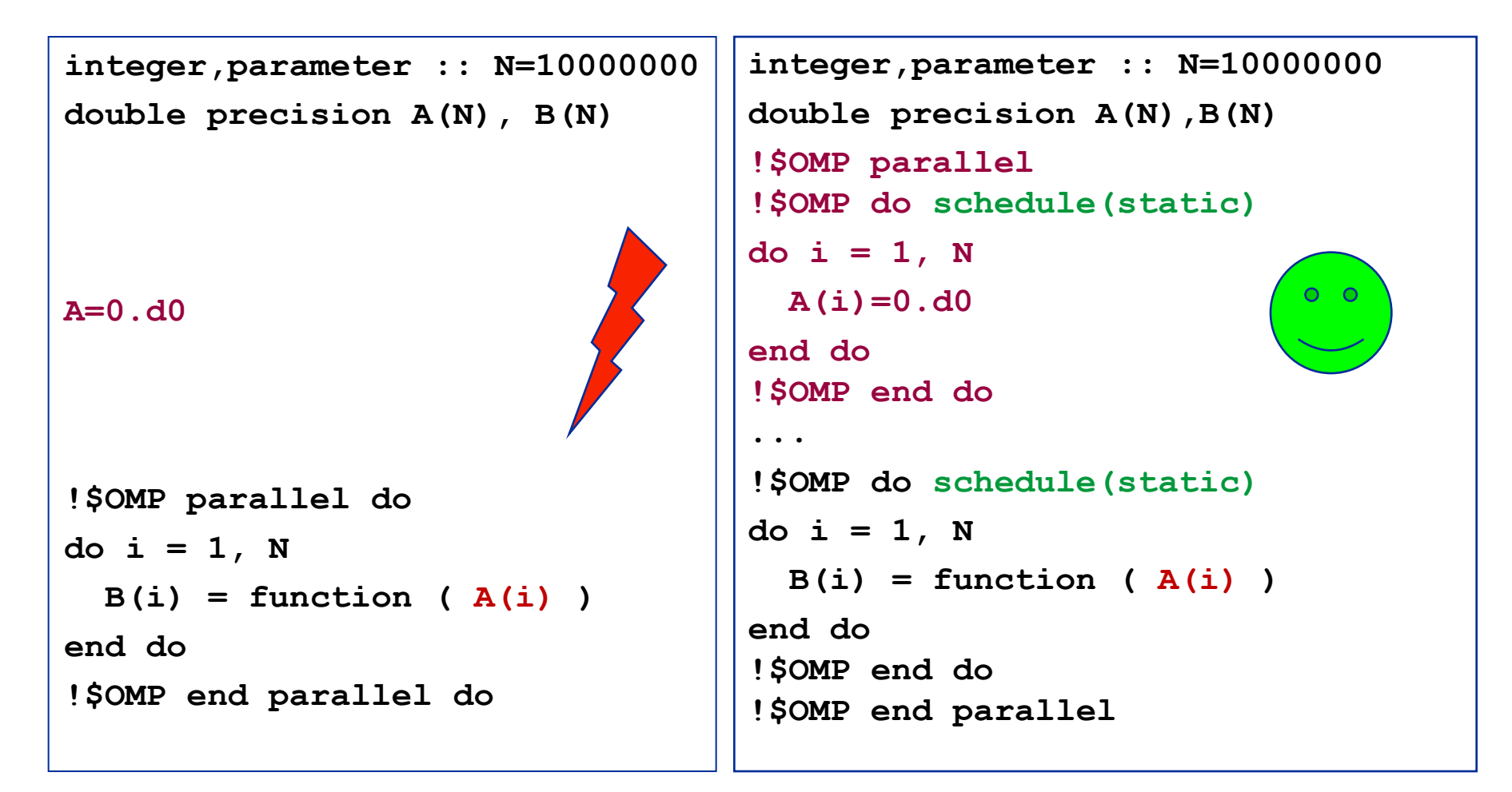

# **Coding for ccNUMA data locality**

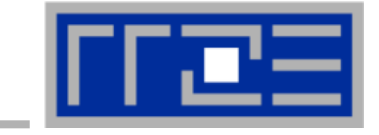

 **Sometimes initialization is not so obvious: I/O cannot be easily parallelized, so "localize" arrays before I/O**

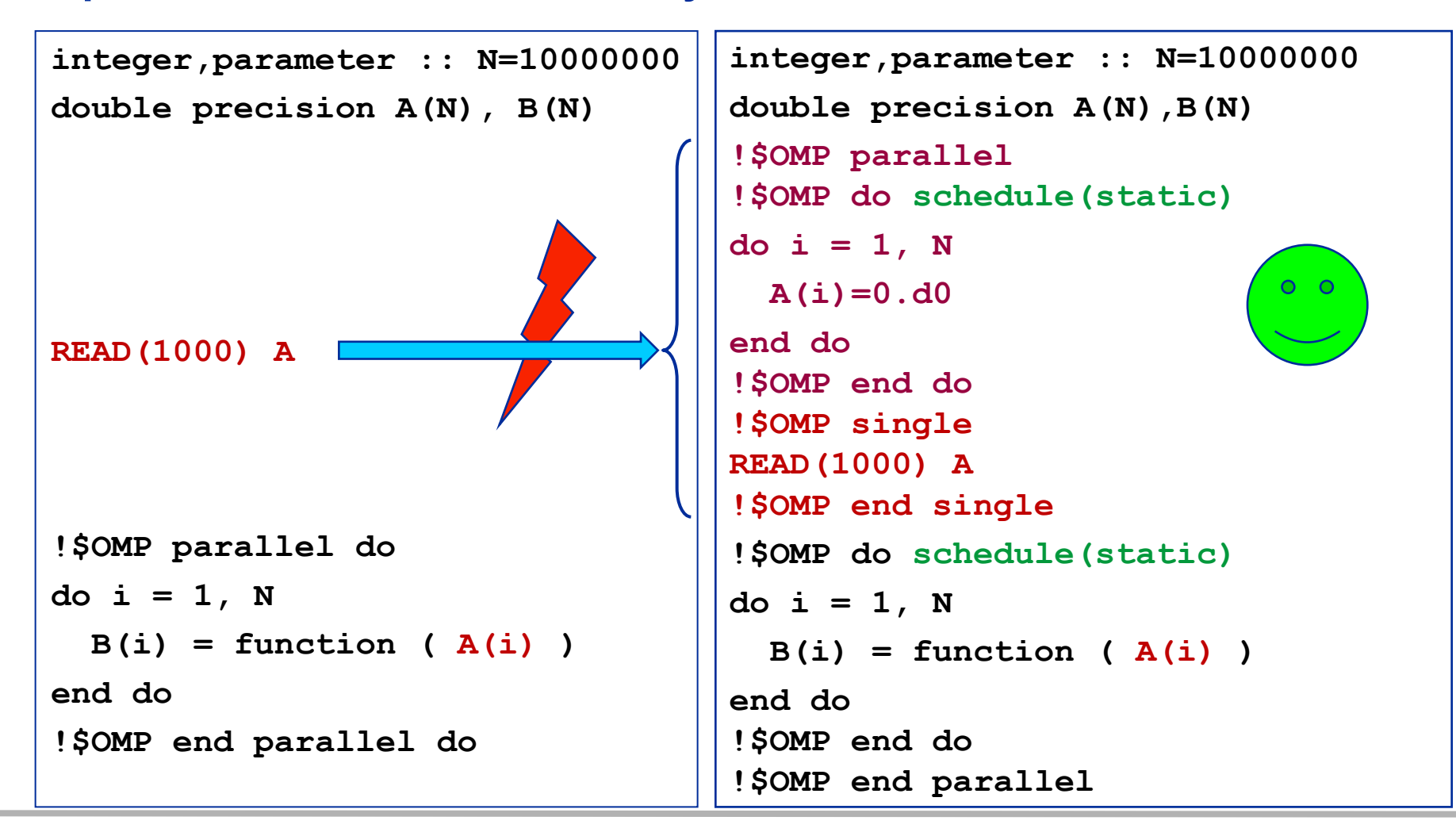

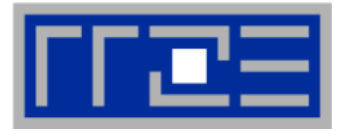

- **Required condition: OpenMP loop schedule of initialization must be the same as in all computational loops**
	- Only choice: **static**! Specify explicitly on all NUMA-sensitive loops, just to be sure…
	- Imposes some constraints on possible optimizations (e.g. load balancing)
	- Presupposes that all worksharing loops with the same loop length have the same thread-chunk mapping
		- Guaranteed by OpenMP 3.0 only for loops in the same enclosing parallel region and static schedule
		- $\blacksquare$  In practice, it works with any compiler even across regions
	- If dynamic scheduling/tasking is unavoidable, more advanced methods may be in order

## **How about global objects?**

- **Better not use them**
- If communication vs. computation is favorable, might consider properly placed copies of global data
- In C++, STL allocators provide an elegant solution (see hidden slides)

**Coding for Data Locality:** *Placement of static arrays or arrays of objects*

 **Speaking of C++: Don't forget that constructors tend to touch the data members of an object. Example:**

```
class D {
   double d;
public:
  D(\text{double } d=0.0) \text{ throw}() : d(d) {} inline D operator+(const D& o) throw() {
     return D(d+o.d);
   }
   inline D operator*(const D& o) throw() {
     return D(d*o.d);
   }
...
};
                 → placement problem with 
                    D* array = new D[1000000];
```
otional

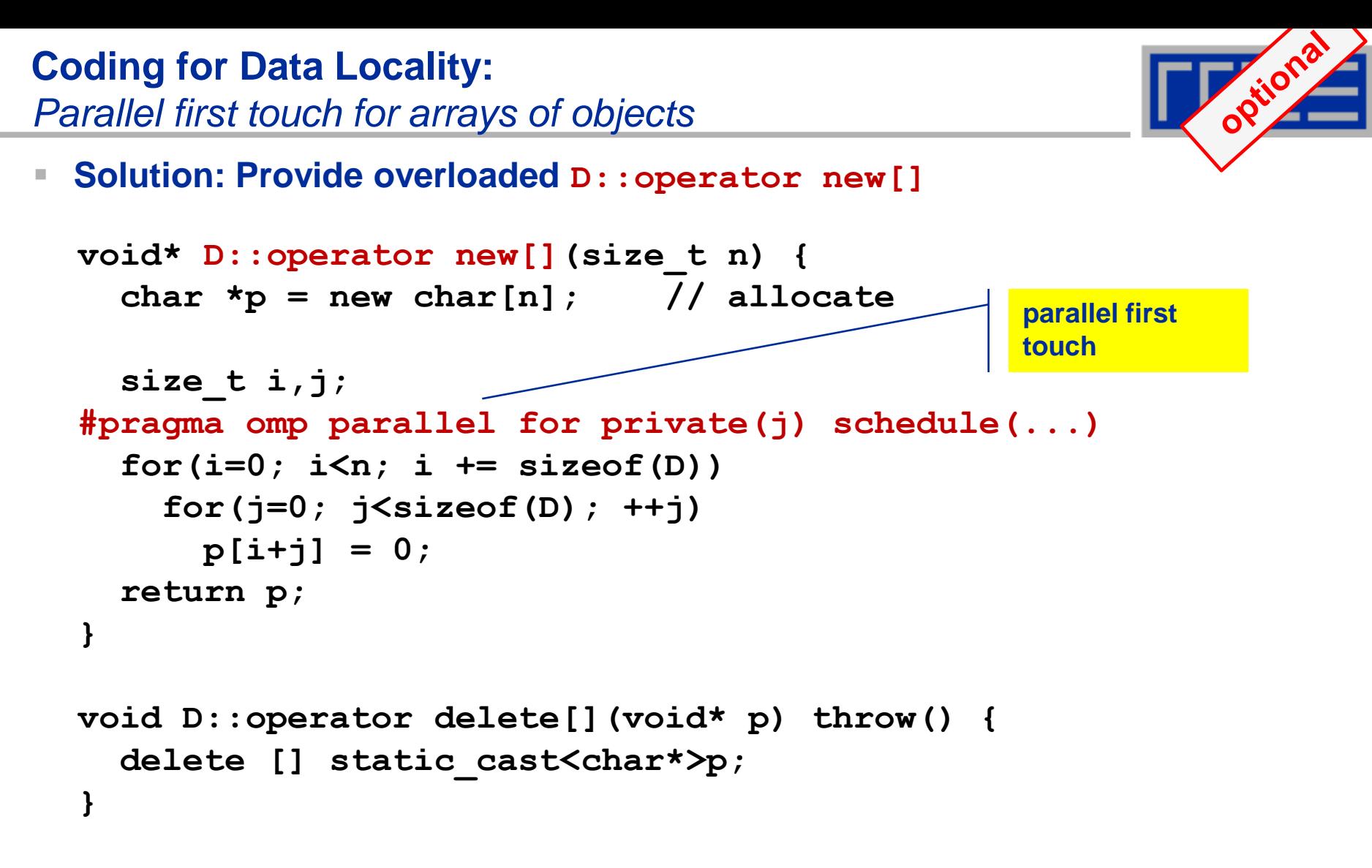

 **Placement of objects is then done automatically by the C++ runtime via "placement new"**

**Coding for Data Locality:**

*NUMA allocator for parallel first touch in*  $\text{std}::\text{vector}\leftarrow\text{?}$ 

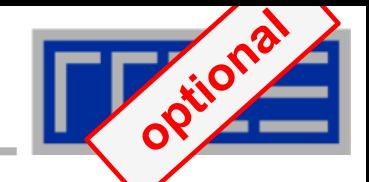

```
template <class T> class NUMA_Allocator {
public:
   T* allocate(size_type numObjects, const void 
               *localityHint=0) {
     size_type ofs,len = numObjects * sizeof(T);
    void *m = malloc(len);char *p = static cast<char*>(m);
     int i,pages = len >> PAGE_BITS;
#pragma omp parallel for schedule(static) private(ofs)
     for(i=0; i<pages; ++i) {
       ofs = static_cast<size_t>(i) << PAGE_BITS;
       p[ofs]=0;
 }
     return static_cast<pointer>(m);
 }
...
}; Application:
```
**vector<double,NUMA\_Allocator<double> > x(10000000)**

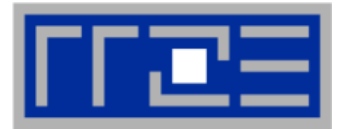

- **If your code is cache-bound, you might not notice any locality problems**
- **Otherwise, bad locality limits scalability at very low CPU numbers (whenever a node boundary is crossed)**
	- If the code makes good use of the memory interface
	- But there may also be a general problem in your code...
- **Consider using performance counters**
	- **ELIKWID-perfctr can be used to measure nonlocal memory accesses**
	- Example for Intel Nehalem (Core i7):

**env OMP\_NUM\_THREADS=8 likwid-perfctr -g MEM –C N:0-7 ./a.out**

## **Using performance counters for diagnosing bad ccNUMA access locality**

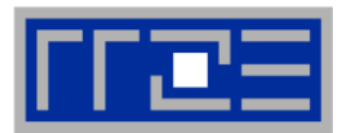

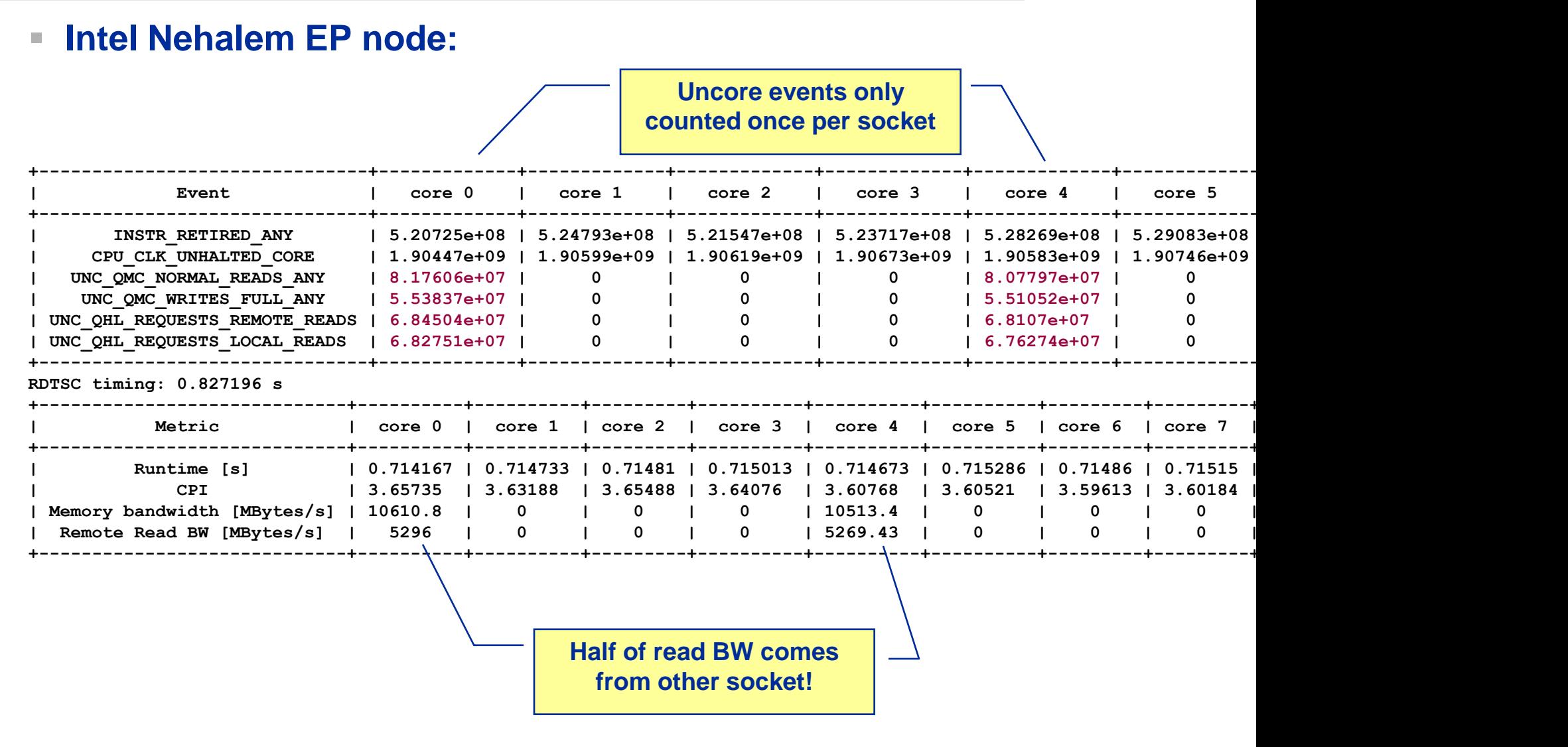

# **If all fails…**

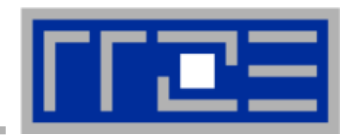

- **Even if all placement rules have been carefully observed, you may still see nonlocal memory traffic. Reasons?**
	- **Program has erratic access patters**  $\rightarrow$  **may still achieve some access** parallelism (see later)
	- OS has filled memory with buffer cache data:

**# numactl --hardware # idle node! available: 2 nodes (0-1) node 0 size: 2047 MB node 0 free: 906 MB node 1 size: 1935 MB node 1 free: 1798 MB**

**top - 14:18:25 up 92 days, 6:07, 2 users, load average: 0.00, 0.02, 0.00 Mem: 4065564k total, 1149400k used, 2716164k free, 43388k buffers Swap: 2104504k total, 2656k used, 2101848k free, 1038412k cached**

## **ccNUMA problems beyond first touch:** *Buffer cache*

# **OS uses part of main memory for disk buffer (FS) cache**

- $\blacksquare$  If FS cache fills part of memory, apps will probably allocate from foreign domains
- $\rightarrow$  non-local access!
- "sync" is not sufficient to drop buffer cache blocks

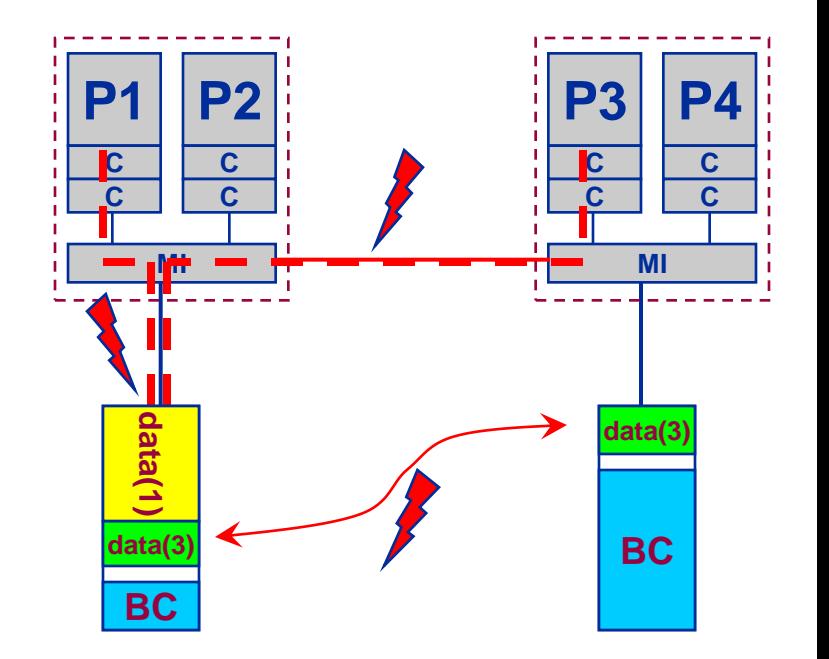

# **Remedies**

- **Drop FS cache pages after user job has run (admin's job)** 
	- seems to be automatic after aprun has finished on Crays
- User can run "sweeper" code that allocates and touches all physical memory before starting the real application
- **numactl** tool or **aprun** can force local allocation (where applicable)
- Linux: There is no way to limit the buffer cache size in standard kernels

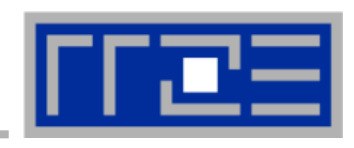

## **ccNUMA problems beyond first touch:** *Buffer cache*

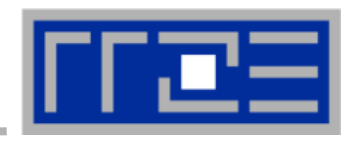

# **Real-world example: ccNUMA and the Linux buffer cache Benchmark:**

- 1. Write a file of some size from LD0 to disk
- 2. Perform bandwidth benchmark using all cores in LD0 and maximum memory available in LD0

**Result: By default, Buffer cache is given priority over local page placement**  $\rightarrow$  **restrict to local domain if possible!**

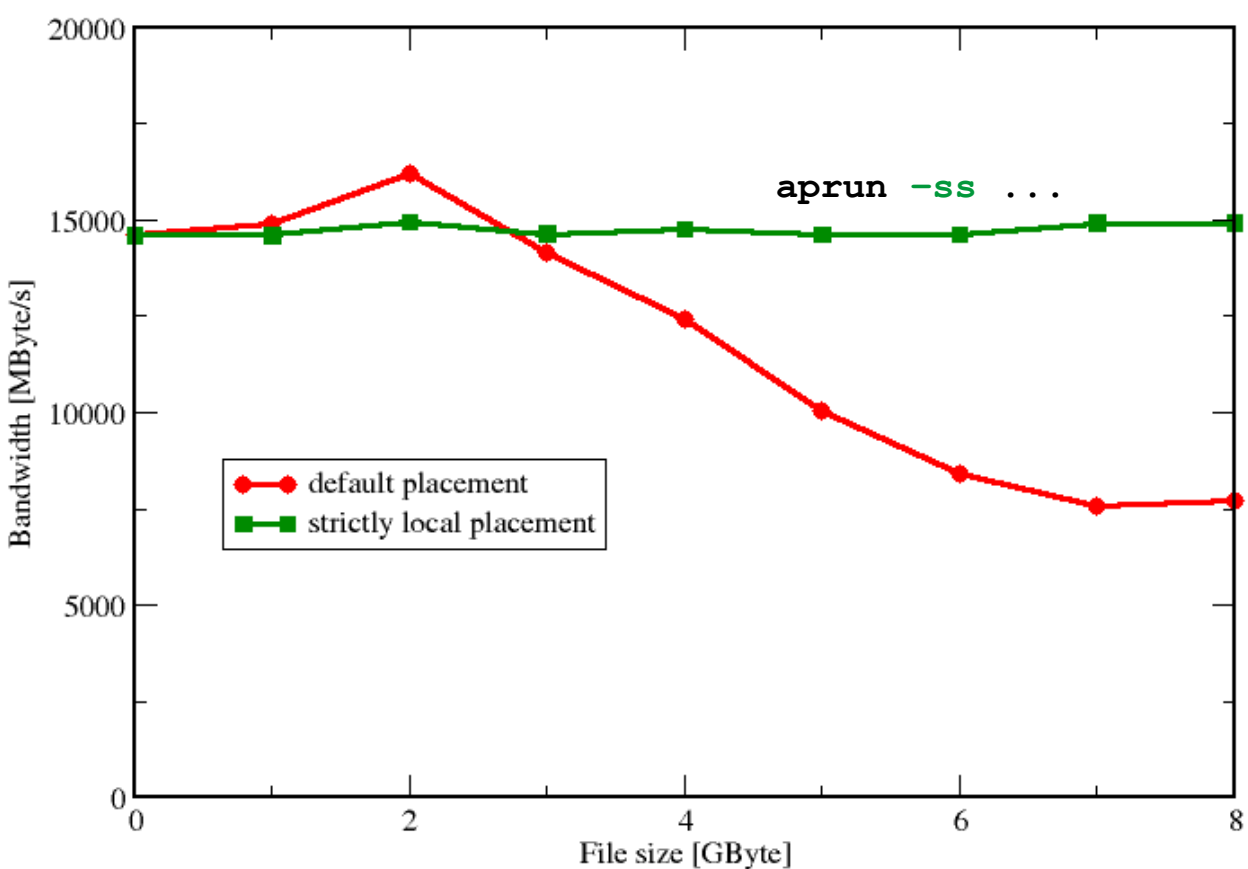

### **ccNUMA placement and erratic access patterns**

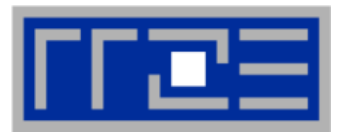

 **Sometimes access patterns are just not nicely grouped into contiguous chunks:**

```
double precision :: r, a(M)
!$OMP parallel do private(r)
do i=1,N
   call RANDOM_NUMBER(r)
  ind = int(r * M) + 1res(i) = res(i) + a(ind)enddo
!OMP end parallel do
```
 **Or you have to use tasking/dynamic scheduling:**

```
!$OMP parallel
!$OMP single
do i=1,N
   call RANDOM_NUMBER(r)
   if(r.le.0.5d0) then
!$OMP task
     call do_work_with(p(i))
!$OMP end task
   endif
enddo
!$OMP end single
!$OMP end parallel
```
 **In both cases page placement cannot easily be fixed for perfect parallel access**

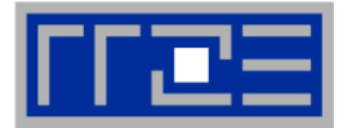

- **Worth a try: Interleave memory across ccNUMA domains to get at least some parallel access**
	- 1. Explicit placement:

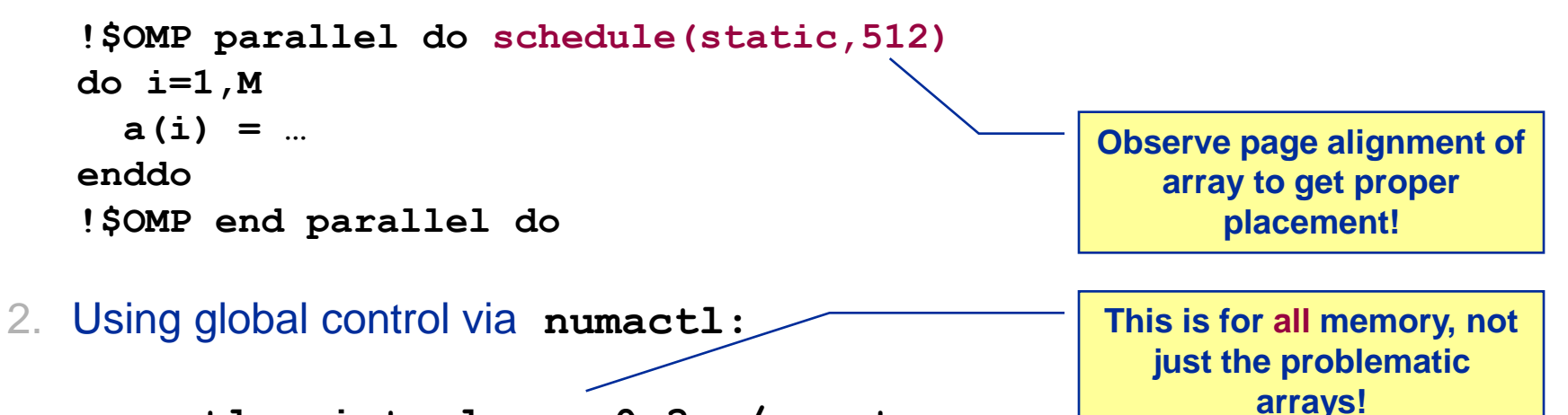

```
numactl --interleave=0-3 ./a.out
```
 **Fine-grained program-controlled placement via libnuma (Linux) using, e.g., numa\_alloc\_interleaved\_subset(), numa\_alloc\_interleaved() and others**
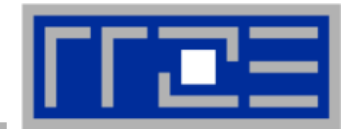

- **Parallel init: Correct parallel initialization**
- **LD0: Force data into LD0 via numactl –m 0**
- **Interleaved: numactl --interleave <LD range>**

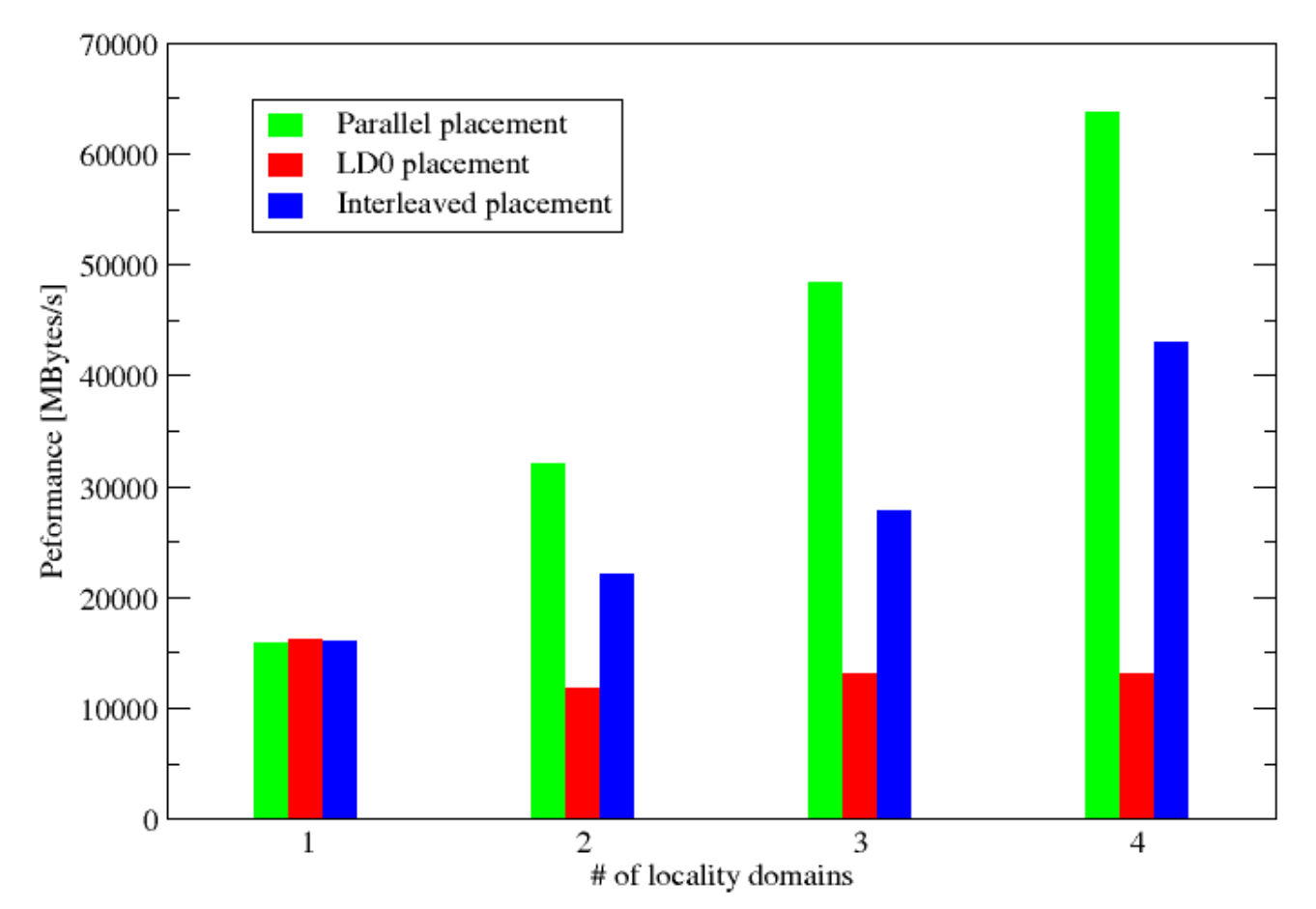

## Cray XE6 Workshop **Performance for Multicore**

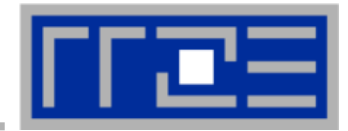

## **There is no alternative to knowing what is going on between your code and the hardware**

**Without performance modeling, optimizing code is like stumbling in the dark**

## **Performance x Flexibility = constant**

## **a.k.a. Abstraction is the natural enemy of performance**